# WERKSTATTBVCHER **HERAV/GEBER EVGEN JIMON**

# HEFT4 **GEORG KNAPPE WECHSELRADER® BERECHNVNG**

**Springer-Verlag Berlin Heidelberg GmbH** 

Die Werkstattbücher behandeln das Gesamtgebiet der Werkstattstechnik in kurzen selbständigen Einzeldarstellungen; anerkannte Fachleute und tüchtige Praktiker bieten dier das Beste aus ihrem Arbeitsfeld, um ihre Fachgenossen schnell und gründlich in die Betriebspraxis einzuführen.

Die Werkstattbücher stehen wissenschaftlich und betriebstechnisch auf der Höhe, sind dabei aber im besten Sinne gemeinverständlich, so daß alle im Betrieb und auch im Büro Tätigen, vom vorwärtsstrebenden Facharbeiter bis zum leitenden Ingenieur Nutzen aus ihnen ziehen können.

Indem die Sammlung so den einzelnen zu fördern sucht, wird sie dem Betrieb als Ganzem nutzen und damit auch der deutschen technischen Arbeit im Wettbewerb der Völker.

#### Bisher sind erschienen:

Von Obering. 0. Müller. Heft 2: Meßtechnik. Zweite, verbesserte Auflage. (7.-14. Tausend.) Von Professor Dr. techn. M. Knrrein. Heft 3: Das Anreißen in Maschinenbau• Werkstätten. (7.-12. Tausend.) Von Ing. H. Frangenheim.<br>Heft 4: Wechselräderberech Wechselräderberechnung für Drehbänke. Zweite, verbesserte Auflage. Von Betriebsdirektor G. Knappe. Heft 5: Das Schleifen der Metalle. Zweite, verbesserte Auflage. Von Dr.-Ing. B. Buxbaum. Heft 6: Teilkopfarbeiten. (7.-12. Tausd.) Von Dr.-Ing. W. Pockrandt. Heft 7: Härten und Vergüten. 1. Teil: Stahl und sein Verhalten. Zweite, verbess. Auflage. (7.—15. Tausd.) Von Dipl.-Ing. Eugen Simon. Heft 8: Härten und Vergüten. 2. Teil: Praxis der Warmbehandlung.<br>Zweite, verbess. Auflage. (7.--15. Tausd.) Von Dipl.-Ing. Engen Simon. Heft 9: Rezepte für die Werkstatt. Zweite, vermehrte und verbesserte Auflage. Von Dr. Fritz Spitzer. Heft 10: Kupolofenbetrieb. Zweite, ver- besserte Auflage. Von Gießereidir. C. Irreaberger. Heft 11: Freiformschmiede. 1. Teil: Technologie des Schmiedens. -<br>Rohstoffe der Schmiede. Von Direktor P. H. Schweißguth. Heft 12: Freiformschmiede. 2. Teil: Einrichtungen und Werkzeuge der Schmiede. Von Direktor P. H. Schweißguth. Heft 13: Die neueren Schweißverfahren.<br>Zweite, verbesserte u. vermehrte Auflage. Von Prof. Dr.-Ing. P. Schimpke. Heft 14: Modelltischlerei. 1. Teil: Allgemeines. Einfachere Modelle. Von R. Löwer.

Heft 1: Gewindeschneiden. (7.-12. Tausd.)

Heft 15: Bohren.

- Von Ing. J. Dinnebier.
- Heft 16: Reiben und Senken. Von Ing. J. Dinnebier.
- Heft 17: Modelltischlerei.
- 2. Teil: Beispiele von Modellen und Schablonen zum Formen. Von R. Löwer.
- Heft 18: Teclmische Winkelmessungen. Von Prof. Dr. G. Berndt.
- Heft 19: Das Gußeisen. Von Ing. Johann Mehrtens.
- Heft 20: Festigkeit und Formänderung. Von Studienrat Dipl.-Iug. H. Winkel.
- Heft 21: Das Einrichten von Automaten. 1. Teil: Die Automaten System Spencer und Brown & Sharpe. Von Ing. Karl Sachse.
- Heft 22: Die Fräser.
- Von Ing. Paul Zieting. Heft 23: Das Einrichten von Automaten.<br>2. Teil: Die Automaten System Gridley
- (Einspindel) u. Cleveland und die Offenbachcr Automaten. Von Ph. Kelle, E. Gothe, A. Kreil.
- Heft 24: Stahl- und Temperguß.<br>Von Prof. Dr. Erdmann Kothny.
- Heft 25: Die Ziehtechnik in der Blechbearbeitung.
- Von Dr.-Ing. Wal ter Sellin.
- Heft 26: Räumen.
- Von Ing. Leonhard Knoll.
- Heft 27: Das Einrichten von Automaten. 3. Teil: Die Mehrspindel - Automaten, Schnittgeschwindigkeiten und Vor· schübe.

Von E. Gothe, Ph. Kelle, A. Kreil.<br>Heft 28: Das Löten. Von Dr. W. Burstyn.

Heft 29: Kugel- und Rollenlager (Wälz-<br>lager). Von Hans Behr.

– lager). Von Hans Behr.<br>Heft 30: Gesunder Guß.

- Von Prof. Dr. techn. Erdmann Kothny. Heft 31: Gesenkschmicde. 1. Teil: Arbeits-
- weise und Konstruktion der Gesenke. Von P. H. Schweißguth.
- Heft 32: Die Brennstoffe.
	- Von Prof. Dr. techn.Erdmann Kothny,

Aufstellung der in Vorbereitung befindlichen Hefte s. 3. Umschlagseite.

Jedes Heft 48-64 Seiten stark, mit zahlreichen Textfiguren.

# .. **WERKSTATTBUCHER**  FÜR BETRIEBSBEAMTE, VOR- UND FACHARBEITER

HERAUSGEGEBEN VON EUGEN SIMON, BERLIN

======== HEFT 4 ========

# **Wechselräderberechnung fur Drehbänke**

unter Berücksichtigung der schwierigen Steigungen

Von

## Georg Knappe

Zweite, verbesserte Auflage

Mit 13 Figuren im Text und 6 Zahlentafeln

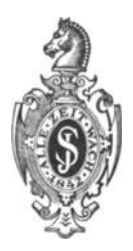

Springer-Verlag Berlin Heidelberg GmbH 1927

#### Inhaltsverzeichnis.

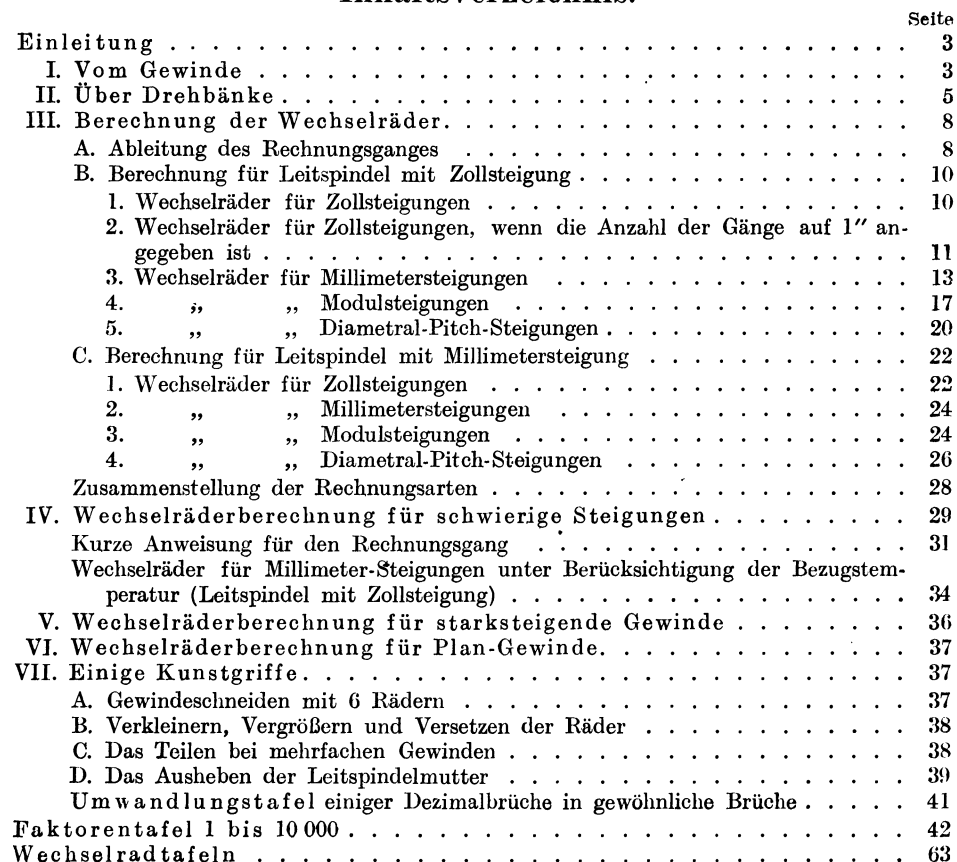

#### Zeichen und Abkürzungen.

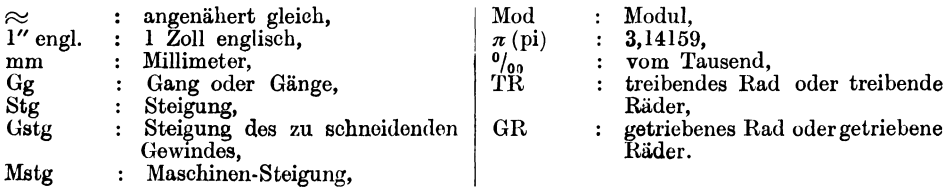

Alle Rechte, insbesondere das der Übersetzung in fremde Sprachen, vorbehalten.

ISBN 978-3-662-34730-0 ISBN 978-3-662-35050-8 (eBook) DOI 10.1007/978-3-662-35050-8

Copyright by Springer-Verlag Berlin Heidelberg 1927 Ursprünglich erschienen bei Julius Springer in Berlin 1927

#### **Einleitung.**

Das vorliegende Heft der Werkstattbücher wendet sich in erster Linie an den intelligenten Dreher. Er soll in der Lage sein, sich die Wechselräder selbst ausrechnen zu können. Aber auch dem Meister und dem Betriebsingenieur wird es gute Dienste leisten. Besonders sei an dieser Stelle auf das Kapitel "Wechselräderberechnung für schwierige Steigungen" hingewiesen, in dem eine neue Art der Wechselradbestimmung veröffentlicht wird. Als einziges Hilfsmittel wird dazu eine Faktorentafel benötigt, die in dem Hefte enthalten und für den vorliegenden Verwendungszweck besonders hergerichtet ist: alle Primzahlen und alle Zahlen, deren größter Faktor größer als 127 ist, sind aus ihr fortgelassen.

Für alle Gewinde, deren Steigungen durch die Wechselräder nicht mathematisch genau, sondern nur angenähert bestimmt werden konnten, wurden die dadurch entstandenen Fehler angegeben. Bei Millimetergewinden usw. wurden die Fehler für die Bezugstemperaturen 0°,  $16\frac{2}{3}$ ° und  $20^{\circ}$  gegenübergestellt.

Auf Wechselradtafeln wurde weniger Wert gelegt; denn selbst ein umfangreiches Tafelmaterial kann nicht alle die Möglichkeiten berücksichtigen, die sich durch die modernen Drehbänke mit eingebautem Wechselräderkasten ergeben.

#### **i. Vom Gewinde.**

Wird auf einem sich gleichförmig drehenden Zylinder ein Punkt in Achsenrichtung gleichförmig fortbewegt, so entsteht eine Schraubenlinie. Dementsprechend entsteht ein Gewinde, wenn auf einem sich gleichförmig drehenden Zylinder mittels eines in Achsenrichtung gleichförmig fortbewegten Werkzeuges eine Nute eingeschnitten wird.

Man unterscheidet rechtes und linkes Gewinde (Fig. l und 2). Ferner unterscheidet man je nach dem Gewindeprofil: Spitzgewinde (Fig. **l** und 3), Flachgewinde (Fig. 2 und 4), Trapez- oder Schneckengewinde (Fig. 5), Sägengewinde (Fig. 6) und Kordelgewinde (Fig. 7).

Gewindeprofil. Als Gewindeprofil ist derjenige Schnitt durch den Gewindegang anzusehen, den man sich durch die Achse der Schraube gelegt denkt. Man beachte, daß darunter also nicht der Schnitt rechtwinkelig zum Gewindegang verstanden werden darf. Daher muß beim Gewindeschneiden auf der Drehbank der Schneidstahl genau auf Spitzenhöhe und seine Spanfläche (Brust) genau wagerecht, d. h. radial zur Achse stehen. Es entsteht sonst, selbst wenn der Gewindestahl eine genaue Form hat, ein verzerrtes ungenaues Gewindeprofil, wodurch die Gewindeflanken des Bolzens mit denen der Mutter nicht voll zur Anlage kommen. Beim Schneiden sehr stark steigender Gewinde ist diese Vorschrift nicht durchführbar, weil hierbei der Stahl so ungünstige Schnittwinkel haben müßte, daß ein sauberes Schneiden nicht möglich ist. In solchem Falle hilft man sich dadurch, daß man beide Flanken und den Grund der Gewindelücke einzeln ausschneidet, auch wohl so, daß man den Stahl zwar rechtwinkelig zum Gewindegang einstellt, ihn aber so formt (sog. Formstahl), daß trotzdem eine richtige Gewindeform entsteht. Die Form des Stahles ist zeichnerisch zu ermitteln 1).

<sup>&</sup>lt;sup>1</sup>) Näheres s. Heft 1 der Werkstattbücher: Gewindeschneiden.

Steigung. Die Höhe, um die der Gewindegang bei einer Windung an. steigt, parallel zur Achse gemessen, heißt Ganghöhe oder besser Steigung. Es können innerhalb der Steigung auch mehrere Gewindegänge geschnitten werden. Man spricht dann je nach der Anzahl der Gewindegänge von doppeltem oder 2fachem, 3fachem, 4fachem Gewinde usw. Zu beachten ist in diesem Falle, daß die Entfernung zweier nebeneinanderliegender Gewindegänge, die sog. Teilung,

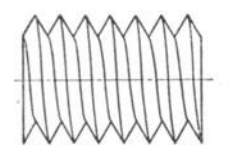

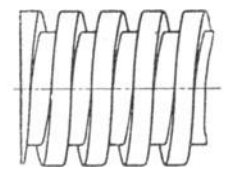

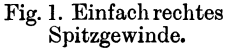

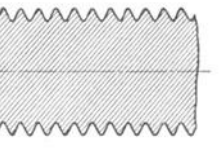

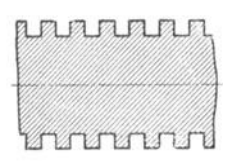

Flachgewinde.

Fig. 2. Einfach linkes Fig. 3. Spitzgewinde.

Fig. 4. Flachgewinde

nicht mit der Steigung verwechselt werden darf, sondern daß die Steigung stets die Strecke ist, um die derselbe Gewindegang bei einer Windung auf dem Bolzen angestiegen ist (Fig. 8 u. 9).

Die Steigungen der Gewinde können in allen möglichen Maßeinheiten angegeben werden. Am häufigsten kommen Steigungen in englischen Zollen vor.

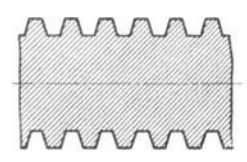

Fig. 5. Trapez· oder Schneckengewinde.

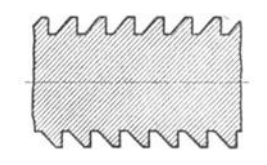

Fig. 6. Sägengewinde. Fig. 7. Rund- oder

Kordelgewinde.

Vielfach werden sie unmittelbar im Zollmaß angegeben, z. B.: Steigung =  $\frac{1}{8}$ ", meistens aber wird die Anzahl der Gänge genannt, die auf l" engl. geschnitten werden soll, z. B. : 8 Gang auf l". Während im ersten Falle die Steigung unmittelbar genannt wird, wird sie im zweiten mittelbar angegeben, so daß nur

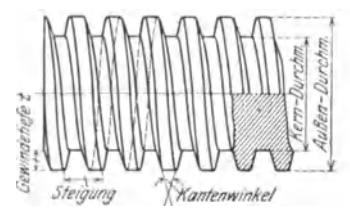

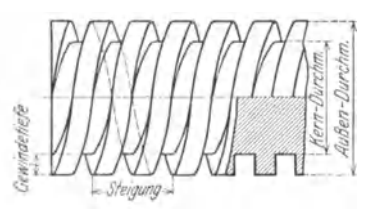

Fig. 8. Einfach rechtes Trapezgewinde. Fig. 9. Doppeltes linkes Flachgewinde.

die Form der Angabe anders ist. Denn es ist klar, daß "8 Gang auf 1" engl." dasselbe wie " $\frac{1}{8}$ " Steigung" bedeutet.

Ferner werden seit Einführung des Metermaßes Gewinde hergestellt, bei denen die Steigung in Millimetern ausgedrückt wird

Für Schneckengewinde werden die Steigungen vielfach in *n* mm angegeben. Denn um bei Zahnrädern für die Teilkreisdurchmesser volle Millimetermaße zu erhalten, werden die Teilungen so gewählt, daß sie ein Vielfaches von *rc* bilden.

Die Zahl *n* ist bekanntlich diejenige, mit der man den Durchmesser eines Kreises multiplizieren muß, um seinen Umfang zu erhalten.  $\pi$  ist gleich  $3^{1/2}$  oder 3,14 oder noch genauer 3,1415927.

Für Schneckenräder und infolgedessen auch für die dazugehörigen Schnecken werden häufig ebensolche Teilungen, bzw. Steigungen gewählt. Sie werden Modulteilungen oder Modulsteigungen genannt.

Es ist: 1 Modul = 3,14 mm 2 = 2x 3,14 = 6,28 " 3 = 3x 3,14 = 9,42 " usw.

Schließlich gibt es sog. Diametral-Pitch-Steigungen (Diametral-Pitch, wörtlich: Durchmesserteilung). Sie sind aus demselben Grunde entstanden wie die Modulsteigungen: Man erhält durch sie bei Zahnrädern runde Maße für die Teilkreisdurchmesser, jedoch nicht im Millimetermaß, sondern im Zoll-Maß aus-Pitch-Steigungen sind daher in den Ländern gebräuchlich, wo noch das englische Zoll-Maßsystem besteht, also hauptsächlich in England und in den Vereinigten Staaten von Amerika. Während die Modulsteigungen ein Vielfaches von *n* mm bilden, sind die Pitch-Steigungen im Gegensatze dazu ein Teil von *n*  engl. Zoll.

Es ist:  $1$  Pitch  $= 3.14''$  engl. 2 ,  $=\frac{3.14}{2} = 1.57''$ 3 ,  $=\frac{9.14}{3} = 1.047''$  , usw.

Zusammengefaßt sind folgende Gewindesteigungen am gebräuchlichsten:

- 
- 1. Steigung in engl. Zoll. 2. Gangzahlen auf I" engl. 3. Steigung in mm.
- 
- 4. Steigung in *n* mm oder Modulsteigung.
- 5. Steigung in Diametral-Pitch- oder kurz "Pitch-Steigung".

#### **li. Uber Drehbänke.**

In früheren Zeiten waren die Drehbänke sehr einfacher Konstruktion. Sie hatten weder Leitspindel noch eine andere Einrichtung, um den Support selbsttätig zu bewegen. Der Dreher war gezwungen, diese Bewegung von Hand auszuführen. Wollte man an einer derartigen Maschine Gewinde schneiden, so bediente man sich eines Strehlers, der, auf eine Unterlage gestützt, gleichmäßig an dem sich drehenden Bolzen vorbeigeführt wurde. Dies erforderte eine große Geschicklichkeit, und trotz aller aufgewendeten Mühe wurden die Gewinde nicht so genau, wie sie heute benötigt werden. Später wurden die Maschinen in der Konstruktion immer mehr verbessert. Sie wurden mit Leitspindeln versehen, die zum Vorschub des Supportes beim Drehen sowohl wie für das Gewindeschneiden dienten. Die Leitspindeln hatten fast alle Zollgewinde; erst in neuerer Zeit gibt es auch viele mit Millimetergewinden. Heute dienen die Leitspindeln fast nur zum Gewindeschneiden.

tibcrsetzung durch Wechselräder. Zum Antriebe der Leitspindeln werden Zahnräder benutzt, die, weil sie für jede andere Steigung ausgewechselt werden müssen, Wechselräder genannt werden. In Fig. 10 ist ein Wechselradantrieb schematisch dargestellt. Rad "a" und "c" sind die treibenden Räder, "b" und d" sind die getriebenen. "a" sitzt auf der Arbeitspindel, "d" auf der Leitspindel, "b" und "c" auf dem Scherenbolzen. Diesen Antrieb nennt man, da er durch zwei Räderpaare hergestellt wird, einedoppelte Übersetzung. Es gibt viele Übersetzungen, die durch zwei Räder bestimmt sind. In diesem Falle wird

für "b" und "c" ein einziges, beliebig großes Rad gesetzt (Fig. 11). Natürlich müssen in diesem Falle die beiden Räder "a" und "d" in derselben Ebene liegen, was dadurch erreicht wird, daß auf die Leitspindel. und auf den Scherenbolzen entsprechende Zwischenbüchsen gesetzt werden. Die Größe des Zwischenrades ist völlig bedeutungslos, weil das getriebene Rad vom Zwischenrade in derselben

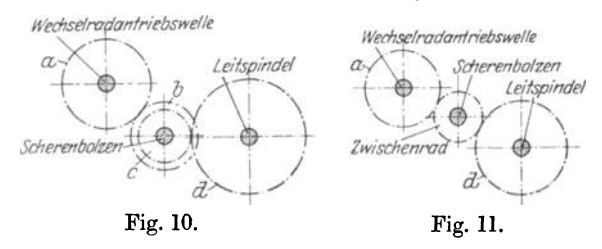

Zeit um ebenso viele Zähne weiterbewegt wird wie das Zwischenrad vom treibenden Rade. Eine solche Übersetzung heißt e in f a c h e Übersetzung. Sie wird immer angewandt, wenn sich die Übersetzung durch ein Räderpaar bestimmen läßt.

Jeder Drehbank wird ein Satz Wechselräder mitgegeben. Meistens steigen die Räder um eine gewisse Zähnezahl an. Die gebräuchlichsten Radsätze sind: von 7 zu 7 oder von 8 zu 8 oder am häufigsten von 5 zu 5 Zähnen steigend. In unseren weiteren Betrachtungen wollen wir den letzten Fall annehmen und uns einen Satz denken, der aus den Zähnezahlen von 25 bis 130, von 5 zu 5 steigend, besteht. Bei der Wahl der Räder sind die Achsenabstände

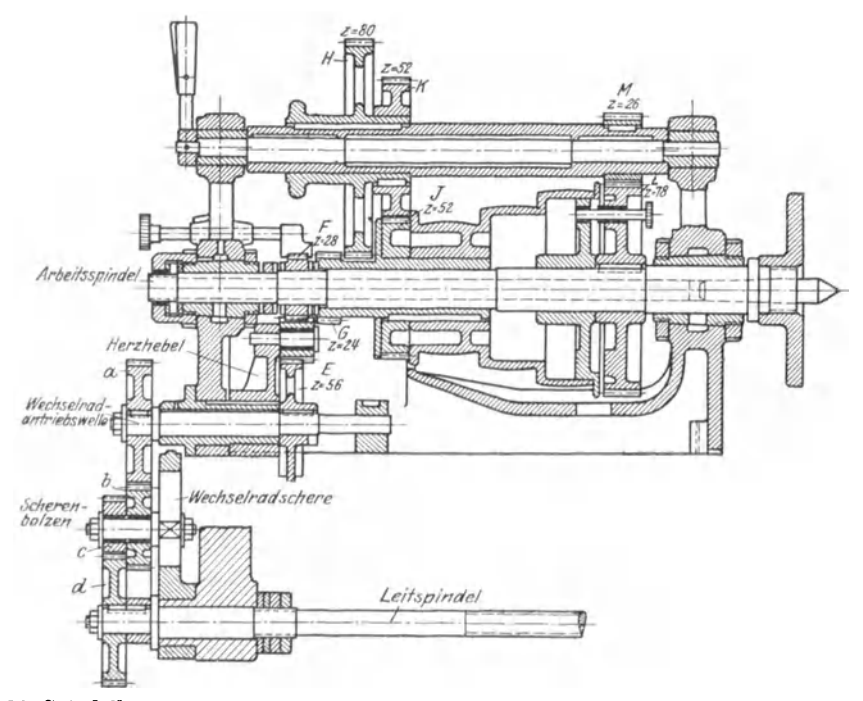

Fig. 12. Spindelkasten mit Herzhebelübersetzung 1: 2 und Vorgelegeübersetzung 1: 3 bzw. 1: 10.

von der Wechselradantriebswelle und dem Scherenbolzen zur Leitspindel zu berücksichtigen.

Herzhebel. Bei neueren Drehbänken setzt man das erste treibende Wechselrad nicht mehr auf die Arbeitspindel, sondern es ist eine Zwischenwelle vorgesehen, W e c h s e 1 r a dantrieb s w e 11 e genannt. Diese erhält ihren Antrieb von der Arbeitspindel durch besondere Zwischenräder. Meistens wird die Übertragung durch ein Wendegetriebe, durch einen sog. Herzhebel hergestellt. Dieser dient dazu, der Wechselradantriebswelle und damit der Leitspindel entweder eine rechte oder eine linke Drehbewegung zu geben, wodurch dann rechtes oder linkes Gewinde geschnitten werden kann. In Fig. 12 bilden die Räder Fund E nebst Zwischenrädern das Wendegetriebe. Die Räder G, H, J, K, L, M sind Vorgelegeräder, die bei manchen Drehbänken zum Schneiden starksteigender Gewinde zur Übersetzung mitbenutzt werden (s. das betr. Kapitel auf S. 36).

Steht die Übersetzung dieses fest eingebauten Getriebes nicht im Verhältnis von **1** zu 1, d. h. dreht sich die Wechselradantriebswelle nicht genau so oft wie die Arbeitspindel, sondern schneller oder langsamer, so muß diese Übersetzung bei der Wechselrad-Berechnung berücksichtigt werden.

Leitspindelsteigung **und** Maschinensteigung. Häufig sind zwischen der Arbeitspindel und der Leitspindel mehrere fest eingebaute, also nicht auswechselbare Übersetzungen vorhanden. Sie sind manchmal kaum übersehbar. Es werden sehr viele Räder zur Übertragung benutzt, besonders dann, wenn die Maschine einen VOrschubräderkasten besitzt; auch liegen sie meist versteckt hinter Schutzkappen usw., so daß es unmöglich ist, die Zähnezahlen zu ermitteln. Alle diese Übersetzungsräder müssen jedoch ebenso wie die Herzhebelräder bei der Wechselradberechnung berücksichtigt werden. Man schneide zu diesem Zwecke mit einer Wechselradübersetzung von 1: **1** ein Probegewinde. Die so erhaltene, durch Messen festgestellte Steigung ist dann bei der Berechnung der Wechselräder zu benutzen. Diese Steigung wird mit der Leitspindelsteigung übereinstimmen, wenn die Maschine keine fest eingebaute Übersetzung hat. Ein anderer, besserer Weg, die in Rechnung zu stellende Leitspindelsteigung zu ermitteln, ist folgender: Man stecke zwei Wechselräder von gleicher Zähnezahl auf (Zwischenrad beliebig), dann schließe man das Leitspindelschloß und entferne den toten Gang durch Ziehen am Riemen. Nun bezeichne man die Stellung des Supportes auf dem Bett und die Stellung der Arbeitspindel, was mittels eines Kreidestriches am großen Rade und seiner Schutzkappe geschehen kann. Dann drehe man die Arbeitspindel durch Ziehen am Riemen genau einmal herum, was durch das Zeichen am großen Rade zu beobachten ist. Mißt man nun die Strecke, die der Support auf dem Bett zurückgelegt hat, so erhält man die in Rechnung zu stellende Leitspindelsteigung. Um leicht ein genaues Ergebnis zu erhalten, ist zu empfehlen, die Arbeitspindel nicht nur einmal zu drehen, sondern öfter, z. B. zehnmal, und dann die zurückgelegte Strecke des Supportes durch 10 zu teilen, um den gewünschten Wert zu erhalten. In unseren weiteren Betrachtungen wollen wir die so ermittelte, zur Berechnung der Wechselräder zu benutzende Steigung "Maschinensteigung" nennen, im Gegensatz zur eigentlichen Leitspindelsteigung.

Wenn also beispielsweise im folgenden von einer Maschinensteigung von  $1/a'$  gesprochen wird, so kann die Drehbank eine Leitspindel von  $1/a'$  Steigung und keine Zwischenräder oder Zwischenräder mit einer Übersetzung von 1: 1 haben; sie kann aber z. B. auch eine Leitspindel von  $1/2''$  Steigung haben mit einer Herzhebelübersetzung von 1 : 2. Sie könnte ferner eine Spindel von <sup>3</sup>/<sub>8</sub>" Steigung haben mit einer Übersetzung im Spindelkasten von 1:2 und einer weiteren Übersetzung im Vorschubräderkasten von 4:3. In allen drei Fällen ist die Masetzung im Vorschubräderkasten von 4:3. schinensteigung, d. h. die für die Wechselradbestimmung in Rechnung zu stellende Steigung  $= \frac{1}{4}$ ".

Entsprechendes gilt für Drehbänke mit Leitspindeln, die mm-Steigung haben.

#### III. Berechnung der Wechselräder.

#### A. Ableitung des Reclmungsganges.

Wie schon im ersten Abschnitt gesagt wurde, entsteht ein Gewinde, indem auf einem sich gleichförmig drehenden Zylinder mit einem in Achsenrichtung gleichförmig fortbewegten Schneidstahle eine Nute eingeschnitten wird. Beim Schneiden auf der Drehbank wird der Stahl auf dem Support gleichförmig fortbewegt, und zwar ist die Gleichförmigkeit der Bewegung durch die durch Wechselräder getriebene Leitspindel gewährleistet. Die Größe der Bewegung für jede Umdrehung der Arbeitspindel muß natürlich der gewünschten Steigung entsprechen. Es sind also für jede Steigung die Wechselräder zu bestimmen, wobei die Maschinensteigung, d. h. die Steigung der Leitspindel einschließlich des Übersetzungsverhältnisses der Zwischenräder, berücksichtigt werden muß. Soll auf einer Drehbank, deren Leitspindel eine Steigung von l" hat und die keine Übersetzungsräder besitzt, also auch eine Maschinensteigung =  $1''$  hat, ein Gewinde von ebenfalls l" Steigung geschnitten werden, so ist klar, daß sich die Leitspindel ebenso schnell wie die Arbeitspindel drehen muß. Daraus folgt weiter, daß das treibende und getriebene Wechselrad gleiche Zähnezahlen haben müssen.

Soll dagegen auf derselben Drehbank ein Gewinde von 2" Steigung hergestellt werden, so muß sich der Support bei einer Umdrehung der Arbeitspindel natürlich um 2" fortbewegen, d. h. die Leitspindel, die l" Steigung hat, muß zwei Umdrehungen machen. Es ist leicht einzusehen, daß dies erreicht wird, wenn das Rad an der Leitspindel halb so viele Zähne hat wie das treibende Rad an der ArbeitspindeL Allgemein geht daraus hervor, daß die Zähnezahlen der Zahnräder, die zweiWellen verbinden, sich umgekehrt verhalten müssen wie ihre Umdrehungszahlen. Soll sich, wie im vorliegenden Falle, die Arbeitspindel einmal drehen und die Leitspindel zweimal, verhalten sich also die Umdrehungszahlen der Arbeitspindel zur Leitspindel wie l zu 2, so müssen sich die Zähnezahlen der beiden Räder umgekehrt, also wie 2 zu l verhalten. Diese Entwicklung, mit der sich jeder Anfänger vertraut machen muß, erklärt folgenden Leitsatz:

Die Zähnezahl des treibenden Rades verhält sich zur Zähnezahl des getriebenen Rades wie die Umdrehungszahlen der Leitspindel zu den Umdrehungszahlen der Arbeitspindel, also wie die Steigung des zu schneidenden Gewindes zur Maschinenstcigung. In Bruchform geschrieben :

## 1. Leitsatz:  $\frac{\text{Treibendes Rad}}{\text{Uendrehungen der Arbeitspindel}} = \frac{\text{Zu schneidende Steigung.}}{\text{Maschinen-Steigung.}}$

Auf unser Beispiel angewendet ist:

$$
\frac{\text{Treib. Rad}}{\text{Getrieb. Rad}} = \frac{2}{1}.
$$

Das Übersetzungsverhältnis der Wechselräder wird also als ein Bruch dargestellt, in dem der Zähler, wie man die Zahl über dem Bruchstrich nennt, dem treibenden Rade entspricht und der Nenner, wie die Zahl unter dem Bruchstrich genannt wird, dem getriebenen Rade entspricht. Um auf brauchbare Zähnezahlen zu kommen, müssen die Zahlen "2" und "1" vergrößert, oder, wie man sagt, der Bruch muß erweitert werden. Ebenso wie man einen Bruch erweitern kann, ohne seinen Wert zu verändern, indem man Zähler und Nenner mit ein und derselben Zahl multipliziert, müssen auch die Zahlen, die das Verhältnis der Wechselräder ausdrücken, mit ein und derselben Zahl multipliziert werden. Diese Zahl ist so zu wählen, daß Zähnezahlen entstehen, die in dem vorhandenen Wechselradsatze vorkommen. Nehmen wir an, wir multiplizieren Zähler und Nenner mit  $,30$ ", so folgt:

$$
\frac{\text{Treib. Rad}}{\text{Getrieb. Rad}} = \frac{2 \times 30}{1 \times 30} = \frac{60}{30}.
$$

Auf die Wechselradbüchse der Räderschere ist ein beliebig großes Zwischenrad zu stecken.

Die Zähnezahl des Rades auf der Arbeitspindel muß also 60 betragen, wenn das Rad an der Leitspindel 30 Zähne hat. Wir sehen also, daß dieses rechnerisch gefundene Resultat genau mit dem oben überlegten übereinstimmt, daß nämlich das Rad auf der Arbeitspindel doppelt so viel Zähne haben muß, wie das auf der Leitspindel.

Natürlich kann der Bruch auch mit jeder anderen Zahl erweitert werden, man hat immer nur zu beachten, daß die Zähnezahlen, die man erhält, in dem Wechselradsatze vorhanden sind. Erweitert man z. B. den Bruch mit "40", so erhält man für die Räder 80 und 40 Zähne, erweitert man mit "45", so erhält man für die Räder 90 und 45 Zähne. Diese Zähnezahlen sind sämtlich in unserem Satze, den wir uns von 25 bis 130, von 5 zu 5 steigend, dachten, enthalten. Multipliziert man dagegen den Bruch z. B. mit "43", so würde man für die Räder 86 und 43 bekommen, die in dem Satze nicht vorkommen und deshalb nicht brauchbar sind.

Häufig ergeben sich Übersetzungsverhältnisse, die durch zwei Räder und ein beliebig großes Zwischenrad nicht ausgedrückt werden können. Ist z. B. das Ver-

hältnis  $\frac{2}{15}$  in Räder umzusetzen, und erweitert man mit der Zahl "15", so erhält man:

$$
\frac{\text{Treib. Rad}}{\text{Getricb. Rad}} = \frac{2}{15} = \frac{30}{225}.
$$

Ein Rad mit 225 Zähnen ist in unserem Satze nicht enthalten. In solchen Fällen ist daher der Bruch in eine andere Form zu bringen. Man zerlegt ihn gewissermaßen in zwei Brüche, indem Zähler und Nenner in Faktoren zerlegt werden. Dann erst erweitert man Zähler und Nenner so, daß brauchbare, d. h. in dem vorhandenen Satze enthaltene Zähnezahlen entstehen, also

> Treib. Räder  $2 \quad 1 \times 2 \quad 1 \times 30) \times 2 \times 20$   $30 \times 40$ Getrieb. Räder $= \frac{15}{15} = \frac{1}{3 \times 5} = \frac{1}{3 \times 30} \times 5 \times 20 = \frac{1}{90 \times 100}$

Die Räder mit 30 und 40 Zähnen sind die treibenden und entsprechen den Rädern a und c in Fig. 10, während die beiden anderen mit 90 und 100 Zähnen als getriebene Räder aufzustecken sind, entsprechend b und d in Fig. 10.

Es ist nicht nötig, daß die zufällig untereinanderstehenden Zähler und Nenner mit derselben Zahl multipliziert werden, es kann auch wie folgt verfahren werden:

> Treib. Räder  $($   $T \ R)$   $1 \cdot 2$   $1 \times 25 \cdot 2 \times 35$   $25 \cdot 70$ Getrieb. Räder  $\left( \frac{1}{\text{GR}} \right) = 3 \cdot 5 = 3 \times 35 \cdot 5 \times 25 = 105 \cdot 125.$

Man beachte aber, daß immer ein Faktor im Zähler und ein Faktor im Nenner mit ein und derselben Zahl multipliziert wird, wobei die Faktoren des Zählers untereinander und ebenso des Nenners untereinander vertauscht werden können.

Hat man bei der Rechnung ein Übersetzungsverhältnis erhalten, das nicht aus ganzen Zahlen besteht, so ist zu empfehlen, den Bruch auf ganze Zahlen zu erweitern und dann zu kürzen, bevor man die Wechselräder wählt. Wie man einen Bruch erweitert, haben wir eben gesehen; man kürzt ihn, indem man Zähler und Nenner durch ein und dieselbe Zahl teilt oder "dividiert". Hat man z. B. erhalten:

$$
\frac{\text{T R}}{\text{G R}} = \frac{17,5}{10},
$$

so ändere man; indem man die Zahlen über und unter dem Bruchstrich mit 10 multipliziert und dann durch 25 dividiert. Dann wähle man die Räder, indem man die Zahlen über und unter dem Strich mit einer Zahl multipliziert, so daß man Zähnezahlen erhält, die in dem vorhandenen Satze enthalten sind:

$$
\frac{T \text{ R}}{\text{G R}} = \frac{17.5}{10} = \frac{175}{100} = \frac{7}{4} = \frac{7 \times 15}{4 \times 15} = \frac{105}{60}.
$$

Bei der Wahl der Räder ist darauf zu achten, daß sie nicht an den Scherenbolzen bzw. an die Leitspindel anstoßen. Die Räder dürfen auch nicht zu klein gewählt werden, weil sie sonst nicht zusammengehen; sie dürfen auch nicht zu groß sein, weil bei manchen Drehbänken die Räderschere dafür nicht ausreicht. Man wähle aber große Räder um eine günstige Übertragung der Kräfte zu bekommen.

#### B. Berechnung für Leitspindel mit Zollsteigung.

l. Wechselräder für Zollsteigungen.

Nach unserem Leitsatze ist:

T R Zu schneidende Steigung

G R Maschinensteigung

1. Beispiel. Auf einer Drehbank mit einer Maschinensteigung von  $\frac{1}{4}$ " soll ein Gewinde von  $\frac{3}{8}$ " Steigung geschnitten werden. Es ist nach obigem Leitsatze:

$$
\frac{\text{T R}}{\text{G R}} = \frac{\frac{3}{s}}{\frac{1}{s}}.
$$

Man erweitere den Bruch zunächst so, daß ganze Zahlen entstehen; in diesem Falle multipliziere man mit  $,8$ ".

Es folgt daraus:

$$
\frac{\text{T R}}{\text{G R}} = \frac{\frac{3}{8} \cdot 8}{\frac{1}{4} \cdot 8} = \frac{3}{2}.
$$

Man kann auch so verfahren, daß man erst mit dem einen Nenner, also mit ,,8" und dann mit dem anderen, also mit ,,4" multipliziert.

$$
\frac{\text{T R}}{\text{G R}} = \frac{\left(\frac{8}{8} \cdot 8\right) \cdot 4}{8 \cdot \left(\frac{1}{4} \cdot 4\right)} = \frac{3 \cdot 4}{8 \cdot 1}.
$$

Kürzt man den Bruch, so erhält man wie oben:

$$
\frac{\text{T R}}{\text{G R}} = \frac{3 \cdot 4}{8 \cdot 1} = \frac{3}{2}.
$$

Nunmehr wähle man die Räder:

$$
\frac{T}{G R} = \frac{3 \left( \times 25 \right)}{2 \left( \times 25 \right)} = \frac{75}{50} \text{ oder } \frac{T R}{G R} = \frac{3 \left( \times 30 \right)}{2 \left( \times 30 \right)} = \frac{90}{60} \text{ oder } \frac{T R}{G R} = \frac{3 \left( \times 40 \right)}{2 \left( \times 40 \right)} = \frac{120}{80}.
$$

Alle so erhaltenen Räderpaare ergeben das Übersetzungsverhältnis <sup>3</sup>. Alle erzeugen infolgedessen die gewünschte Steigung von  $\frac{3}{8}$ ".

Das Rad über dem Bruchstrich ist das treibende, und es ist infolgedessen auf die Wechselradantriebswelle zu stecken (Rad "a" in Fig. 11). Das Rad unter dem Bruchstrich ist das getriebene und muß auf die Leitspindel gesteckt werden (Rad "d" in Fig. 11). Das Zwischenrad kann beliebig viele Zähne haben.

Probe: Um zu kontrollieren, ob man sich verrechnet hat, ist zu empfehlen, jedesmal die Probe aufs Exempel zu machen. Für den mathematisch etwas geschulten Leser ist es ein leichtes, die Gleichung:

T R Zu schneidende Steigung

 $\overline{G}R$  Maschinen-Steigung

so umzustellen, daß man die zu schneidende Steigung aus den übrigen Zahlen errechnen kann. Die Gleichung nach algebraischen Regeln umgeformt lautet:

Zu schneidende Steigung 
$$
=\frac{T R}{G R} \times
$$
 Maschinensteigung.

In unserem Beispiele muß also sein:

Zu schneidende Steigung 
$$
=\frac{120}{80} \cdot \frac{1}{4}' = \frac{3}{2} \cdot \frac{1}{4}' = \frac{3}{8}'.
$$

Da wir als Resultat wieder  $\frac{3}{8}$ " Steigung erhalten, ist der Beweis erbracht, daß die Rechnung richtig war.

2. Beispiel. Auf einer Drehbank mit einer Maschinensteigung von  $^{1}_{2}$  ist ein Gewinde von  $^{7}_{16}$  " Steigung zu schneiden.

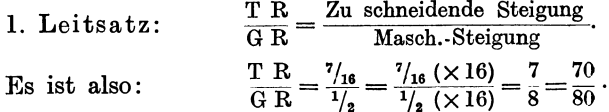

Um auf ganze Zahlen zu kommen, ist mit "16" multipliziert worden, dann wurde mit "10" erweitert, um geeignete Räder zu erhalten.

Probe:

Zu schneidende Steigung = 
$$
\frac{T}{GR} \times \text{Masch. Steigung} = \frac{70}{80} \times \frac{1}{2} = \frac{7}{16}
$$

3. Beispiel. Für eine Drehbank mit  $1/6$ " Maschinensteigung sollen Wechselräder für  $\mathbf{1}^{1}_{8}$ " Steigung berechnet werden.

$$
\frac{\text{T R}}{\text{G R}} = \frac{11}{1\frac{1}{6}} = \frac{(11\frac{1}{8} \times 8) \cdot 6}{8 \cdot (1\frac{1}{6} \cdot 6)} = \frac{9 \cdot 6}{8 \cdot 1} = \frac{27}{4}.
$$

Für dieses Verhältnis kommt man mit 2 Rädern nicht aus, man zerlege und erweitere daher wie folgt:

$$
\frac{\text{T R}}{\text{G R}} = \frac{27}{4} = \frac{9 \cdot 3}{4 \cdot 1} = \frac{9 \times 10 \cdot 3 \times 25}{4 \times 10 \cdot 1 \times 25} = \frac{90 \cdot 75}{40 \cdot 25}.
$$

Probe:

Zu schneidende Steigung =  $\frac{\text{T R}}{\text{G R}} \times \text{Masch.}$  Steig. =  $\frac{90 \cdot 75}{40 \cdot 25} \times \frac{1}{6} = \frac{27 \cdot 1}{4 \cdot 6} = \frac{9}{8} = 1\frac{1}{8}$ .

4. Beispiel. Es ist ein Gewinde von  $2/9''$  Steigung zu schneiden. Die Maschinen-Steigung ist 3 Gg. auf 1″ oder, was gleichbedeutend ist =  $1/3''$  Steigung.

$$
\frac{\text{T R}}{\text{G R}} = \frac{\frac{2}{3}}{\frac{1}{3}} = \frac{\frac{2}{3} \times 9}{\frac{1}{3} \times 9} = \frac{2}{3} = \frac{2 \times 40}{3 \times 40} = \frac{80}{120}.
$$
\n
$$
\frac{\text{The area of } \frac{2}{3} = \frac{2 \times 40}{3 \times 40} = \frac{80}{120}.
$$

**Problem 2** Prove: Zu schneidende Steigung = 
$$
\frac{1}{G} \times \text{Masch. Steig.} = \frac{1}{120} \times \frac{1}{3} = \frac{1}{9}
$$
.

#### 2. Wechselräder für Zollsteigungen, wenn die Anzahl der Gänge auf 1" angegeben ist.

Die meist benötigten Gewinde sind feinere Gewinde, d. h. sie haben kleine Steigungen. Man spricht bei ihnen z. B. nicht von  $1_{10}''$ ,  $1_{11}''$  oder  $1_{12}''$  Steigung, sondern sagt, sie haben 10, 11 oder 12 Gang auf 1''. Die Wechselräder dafür können in genau derselben Weise berechnet werden, wie wir es vorher gesehen haben. Da sich jedoch die Rechnung vereinfacht, wenn man das Verhältnis gleich in ganzen Zahlen ausdrückt und nicht in Brüchen, die erst auf ganze Zahlen umgerechnet werden müssen, so empfiehlt es sich, einen 2. Leitsatz zu bilden.

Hat beispielsweise bei einer Drehbank ohne Zwischenräderübersetzung die Leitspindel 4 Gänge auf 1" und steckt man zwei Wechselräder von gleicher

Zähnezahl auf, so muß sich die Arbeitspindel ebenso oft wie die Leitspindel  $=$  viermal drehen, wenn der Support um 1" weiter bewegt werden soll. Es würde also auf diese Weise ein Gewinde von ebenfalls 4 Gang auf 1" geschnitten werden. Wollte man jedoch mit dieser Bank ein Gewinde von 8 Gängen auf 1" schneiden, so muß sich die Arbeitspindel 8mal drehen, während die Leitspindel 4 Umdrehungen macht. Die Leitspindel muß also halb so viele Umdrehungen machen wie die ArbeitspindeL Das Rad auf der Leitspindel muß infolgedessen doppelt so viele Zähne haben wie das treibende auf der ArbeitspindeL Das Verhältnis des treibenden Rades zu dem getriebenen ist also 1:2, wenn die Leitspindel bzw. die Maschinensteigung 4 Gänge auf 1" und das zu schneidende Gewinde 8 Gänge auf 1" hat. Mit anderen Worten, es verhält sich:

$$
\frac{T~R}{G~R}=\frac{1}{2}=\frac{4~\text{Gg. auf}~1^{\prime\prime}}{8~\text{Gg. auf}~1^{\prime\prime}}
$$

oder verallgemeinert 2. Leitsatz:

Treibendes Rad \_ Umdrehungen der Leitspindel \_\_ Masch.-Steig. in Gg. auf 1″ Getriebenes  $\footnotesize{\text{Rad}}$   $\footnotesize{\text{T}}$  Umdrehungen der Arbeitspindel  $\footnotesize{\text{T}}$  Steig. d. zu schneid.Gew. inGg. auf 1''  $\footnotesize{\text{T}}$ 

Zum Vergleiche mit der 1. Rechnungsart diene das

5. Beispiel. Es sei ein Gewinde von 18 Gängen auf 1" zu schneiden; die Maschinen- Steigung sei 6 Gänge auf 1".

1. Leitsatz:  $\frac{\text{T R}}{\text{G R}} = \frac{\text{Zu} \text{ schedule. Steig.}}{\text{Masch.-Steig.}} = \frac{1_{18}}{1_{6}} = \frac{1_{18} \times 18}{1_{6} \times 18} = \frac{1}{3}.$ 

Im anderen Falle ist nach dem

2. Leitsatze:  $\frac{T \text{ R}}{\text{G} \text{ R}} = \frac{\text{Masch.-Steig. in Gg. auf } 1''}{\text{Gangzahl d. zu schneid. Gew.}} = \frac{6}{18} = \frac{1}{3}$ 

Man erhält also auf diese Weise dasselbe Ergebnis in so einfachen, kleinen Zahlen, daß man die Räder bei einiger Übung im Kopfe ausrechnen kann.

6. Beispiel. Für eine Drehbank mit einer Maschinen-Steigung von 4 Gängen auf  $1''$  sind Wechselräder für ein Gewinde von 10 Gängen auf  $1''$  zu berechnen.

2. Leitsatz:  $\frac{TR}{4} = \frac{Maseh. Steig. in Gg. auf 1''}{4} = \frac{4 (110)}{4} = \frac{40}{4}$  $\overline{GR}$  =  $\overline{Gangzahl}$  d. zu schneid.  $Gew.$  =  $\overline{10}$  =  $\overline{10}$  ( $\times$  10) =  $\overline{100}$ . Probe: Zu schneidende Gangzahlen  $=\frac{G R}{T-R} \times$  Masch.-Steig. in Gg. auf 1''  $=\frac{100 \cdot 4}{40} = 10$  Gg. auf 1''.

7. Beispiel. Es sei ein Gewinde von 11 Gängen auf 1" zu schneiden. Die Maschinen- Steigung sei 2 Gänge auf 1".

$$
\frac{\text{T R}}{\text{GR}} = \frac{2}{11} = \frac{2 \ (\times \ 10)}{11 \ (\times \ 10)} = \frac{20}{110}.
$$

Das Rad mit 20 Zähnen ist in unserem Satz nicht enthalten, wir versuchen daher, mit einer größeren Zahl zu erweitern. Die nächst höhere Zahl, die durch 5 teilbare Zähnezahlen ergibt, ist 15. Es ist also:

$$
\frac{T \ R}{G \ R} = \frac{2 \ (\times \ 15)}{11 \ (\times \ 15)} = \frac{30}{165}.
$$

Aus diesem Räderpaare ist das Rad mit 165 Zähnen in unserem Satze nicht enthalten. Wir ersehen daraus, daß sich das Gewinde mit einer einfachen Übersetzung nicht schneiden läßt. Wir müssen infolgedessen den Bruch  $\frac{2}{11}$  in der auf Seite 9 beschriebenen Weise zerlegen und auf passende Zähnezahlen erweitern. Wir verfahren folgendermaßen:

$$
\frac{T \text{ R}}{\text{G R}} = \frac{2}{11} = \frac{1 \cdot 2}{2 \cdot 5.5} = \frac{1 \times 30 \cdot 2 \times 20}{2 \times 30 \cdot 5.5 \times 20} = \frac{30 \cdot 40}{60 \cdot 110}.
$$

Probe: Zu schneidende Gangzahl

 $=\frac{G R}{T R} \times$  Masch.-Steig. in Gg. auf  $1'' = \frac{60 \cdot 110}{30 \cdot 40} \cdot 2 = 11$  Gg.

8. Beispiel. Es sei ein Gewinde von 24 Gängen auf 1" zu schneiden. Die Maschinen-Steigung betrage 3 Gänge auf 1".

$$
\frac{T}{G R} = \frac{3}{24} = \frac{1}{8}.
$$

Auch dieses Übersetzungsverhältnis kann nur durch 4 Räder erreicht werden; wir zerlegen also :

$$
\frac{T}{G R} = \frac{1}{8} = \frac{1 \cdot 1}{2 \cdot 4} = \frac{1 \times 30 \cdot 1 \times 25}{2 \times 30 \cdot 4 \times 25} = \frac{30 \cdot 25}{60 \cdot 100}.
$$

Probe: Zu schneidende Gangzahl

 $=\frac{G}{T} \frac{R}{R} \times$  Masch.-Steig. in Gg. auf  $1'' = \frac{60 \cdot 100}{30 \cdot 25} \cdot 3 = 24$  Gg.

#### 3. Wechselräder für Millimetersteigungen.

Wie schon auf Seite 4 gesagt, kommen in den Ländern, die das metrische Maßsystem angenommen haben, immer mehr Gewinde mit Millimetersteigungen zur Anwendung.

Die Wechselräderberechnung dafür bildet keine Schwierigkeiten. Es gilt derselbe Leitsatz wie für das Schneiden von Zollsteigungen, und man hat nur nötig, die Leitspindelsteigung bzw. die Maschinen-Steigung ebenfalls in Millimetern auszudrücken. Es ist 1 Zoll engl.  $= 25,39998 \approx 25,4$  mm. Da 5'' fast gleich 127 mm sind, wird meistens ein Wechselrad mit 127 Zähnen benutzt, das fast zu jeder Drehbank mitgeliefert wird. Jedoch ist dieses Rad für viele Fälle nicht nötig; man kann auch mit normalen Rädern schneiden, ohne daß Genauigkeit des Gewindes wesentlich darunter leidet.

9. Beispiel. Es soll ein Gewinde von lO mm Steigung geschnitten werden. Die Maschinen-Steigung sei  $\frac{1}{2}$ " = 12,7 mm.

$$
\frac{\text{T R}}{\text{G R}} = \frac{\text{Zu schneid. Steig.}}{\text{Masch.-Steig.}} = \frac{10 \text{ mm}}{1/\frac{2}{3}} = \frac{10 \text{ mm}}{12.7 \text{ mm}} = \frac{10 \times 10}{12.7 \times 10} = \frac{100}{127}.
$$

Diese Zahlen sind ohne weitere Umrechnung als Wechselradzähnezahlen benutzbar.

10. Beispiel. Auf derselben Maschine soll ein Gewinde von 3 mm Steigung geschnitten werden.

$$
\frac{\text{T R}}{\text{G R}} = \frac{3}{12,7} = \frac{3 \times 10}{12,7 \times 10} = \frac{30}{127}.
$$

11. Beispiel. Auf einer Drehbank mit einer Maschinen-Steigung von  $\frac{1}{4}$ " 6,35 mm soll ein Gewinde mit 1,5 mm Steigung geschnitten werden.

$$
\frac{\text{T R}}{\text{G R}} = \frac{1,5}{25,4/4} = \frac{1,5}{6,35} = \frac{1,5 \ (\times 100)}{6,35 \ (\times 100)} = \frac{150}{635}.
$$

Gekürzt, indem Zähler und Nenner durch 5 dividiert wird,

$$
\frac{\text{T R}}{\text{G R}} = \frac{150}{635} = \frac{30}{127}.
$$

12. Beispiel. Auf derselben Maschine soll ein Gewinde von 1 mm Steigung geschnitten werden.

$$
\frac{T R}{G R} = \frac{1}{6,35} = \frac{100}{635} = \frac{20}{127}.
$$

Da in unserem Wechselradsatze ein Rad mit 20 Zähnen nicht enthalten ist, muß der Bruch zunächst zerlegt werden.

Dann ist so zu erweitern, daß vorhandene Zähnezahlen entstehen. Das ge. schieht, indem man die Zähler und Nenner mit denselben Zahlen multipliziert.

$$
\frac{\text{T R}}{\text{G R}} = \frac{20}{127} = \frac{2 \cdot 10}{1 \cdot 127} = \frac{2 (\times 15) \cdot 10}{1 (\times 15) \cdot 127} = \frac{30 \cdot 10}{15 \cdot 127}.
$$

Nunmehr ist das Verhältnis noch einmal zu erweitern, indem wieder ein Zähler und Nenner mit derselben Zahl multipliziert wird. Wir multiplizieren mit 5:

$$
\frac{\text{T R}}{\text{G R}} = \frac{30 \cdot 10 \ (\times \ 5)}{15 \ (\times \ 5) \cdot 127} = \frac{30 \cdot 50}{75 \cdot 127}.
$$

Probe: Zu schneidende Steigung

 $=\frac{T \text{ R}}{G \text{ R}} \times \text{ Masch.}$ -Steig.  $=\frac{30 \cdot 50 \cdot 6,35}{75 \cdot 127} = \frac{20 \cdot 6,35}{127} = 1 \text{ mm.}$ 

Ist ein 127 er Rad nicht vorhanden, so kann man nach dem in dem Kapitel "Wechselräderberechnung für schwierige Steigungen" beschriebenen Verfahren Räder finden, die der gewünschten Steigung sehr nahe kommen und daher genügen. An dieser Stelle seien einige der besten Übersetzungsverhältnisse für 1" engl. genannt, mit deren Hilfe man Räder finden kann, die in unserem Wechselradsatze enthalten sind. Zum Vergleiche steht das Verhältnis, bei dem ein 127 er Rad benötigt wird, an der Spitze.

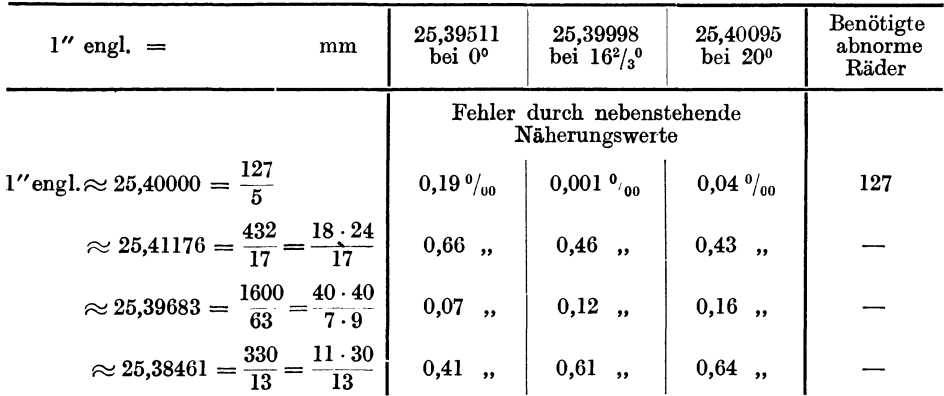

In der Tafel ist bei jedem Übersetzungsverhältnisse der dadurch entstehende Fehler angegeben, und zwar bedeutet z. B.  $0,19\%$ <sub>0</sub>, daß das Gewinde in seiner Steigung auf 1000 mm Länge um 0,19 mm abweicht. Die Berechnung der Fehler wird im Kapitel "Wechselräderberechnung für schwierige Steigungen" beschrieben (S. 29), hier seien sie nur verzeichnet. Der Fehler ist verschieden groß, je nach der Temperatur, auf die das Metermaß bezogen ist. Das Zollmaß ist auf  $16^{2}/_{3}$ <sup>0</sup> bezogen. Über Bezugstemperatur, die bei Präzisionsgewinden, wie sie z. B. für Meßapparate gebraucht werden, unbedingt berücksichtigt werden muß, lese man das Kapitel "Wechselräder für Millimetersteigung unter Berücksichtigung der Bezugstemperatur" nach (vgl. S. 36).

Aus der Aufstellung geht hervor, daß, abgesehen von dem Verhältnis  $\frac{127}{5}$ , das ein 127 er Rad erfordert, durch die Zahlen  $\frac{1600}{63}$  der kleinste Fehler ge-

macht wird. Er beträgt je nach der Temperatur, auf die das Millimeter bezogen wurde, 0,07 bis  $0.16\%$ . Man kann annehmen, daß ein Fehler bis  $0,2$   $\widetilde{\gamma}_{00}$  ohne weiteres zulässig ist, wenn es sich um im Maschinenbau allgemein benötigte Gewinde handelt. Das zuletzt genannte Verhältnis  $\frac{330}{13}$  ist daher unbrauchbar; denn der Fehler beträgt  $0.6 \%$ . Dennoch wird es häufig empfohlen, weil  $13''$  engl. ungefähr = 330 mm sind. Genau gerechnet sind es 330,2 mm. Man vermeide es, zumal sich durch das Verhältnis  $\frac{1600}{63}$  ein besseres Ergebnis erreichen läßt. Hierbei ist nämlich mit größerer Genauigkeit 63" engl.  $\approx 1600$  mm, genau 1600,2 mm.

Es mögen hier noch einige Beispiele für das Gewindeschneiden ohne 127 er Rad folgen.

13. Beispiel. Es sei wie im 12. Beispiel auf einer Bank mit einer Maschinen - Steigung von  $1/u''$  ein Gewinde von 1 mm Steigung zu schneiden, jedoch ohne das 127 er Rad.

$$
\frac{\text{T}}{\text{G} \cdot \text{R}} = \frac{1}{25,4/4}.
$$

Wir erweitern, indem wir mit 4 multiplizieren, so daß die Zahl 25,4 für sich allein zu stehen kommt:

$$
\frac{\text{T R}}{\text{G R}} = \frac{1 \times 4}{25,4/4 \times 4} = \frac{4}{25,4}.
$$

Nun setzen wir statt 25,4 den angenäherten Wert  $\frac{1600}{63}$  ein und bringen auf ganze Zahlen:

$$
\frac{T R}{G R} = \frac{4}{25,4} = \frac{4}{1600/63} = \frac{4 (\times 63)}{1600/63 (\times 63)} = \frac{4 \cdot 63}{1600} = \frac{63}{400}.
$$

Zerlegt und auf Zähnezahlen erweitert:

$$
\frac{T \text{ R}}{\text{G R}} = \frac{63}{400} = \frac{7 \cdot 9}{16 \cdot 25} = \frac{35 \cdot 45}{80 \cdot 125}.
$$

Probe: Zu schneid. Steig.

$$
= \frac{T \ R}{Q \ R} \times \text{Masch.-Steig.} = \frac{35 \cdot 45}{80 \cdot 125} \times 6{,} 35 = \frac{63 \cdot 6{,} 35}{400} = 1{,}000\,125\,\text{mm} \approx 1\,\text{mm}.
$$

Wir schneiden also 1 mm Steigung mit einem Fehler von  $0.12\%$ 

Um nicht bei jeder weiteren Millimetersteigung wieder den ganzen Rechnungsgang durchmachen zu müssen, kann man für die betreffende Drehbank oder vielmehr für jede Maschinen-Steigung zunächst die Räder für 1 mm Steigung bestimmen, wie es oben geschehen ist. Man hat dann nur nötig, die gewünschte Steigung in das auf diese Weise erhaltene Zahlenverhältnis einzusetzen. Wir erhielten für 1 mm Steigung bei  $1/4$ " Maschinen-Steigung:

$$
\frac{\text{T R}}{\text{G R}} = \frac{35 \cdot 45}{80 \cdot 125}.
$$

Wollen wir beispielsweise 2,5 mm schneiden, so ist:

$$
\frac{\text{T R}}{\text{G R}} = \frac{35 \cdot 45 \cdot 2,5}{80 \cdot 125} = \frac{35 \cdot 45 \cdot 25}{80 \cdot 125 \cdot 10} = \frac{35 \cdot 45}{80 \cdot 50},
$$

oder, falls diese Räder an der Schere nicht zusammen zu bringen sind:

$$
\frac{\text{T R}}{\text{G R}} = \frac{35 \cdot 90}{80 \cdot 100}
$$

Wollen wir 3 mm Steigung schneiden, so ist:

$$
\frac{T R}{G R} = \frac{35 \cdot 45 \cdot 3}{80 \cdot 125} = \frac{105 \cdot 45}{80 \cdot 125}.
$$

14. Beispiel. Auf einer Drehbank mit  $1/2$ " Maschinen-Steigung soll ein Gewinde von 5 mm Steigung geschnitten werden. Ein 127er Rad steht nicht zur Verfügung.

$$
\frac{\text{T R}}{\text{GR}} = \frac{5}{25,4/2} = \frac{5 \times 2}{25,4/2 \times 2} = \frac{10}{25,4}
$$

für 25,4 den angenäherten Wert  $\frac{1600}{63}$  eingesetzt und auf ganze Zahlen gebracht:

$$
\frac{\text{TR}}{\text{G R}} = \frac{10}{25,4} = \frac{10}{1600/63} = \frac{10 \ (\times 63)}{1600/63 \ (\times 63)} = \frac{10 \cdot 63}{1600} = \frac{63}{160}
$$

Zerlegt und auf Zähnezahlen erweitert:

$$
\frac{\Gamma \text{ R}}{\Gamma \text{ R}} = \frac{63}{160} = \frac{7 \cdot 9}{16 \cdot 10} = \frac{35 \cdot 90}{80 \cdot 100}
$$

Probe: Zu schneidende Steigung

$$
\frac{T \text{ R}}{\text{G R}} \times \text{Masch.} \text{Steig.} = \frac{35 \cdot 90 \cdot 12.7}{80 \cdot 100} = \frac{63 \cdot 12.7}{160} = 5,000\ 625\ \text{mm} \approx 5\ \text{mm}.
$$

Wir erhielten also Räder für 5 mm Steigung mit einem Fehler von  $0.000625$  mm =  $0.12\frac{\theta}{100}$ .

15. Beispiel. Es soll 1,75 mm Steigung geschnitten werden. Die Maschinen-Steigung ist 8 Gänge auf 1".

$$
\frac{\text{T R}}{\text{G R}} = \frac{1,75}{25,4/8} = \frac{1,75 \, (\times 8)}{25,4/8 \, (\times 8)} = \frac{14}{25,4}.
$$

Da ein 127er Rad nicht vorhanden ist, setzen wir wieder für 25,4 den angenäherten Wert  $\frac{1600}{63}$  ein.

$$
\frac{T \text{ R}}{\text{G R}} = \frac{14}{25,4} = \frac{14}{1600/63} = \frac{14 \ (\times 63)}{1600/63 \ (\times 63)} = \frac{882}{1600} = \frac{441}{800}.
$$

Zerlegt (für das Zerlegen der Zahl 441 benutze man die Faktorentabelle:  $441 = 3^2 \cdot 7^2 = 3 \cdot 3 \cdot 7 \cdot 7 = 21 \cdot 21$ :

$$
\frac{\text{T R}}{\text{G R}} = \frac{441}{800} = \frac{21 \cdot 21}{20 \cdot 40} = \frac{105 \cdot 105}{100 \cdot 200}
$$

Wir sehen in diesem Falle, daß das Gewinde mit den durch das Verhältnis 1600 erhaltenen Rädern nicht geschnitten werden kann; denn es sind weder  $63$ 

zwei Räder mit 105 Zähnen vorhanden, noch ein 200er Rad. Es ist auch nicht möglich, andere Räder zu wählen, die in unserem Satze enthalten sind. Will man dennoch kein 127er Rad anfertigen lassen, so kann man, wenn bei dem Gewinde ein größerer Fehler zulässig ist, für die Zahl 25,4 das nächstbeste der oben genannten Übersetzungsverhältnisse einsetzen, nämlich 432/17. Nach unserem Leitsatze ist:

$$
\frac{T}{G R} = \frac{1,75}{25,4/8} = \frac{14}{25,4} = \frac{14}{432/17} = \frac{14 \cdot 17}{432}
$$

Zerlegen wir die Zahl 432 mit Hilfe der Faktorentabelle, so erhalten wir

$$
\frac{T}{I}R = \frac{14 \cdot 17}{14 \cdot 17} = \frac{14 \cdot 17}{14 \cdot 17} = \frac{14 \cdot 17}{14 \cdot 17} = \frac{14 \cdot 17}{14 \cdot 17} = \frac{70 \cdot 85}{14 \cdot 17} = \frac{14 \cdot 17}{14 \cdot 17} = \frac{14 \cdot 17}{1
$$

$$
\begin{array}{cccc}\n\text{G} & \text{R} & 432 & 2^4 \cdot 3^3 & 2 \cdot 2 \cdot 2 \cdot 2 \cdot 3 \cdot 3 \cdot 3 & 24 \cdot 18 & 120 \cdot 90 \\
\end{array}
$$

Probe: Zu schneid. Steig.

$$
= \frac{T R}{G R} \times \text{Masch.} \text{Steig.} = \frac{70 \cdot 85 \cdot 25.4}{120 \cdot 90 \cdot 8} = \frac{119 \cdot 25.4}{216 \cdot 8} = \frac{3022.6}{1728} = 1,74919 \text{ mm}
$$

Wir erhielten also 1,75 mm Steigung mit einem Fehler von 0,00081 mm =  $0.46\frac{0}{00}$ .

Wie schon gesagt, sind Räder, die einen so großen Fehler verursachen, nicht zu empfehlen. Man sollte sie nur ausnahmsweise einmal anwenden, z. B. wenn es sich um ein kurzes Befestigungsgewinde handelt.

#### 4. Wechselräder für Modulsteigungen.

Schneiden von Modulsteigungen gilt bei der Wechselräder-Für das berechnung derselbe Leitsatz wie für Zollsteigungen. Er lautet:

1. Leitsatz: 
$$
\frac{T R}{G R} = \frac{Zu \text{ schneid. Steig.}}{\text{Masch.-Steig.}}
$$

Modulsteigungen bilden, wie schon im Kapitel "Vom Gewinde" erwähnt, ein Vielfaches von  $\pi$  mm.  $\pi$  ist gleich 3,14 oder genauer = 3,14159.

Es ist:

$$
\begin{array}{ll}\n1 \text{ Modul} = 3,14 \text{ mm} \\
2 \text{ , } = 6,28 \text{ , } \text{usw. (s. S. 5)}.\n\end{array}
$$

Wird die zu schneidende Steigung in Millimetern genannt, wie es in diesem Falle geschieht, muß auch die Maschinen-Steigung in Millimetern ausgedrückt werden. Es ist daher, da die Leitspindel Zoll-Steigung hat, in den aufzustellenden Übersetzungsverhältnissen immer der Wert $\frac{\pi \text{ mm}}{1'' \text{ engl}} = \frac{3.14}{25.4}$ , genauer  $= \frac{3.14159}{25,39998}$ enthalten. Es können in der in dem Kapitel "Wechselräderberechnung für schwierige Steigungen" beschriebenen Weise Räder bestimmt werden, die diesem Werte angenähert entsprechen. Nachstehend sind einige der besten Übersetzungsverhältnisse aufgeführt:

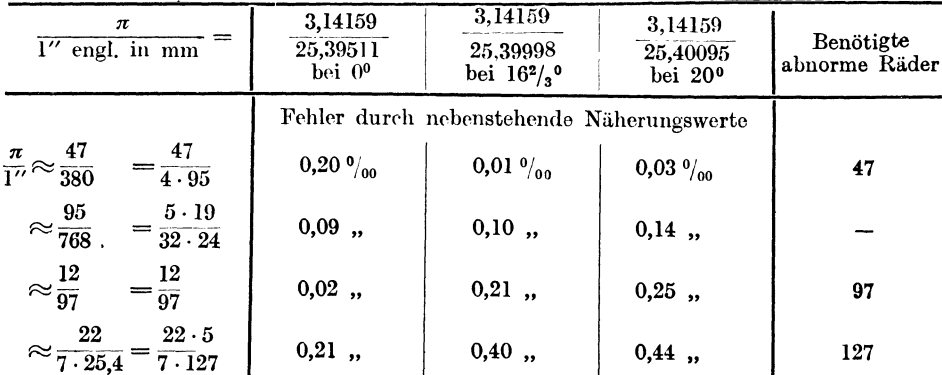

16. Beispiel. Auf einer Drehbank mit einer Maschinen-Steigung von  $1/4$ soll ein Gewinde von 1 Modul Steigung geschnitten werden.

$$
\frac{\text{T R}}{\text{G R}} = \frac{\text{Zu schneid. Steig.}}{\text{Masch.-Steig.}} = \frac{1 \cdot \pi}{25.4/4}.
$$

Wir erweitern den Bruch so, daß wir das Zahlenverhältnis  $\frac{\pi}{25.4}$  für sich allein zu stehen bekommen. Um dies zu erreichen, müssen wir in diesem Falle mit 4 multiplizieren. Dann setzen wir statt  $\frac{\pi}{25.4}$  einen der Annäherungswerte

Knappe, Wechselräderberechnung. 2. Aufl.

ein. Wir wählen den Wert  $\frac{95}{768} = \frac{5 \cdot 19}{32 \cdot 24}$ , weil hierfür keine abnormen Räder benötigt werden.

$$
\frac{\text{T R}}{\text{G R}} = \frac{1 \cdot \pi}{25,4/4} = \frac{4 \cdot \pi}{25,4} = \frac{4 \cdot 5 \cdot 19}{32 \cdot 24} = \frac{5 \cdot 19}{8 \cdot 24}.
$$

Auf brauchbare Zähnezahlen erweitert:

$$
\frac{T \text{ R}}{\text{G R}} = \frac{5 \cdot 19}{8 \cdot 24} = \frac{50 \cdot 95}{80 \cdot 120}.
$$

Probe: Zu schneid. Steig.

$$
=\frac{T \text{ R}}{\text{G R}} \times \text{Masch.} \text{Steig.} = \frac{50 \cdot 95 \cdot 25,4}{80 \cdot 120 \cdot 4} = \frac{95 \cdot 25,4}{192 \cdot 4} = \frac{2413}{768} = 3,141927.
$$

Wir erhielten eine Steigung von 1 Modul mit einem Fehler von 0,0003343 mm  $\approx 0.1$ %. vorausgesetzt, daß wir die Bezugstemperatur nicht berücksichtigen, d. h. auch für das Metermaß mit  $16\frac{2}{3}$  annehmen.

17. Beispiel. Auf derselben Maschine soll eine Schnecke von 3 Modul Steigung geschnitten werden.

$$
\frac{\text{T R}}{\text{G R}} = \frac{\text{Zu solneid. Steig.}}{\text{Masch. Steig.}} = \frac{3 \cdot \pi}{25,4/4} = \frac{3 \cdot \pi ( \times 4)}{25,4/4 ( \times 4)} = \frac{12 \cdot \pi}{25,4}.
$$

Den Annäherungswert für  $\frac{1}{25.4} \approx \frac{1}{768} = \frac{1}{32 \cdot 24}$  eingesetzt:

$$
\frac{\text{T R}}{\text{G R}} = \frac{12 \cdot 5 \cdot 19}{32 \cdot 24} = \frac{15 \cdot 19}{16 \cdot 12} = \frac{75 \cdot 95}{80 \cdot 60}
$$

Probe: Zu schneid. Steig.

$$
=\frac{\text{T R}}{\text{G R}} \times \text{ Masch.}\text{-Steig.} = \frac{75 \cdot 95 \cdot 25,4}{80 \cdot 60 \cdot 4} = \frac{285 \cdot 25,4}{192 \cdot 4} = \frac{7239}{768} = 9,425781.
$$

Die erhaltene Steigung ist also 3 Modul mit einem Fehler von 0,001003 mm  $\approx 0.1\%$ 

18. Beispiel. Für eine Drehbank mit einer Maschinen-Steigung von 2 Gängen auf  $1'' = \frac{1}{2}$  Steigung sollen Wechselräder zum Schneiden einer Schnecke von 8 Modul Steigung berechnet werden.

$$
\frac{\text{T R}}{\text{G R}} = \frac{\text{Zu schneid. Steig.}}{\text{Masch.-Steig.}} = \frac{8 \cdot \pi}{25,4/2} = \frac{16 \cdot \pi}{25,4}.
$$

Den Annäherungswert für  $\frac{\pi}{25.4} \approx \frac{95}{768} = \frac{5 \cdot 19}{32 \cdot 24}$  eingesetzt:

$$
\frac{\text{T R}}{\text{G R}} = \frac{16 \cdot \pi}{25.4} = \frac{16 \cdot 5 \cdot 19}{32 \cdot 24} = \frac{5 \cdot 19}{4 \cdot 12} = \frac{100 \cdot 95}{80 \cdot 60}.
$$

Probe: Zu schneidende Steigung

$$
= \frac{\text{T R}}{\text{G R}} \times \text{Masch.} \text{Steig.} = \frac{100 \cdot 95 \cdot 25.4}{80 \cdot 60 \cdot 2} = \frac{95 \cdot 25.4}{48 \cdot 2} = \frac{2413}{96} = 25,13541 \text{ mm.}
$$

Die berechnete Steigung ist also 8 Modul mit einem Fehler von 0,00267 mm  $\approx 0.1\%$ 

19. Beispiel. Es sei ein Gewinde von 1,75 Modul zu schneiden. Die Maschinen-Steigung beträgt 3 Gänge auf  $1'' = \frac{1}{3}''$  Steigung.

$$
\frac{\text{T R}}{\text{G R}} = \frac{\text{Zu schneid. Steig.}}{\text{Masch.-Steig.}} = \frac{1,75 \cdot \pi}{25,4/3} = \frac{5,25 \cdot \pi}{25,4}
$$

Den Annäherungswert  $\frac{5 \cdot 19}{32 \cdot 24}$  eingesetzt und erweitert auf ganze Zahlen:

Berechnung für Leitspindel mit Zollsteigung. 19

$$
\frac{T \text{ R}}{\text{G R}} = \frac{5,25 \cdot \pi}{25,4} = \frac{5,25 \cdot 5 \cdot 19}{32 \cdot 24} = \frac{525 \cdot 5 \cdot 19}{100 \cdot 32 \cdot 24}.
$$

Gekürzt und auf brauchbare Zähnezahlen erweitert:

$$
\frac{\text{T R}}{\text{G R}} = \frac{525 \cdot 5 \cdot 19}{100 \cdot 32 \cdot 24} = \frac{105 \cdot 95}{128 \cdot 120}.
$$

Ein 128er Rad ist nicht vorhanden. Wir sehen, daß in diesem Falle der Annäherungswert  $\frac{1}{760}$  nicht zu verwenden ist. Ist ein 127 er Rad vorhanden, so kann man das Verhältnis  $\frac{77}{25.4} = \frac{1}{7 \cdot 25.4}$  einsetzen, vorausgesetzt, daß die große Abweichung von  $0.4\frac{9}{100}$  zulässig ist. Ist dies nicht der Fall, so muß ein abnormes Rad angefertigt werden, und zwar ein 47er oder ein 97er Rad, damit entweder der Verhältniswert  $\frac{1}{\alpha}$  oder der Wert  $\frac{1}{\alpha}$  in die Rechnung eingesetzt werden kann. Ist die Bezugstemperatur 0°, so wähle man  $\frac{1}{07}$ , ist sie jedoch 20° oder 16<sup>2</sup>/<sub>3</sub>°, so weist  $\frac{1}{380}$  den kleinsten Fehler auf. Nehmen wir an, sie wäre  $16\frac{2}{3}$  und wir hätten ein 47er Rad zur Verfügung, so können wir rechnen:

$$
\frac{\text{T R}}{\text{G R}} = \frac{1,75 \cdot \pi}{25,4/3} = \frac{1,75 \cdot \pi ( \times 3)}{25,4/3 \ (\times 3)} = \frac{5,25 \cdot \pi}{25,4}.
$$
\nDen Wert\n
$$
\frac{47}{380} = \frac{47}{4 \cdot 95} \text{ eingesetzt und erweitert:}
$$
\n
$$
\frac{\text{T R}}{\text{G R}} = \frac{5,25 \cdot 47}{4 \cdot 95} = \frac{525 \cdot 47}{100 \cdot 4 \cdot 95}.
$$
\nGekürzt und auf brauchbare Zähnezahlen erweitert:\n
$$
\frac{\text{T R}}{\text{G R}} = \frac{525 \cdot 47}{100 \cdot 4 \cdot 95} = \frac{21 \cdot 47}{16 \cdot 95} = \frac{105 \cdot 47}{80 \cdot 95}.
$$
\nProbe: Zu schneid. Steig.

 $=\frac{\text{T R}}{\text{G R}} \times \text{Masch-Steig.} = \frac{105 \cdot 47 \cdot 25,4}{80 \cdot 95 \cdot 3} = \frac{25069,8}{4560} = 5,497763 \text{ mm.}$ 

Wir erhielten also 1,75 Modul Steigung mit einer Abweichung, die 0,000024 mm  $= 0.01 \, \frac{0}{000}$  beträgt, wenn die Bezugstemperatur nicht berücksichtigt wird oder wenn sie  $16^2/_3^0$  ist (das engl. Zollmaß ist auf  $16^2/_3^0$  bezogen). Der Fehler bei  $20^0$ beträgt  $0.03 \frac{\omega_{\text{no}}}{\omega}$ .

20. Beispiel. Es sei ein Gewinde von 4 Modul Steigung zu schneiden. Die Maschinen-Steigung ist  $\frac{1}{2}$ .

$$
\frac{T R}{G R} = \frac{Zu \text{ schneid. Steig.}}{\text{Masch.-Steig.}} = \frac{4 \cdot \pi}{25,4/2} = \frac{8 \cdot \pi}{25,4}.
$$
  
Den Annäherungswert  $\frac{12}{97}$  eingesetzt:

 $\frac{T \text{ R}}{\text{G} \text{ R}} = \frac{8 \cdot \pi}{25,4} = \frac{8 \cdot 12}{1 \cdot 97} = \frac{80 \cdot 12}{10 \cdot 97} = \frac{80 \cdot 60}{50 \cdot 97}.$ 

Bei Nichtberücksichtigung der Bezugstemperatur beträgt der Fehler  $0.21$   $_{0/00}$ . Es ist ein 97 er Rad erforderlich.

Setzt man jedoch den Annäherungswert  $\frac{95}{768} = \frac{5 \cdot 19}{32 \cdot 24}$ 

ein, so erhält man:  $\frac{\text{T R}}{\text{G R}} = \frac{8 \cdot \pi}{25.4} = \frac{8 \cdot 5 \cdot 19}{32 \cdot 24} = \frac{5 \cdot 19}{4 \cdot 24} = \frac{75 \cdot 95}{60 \cdot 120}$ .

Der Fehler beträgt hierbei nur 0,10 %. Es wird kein abnormes Rad benötigt.

Setzt man schließlich den Annäherungswert  $\frac{47}{380} = \frac{47}{4 \cdot 95}$ ein, so folgt:  $\frac{TR}{B} = \frac{8 \cdot \pi}{B} = \frac{8 \cdot 47}{B} = \frac{80 \cdot 47}{B}$  $\overline{GR} = \frac{1}{25,4} = \frac{1}{4 \cdot 95} = \frac{1}{40 \cdot 95}.$ 

Der Fehler beträgt jetzt sogar nur  $0.01\%$ <sub>00</sub>. Es ist ein 47 er Rad erforderlich.

5. Wechselräder für Diametral-Pitch-Steigungen.

Es ist: 1 Pitch = 
$$
\pi''
$$
 Steigung,  
2,  $= \pi/2''$ ,  $=$ 

Wir können auch hier für  $\pi$  wieder nur angenäherte Zahlenwerte in die Rechnung einsetzen, und zwar ist:

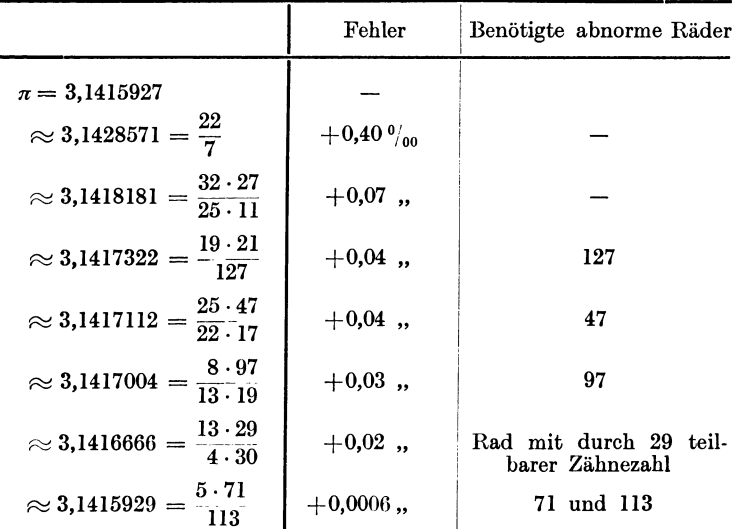

Nur die beiden an der Spitze stehenden Verhältnisse erfordern keine abnormen Wechselräder. Der Fehler, den das erste verursacht, ist ziemlich groß. Das zweite Verhältnis ist leider nicht überall anwendbar. Ist etwa für die Drehbank ein Rad mit 127, 47 oder 97 Zähnen vorhanden, das für Millimeter- bzw. für Modulsteigungen benötigt wurde, so setze man das entsprechende Verhältnis ein.  $\frac{5 \cdot 71}{113}$ , mit den Fertigt man jedoch Räder neu an, so wähle man das Verhältnis  $\frac{5 \cdot 71}{113}$ , mit den Rädern von 71 und 113 Zähnen. Hiermit erhält man den Wert *n* fast mathematisch genau.

Die Berechnung der Räder für "Diametral Pitch" soll an einigen Beispielen gezeigt werden.

21. Beispiel. Auf einer Drehbank mit einer Maschinen-Steigung von 2 Gängen auf  $1'' = \frac{1}{2}$  Steigung soll 4 Diametral-Pitch =  $\pi/4$  Steigung geschnitten werden.

$$
\frac{\text{T R}}{\text{G R}} = \frac{\text{Zu school. Steig.}}{\text{Masch.-Steig.}} = \frac{\pi/\frac{1}{4}}{\frac{1}{2}} = \frac{\pi}{2}.
$$

Den Annäherungswert  $\pi \approx \frac{22}{7}$  eingesetzt:

$$
\frac{\text{T R}}{\text{G R}} = \frac{1 \cdot 22}{2 \cdot 7} = \frac{11}{7} = \frac{110}{70}.
$$

Wir erhielten 4 Diametral-Pitch mit einem Fehler von  $0.0013'' = 0.4 \frac{\delta}{\delta}$ Dieser Fehler ist uns zu groß. Da für die Maschine zum Schneiden von Millimetergewinden ein 127er Rad vorhanden ist, versuchen wir das Verhältnis<br>19·21

 $\frac{3}{127}$  einzusetzen:

$$
\frac{T R}{G R} = \frac{\pi}{2} = \frac{19 \cdot 21}{2 \cdot 127} = \frac{19 \cdot 105}{10 \cdot 127} = \frac{95 \cdot 105}{50 \cdot 127}.
$$

Diese Räder ergeben 4 Diametral-Pitch mit einem Fehler von nur  $0.04 \frac{\delta}{\delta m}$ .

Probe: Zu schneid. Steig.  $= \frac{\text{T R}}{\text{G R}} \times \text{Masch.}$ -Steig.  $= \frac{95 \cdot 105 \cdot 1}{50 \cdot 127 \cdot 2} = \frac{399}{508} = 0,785433''$ .

Die Räder ergeben 0,785433" Steigung. Wir wünschten zu schneiden:  $\pi/4 = 0.7853982''$  Steigung. Der Fehler beträgt 0,0000348" = 0,04%; er ist also nur etwa  $\frac{1}{10}$  so groß wie im ersten Falle.

Wenn die Leitspindel Zoll-Gewinde hat, wie wir es jetzt angenommen haben, so kann die Berechnung der Räder für Diametral-Pitch vereinfacht werden. Wie man von Zoll-Gewinden sagt, sie haben so und so viele Gänge auf l Zoll, kann man von den Diametral-Pitch-Gewinden sagen, sie haben so und so viele Gänge auf 3,14 Zoll. Mit anderen Worten, es ist:

1 Diam.-Pitch-Steig.  $= 1$  Gg. auf  $\pi''$ <br>
2 " " "  $= 2$ " auf  $\pi''$ <br>
3 " " " = 3" auf  $\pi''$  usw.

Wir können daher für die Berechnung auch den 2. Leitsatz anwenden, den wir bei der Berechnung der in Gangzahlen ausgedrückten Zollsteigungen benutzten. Er lautete:

$$
\frac{T R}{G R} = \frac{Masch. Steig. in Gg. auf 1''}{Steig. des zu schneid. Gew. in Gg. auf 1''}
$$

Für Diametral-Pitch -Steigungen müssen wir· sinngemäß sagen:

T R Masch.-Steig. in Gg. auf 3,14"

 $\overline{G}R = \overline{Steig. des zu schneid. Gew. in Gg. auf 3,14" }$ 

oder 3. Leitsatz: Treibendes Rad  $=\frac{\text{Maseh-Steig. in Gg. auf } 1'' \cdot \pi}{\text{Diametral-Pitch}}$ 

Wenden wir diesen Leitsatz auf unser letztes Beispiel an, so ergibt sich:

$$
\frac{\text{T R}}{\text{G R}} = \frac{2 \cdot \pi}{4} = \frac{\pi}{2}
$$

$$
19 \cdot 21
$$

Das Annäherungsverhältnis  $\pi \approx \frac{19 \cdot 21}{127}$  eingesetzt:

$$
\frac{\text{T R}}{\text{G R}} = \frac{\pi}{2} = \frac{19 \cdot 21}{2 \cdot 127} = \frac{19 \cdot 105}{10 \cdot 127} = \frac{95 \cdot 105}{50 \cdot 127}.
$$

Wir erhalten also bei dieser Rechnungsweise genau dasselbe Resultat. Wir ersparen aber das Umrechnen des Übersetzungsverhältnisses auf ganze Zahlen, da wir es gleich in ganzen Zahlen einsetzen.

22. Beispiel. Auf derselben Maschine soll 9 Diametral-Pitch geschnitten werden.

3. Leitsatz: 
$$
TR = \frac{\text{Masch.-Steig. in Gg. auf } 1'' \cdot \pi}{\text{Diametral-Pitch}} = \frac{2 \cdot \pi}{9}.
$$
   
\nDas Annäherungsverhältnis  $\pi \approx \frac{19 \cdot 21}{127}$  eingesetzt:

$$
\frac{\text{T R}}{\text{G R}} = \frac{2 \cdot 19 \cdot 21}{9 \cdot 127} = \frac{19 \cdot 14}{3 \cdot 127} = \frac{95 \cdot 14}{15 \cdot 127} = \frac{95 \cdot 70}{75 \cdot 127}.
$$

Probe:

Zu schneid. Steig. = 
$$
\frac{T R}{G R}
$$
 × Masch.-Steig. =  $\frac{95 \cdot 70 \cdot 1}{75 \cdot 127 \cdot 2} = \frac{19 \cdot 14}{3 \cdot 127 \cdot 2} = 0.3490813''$ .

Wir erhielten 0,3490813" Steigung. Wir wünschten 9 Pitch =  $0.3490658$ " zu schneiden. Der Fehler beträgt also  $0,0000155'' = 0,04\%$ 

23. Beispiel. Es sei ein Gewinde von 14 Diametral-Pitch zu schneiden. Die Maschinen-Steigung beträgt  $1/4$ " Steigung = 4 Gänge auf 1".

$$
\frac{T R}{G R} = \frac{\text{Masch. Steig. in Gg. aut } 1'' \cdot \pi}{\text{Diametral-Pitch.}} = \frac{4 \cdot \pi}{14}.
$$

Das Annäherungsverhältnis  $\pi \approx \frac{19 \cdot 21}{127}$  eingesetzt:

$$
\frac{\text{T R}}{\text{G R}} = \frac{4 \cdot \pi}{14} = \frac{4 \cdot 19 \cdot 21}{14 \cdot 127} = \frac{6 \cdot 19}{1 \cdot 127} = \frac{90 \cdot 19}{15 \cdot 127} = \frac{90 \cdot 95}{75 \cdot 127}
$$

Probe: Zu schneid. Steig.

 $=\frac{\text{T R}}{\text{G R}}\times \text{Masch.-Steig.} = \frac{90 \cdot 95 \cdot 1}{75 \cdot 127 \cdot 4} = \frac{6 \cdot 19 \cdot 1}{127 \cdot 4} = 114 :508 = 0,2244094''.$ 

Wir erhielten 0,2244094" Steigung. Wir wünschten 0,2243994". Der Fehler beträgt also  $0,00001'' = 0,04\%$ 

#### C. Berechnung für Leitspindel mit Millimetersteigung.

#### 1. Wechselräder für Zollsteigungen.

Bei der Wechselräderberechnung für Zollsteigungen an Drehbänken mit Millimeter-Leitspindel muß die zu schneidende Zollsteigung auch in Millimeter ausgedrückt werden. Meistens wird ein 127er Rad benutzt, da 5" engl. ziemlich genau 127 mm sind. Man kann aber auch ohne ein 127er Rad auskommen. Man muß dann in die Rechnung die in dem Abschnitt "Berechnung für Leitspindel mit Zollsteigung" genannten Annäherungswerte einsetzen (s. S. 14).

24. Beispiel. Auf einer Drehbank mit 10 mm Maschinen-Steigung soll ein Gewinde von  $\frac{1}{4}$ " Steigung geschnitten werden.  $\left(\frac{1}{4}\right)' = 6.35$  mm.)

$$
\frac{\text{T R}}{\text{G R}} = \frac{\text{Zu} \text{ schneid. Steig.}}{\text{Masch.-Steig.}} = \frac{l_4}{10} \frac{1}{\text{mm}} = \frac{25,4/4 \text{ mm}}{10 \text{ mm}} = \frac{6,35}{10} = \frac{635}{10 \cdot 100}
$$

Zerlegt und auf brauchbare Zähnezahlen erweitert:

$$
\frac{\text{T R}}{\text{G R}} = \frac{635}{10 \cdot 100} = \frac{5 \cdot 127}{10 \cdot 100} = \frac{45 \cdot 127}{90 \cdot 100}.
$$

Probe:

Zu sohneid. Steig. = 
$$
\frac{T R}{G R}
$$
 × Masch. Steig. =  $\frac{45 \cdot 127 \cdot 10}{90 \cdot 100}$  =  $\frac{1270}{200}$  = 6.35 mm.

Ist ein 127er Rad nicht vorhanden, so verfahre man folgendermaßen.

$$
\text{Es verhält sich:} \qquad \qquad \frac{\text{T R}}{\text{G R}} = \frac{\frac{1}{4}}{10 \text{ mm}} = \frac{25,4/4}{10}
$$

Erweitert, so daß die Zahl 25,4 für sich allein zu stehen kommt:

$$
\frac{\text{T R}}{\text{G R}} = \frac{25,4/4}{10} = \frac{25,4/4 \ (\times 4)}{10 \ (\times 4)} = \frac{25,4}{40}
$$

Nun setze man statt 25,4 den angenäherten Wert  $\frac{1600}{63}$  ein:

$$
\frac{\text{T R}}{\text{G R}} = \frac{25,4}{40} \approx \frac{1600/63 \ (\times 63)}{40 \ (\times 63)} = \frac{1600}{40 \cdot 63}.
$$

Gekürzt, zerlegt und auf brauchbare Zähnezahlen erweitert:

$$
\frac{\text{T R}}{\text{G R}} = \frac{1600}{40 \cdot 63} = \frac{5 \cdot 8}{7 \cdot 9} = \frac{50 \cdot 80}{70 \cdot 90}.
$$

Probe:

Zu schneid. Steig. =  $\frac{T \text{ R}}{G \text{ R}} \times$  Masch.-Steig. =  $\frac{50 \cdot 80 \cdot 10}{70 \cdot 90} = \frac{400}{63} = 6,3492 \text{ mm}.$ 

Man erhält also 6.35 mm Steigung mit einem Fehler von 0.0008 mm =  $0,12\frac{6}{100}$ .

25. Beispiel. Es sei auf einer Drehbank mit 5 mm Maschinen-Steigung ein Gewinde von 10 Gang auf 1" zu schneiden. (10 Gang auf 1" =  $\frac{1}{10}$ " = 2,54 mm Steigung.)

 $\frac{T R}{G R} = \frac{Z u \text{ schneid. Steig.}}{\text{Masch.-Steig.}} = \frac{1_{10}}{5} = \frac{25,4/10 \text{ mm}}{5 \text{ mm}} = \frac{25,4/10 \times 100}{5 \times 100} = \frac{254}{5 \times 100}$ 

Zerlegt und auf brauchbare Zähnezahlen erweitert:

$$
\frac{\text{TR}}{\text{GR}} = \frac{254}{5 \cdot 100} = \frac{2 \cdot 127}{5 \cdot 100} = \frac{50 \cdot 127}{125 \cdot 100}.
$$

Probe:

Zu schneid. Steig. = 
$$
\frac{T R}{G R}
$$
 × Masch.-Steig. =  $\frac{50 \cdot 127 \cdot 5}{125 \cdot 100}$  =  $\frac{254}{100}$  = 2.54 mm.

Will man ohne ein 127er Rad schneiden, so setze man für  $1'' = 25.4$  mm den angenäherten Wert 1600:63 ein.

$$
\frac{\text{T R}}{\text{G R}} = \frac{25,4/10 \ (\times 10)}{5 \ (\times 10)} = \frac{25,4}{50} \approx \frac{1600}{50 \cdot 63}.
$$

Gekürzt, zerlegt und auf brauchbare Zähnezahlen erweitert:

 $\begin{tabular}{cccccc} T\ R & \hspace{0.1cm} 1600 & \hspace{0.1cm} 4 \cdot 8 & \hspace{0.1cm} 40 \cdot 80 \end{tabular}$ 

$$
\overline{GR} = 50 \cdot 63 = 7 \cdot 9 = 70 \cdot 90
$$

Pro be: Zu schneid. Steig. =  $\frac{\text{T} \times \text{R}}{\text{G} \times \text{Masch.} \cdot \text{Steig.}} = \frac{40 \cdot 80 \cdot 5}{70 \cdot 90} = \frac{160}{63} = 2{,}53968 \text{ mm.}$ 

Wir erhielten also 2,54 mm Steigung = 10 Gang auf 1" mit einem Fehler von  $0,12\frac{0}{00}$ .

26. Beispiel. Es sei ein Gewinde von  $\frac{5}{16}$  Steigung zu schneiden. Die Maschinen-Steigung ist 6 mm.  $\binom{5}{16}$  = 7,9375 mm.)

$$
T R \_ Zu \text{ sohneid. Steig. } \_ {}^{5/16} \_ {}^{7/25,4}_{16} \cdot {}^{5/16} \text{mm}
$$

 $\frac{1}{\text{GR}} = \frac{1}{\text{Masch. Steig.}} = \frac{1}{6} = \frac{1}{6} = \frac{1}{6} = \frac{1}{6} = \frac{1}{6}$ 

Auf ganze Zahlen gebracht:

$$
\frac{T R}{1.18} = \frac{25.4 \times 10 \cdot {}^{5}/_{16} \times 16}{254 \cdot 5} = \frac{254 \cdot 5}{1.18}
$$

 $\overline{GR}$  - 6 ( $\times$  10) ( $\times$  16) - 6 · 10 · 16

Gekürzt, zerlegt und auf brauchbare Zähnezahlen erweitert:

$$
\frac{\text{T R}}{\text{G R}} = \frac{254 \cdot 5}{6 \cdot 10 \cdot 16} = \frac{127 \cdot 5}{60 \cdot 8} = \frac{127 \cdot 50}{60 \cdot 80}
$$

Probe: Zu schneid. Steig. =  $\frac{\text{T R}}{\text{G R}} \times \text{Masch.}$ -Steig. =  $\frac{127 \cdot 50 \cdot 6}{60 \cdot 80} = \frac{127}{16} = 7,9375$  mm. Steht ein 127er Rad nicht zur Verfügung, so setze man wieder den An-

näherungswert  $1'' \approx \frac{1600}{63}$  mm ein:

$$
\frac{\text{T R}}{\text{G R}} = \frac{25.4 \cdot {^5}/_{16}}{6} = \frac{25.4 \cdot 5}{6 \cdot 16} \approx \frac{1600 \cdot 5}{63 \cdot 6 \cdot 16} = \frac{50 \cdot 5}{63 \cdot 3}
$$

Zerlegt und auf brauchbare Zähnezahlen erweitert:

$$
\frac{\text{T R}}{\text{G R}} = \frac{50 \cdot 5}{63 \cdot 3} = \frac{50 \cdot 5}{9 \cdot 7 \cdot 3} = \frac{50 \cdot 5}{9 \cdot 21} = \frac{50 \cdot 25}{9 \cdot 105} = \frac{50 \cdot 125}{45 \cdot 105}
$$

$$
\begin{aligned} \text{Probe:} \quad \text{Zu \; schemeid. Steig.} \\ = \frac{\text{T R}}{\text{G R}} \times \text{Maseh. Steig.} = \frac{50 \cdot 125 \cdot 6}{45 \cdot 105} = \frac{1500}{189} = 7,9366 \; \text{mm.} \end{aligned}
$$

Wir erhalten also eine Steigung von 7,9375 mm =  $\frac{5}{16}$ " mit einem Fehler von 0,0009 mm =  $0.12\%$ <sub>00</sub>.

#### 2. W echselrädcr für Millimcterstcigungen.

Wie schon erwähnt, lassen sich Millimetersteigungen am besten auf Drehbänken schneiden, bei denen die Leitspindel auch Millimetersteigung hat. Für die Berechnung der Räder wendet man ebenfalls den I. Leitsatz an:

$$
\frac{T R}{G R} = \frac{Z u \text{ schemeid. Steig.}}{\text{Masch. Steig.}}
$$

27. Beispiel. Auf einer Drehbank mit 10 mm Maschinen-Steigung soll ein Gewinde von 5 mm Steigung geschnitten werden.

$$
\frac{\text{T R}}{\text{G R}} = \frac{5}{10} = \frac{50}{100} \text{ (Zwischenrad belief),}
$$
  
Probe: Zu schneid. Steig. =  $\frac{\text{T R}}{\text{G R}} \times \text{Masch. Steig.} = \frac{50 \cdot 10}{100} = 5 \text{ mm.}$ 

28. Beispiel. Es soll 1,5 mm Steigung geschnitten werden. Die Maschinen-Steigung ist 5 mm.

$$
\frac{\text{T R}}{\text{G R}} = \frac{\text{Zu schneid. Steig.}}{\text{Masch.-Steig.}} = \frac{1,5}{5} = \frac{15}{50} = \frac{30}{100}.
$$
  
Pro be: Zu schneid. Steig. =  $\frac{\text{T R}}{\text{G R}} \times \text{Masch.-Steig.} = \frac{30 \cdot 5}{100} = \frac{3}{2} = 1,5 \text{ mm.}$ 

29. Beispiel. Es sei ein' Gewinde von 1,75 mm Steigung zu schneiden. Die Maschinen-Steigung ist 6 mm.

$$
\frac{\text{T R}}{\text{G R}} = \frac{\text{Zu schneid. Steig.}}{\text{Masch.-Steig.}} = \frac{1.75}{6} = \frac{175}{600} = \frac{7}{24} = \frac{35}{120}
$$
\n
$$
\text{Probe: Zu schneid. Steig.} = \frac{\text{T R}}{\text{G R}} \times \text{Masch.-Steig.} = \frac{35 \cdot 6}{120} = \frac{7}{4} = 1.75 \text{ mm.}
$$

30. Beispiel. Auf einer Drehbank mit 12 mm Maschinen-Steigung sei em Gewinde von I ,5 mm zu schneiden.

$$
\frac{\text{T R}}{\text{G R}} = \frac{\text{Zu schneid. Steig.}}{\text{Masch.-Steig.}} = \frac{1,5}{12} = \frac{15}{120} = \frac{1}{8}.
$$

Das Verhältnis  $\frac{1}{8}$  läßt sich durch 2 Räder aus unserem Satze nicht herstellen. Wir müssen es daher zerlegen und dann auf brauchbare Zähnezahlen erweitern:

$$
\frac{TR}{GR} = \frac{1}{8} = \frac{1 \cdot 1}{2 \cdot 4} = \frac{35 \cdot 30}{70 \cdot 120}.
$$
  
Pro be: Zu schemeid. Steig. =  $\frac{TR}{GR} \times \text{Masch. Steig.} = \frac{35 \cdot 30 \cdot 12}{70 \cdot 120} = \frac{3}{2} = 1.5 \text{ mm.}$ 

#### 3. Wechselräder für Modulstcigungen.

Um auf Drehbänken mit Millimeterspindel Modulsteigungen zu schneiden, müssen bei Berechnung der Wechselräder für die Zahl *<sup>n</sup>*= 3,14159 mm angenäherte Werte benutzt werden. Diese Werte wurden schon an anderer Stelle genannt, nämlich bei der Berechnung für Diametral-Pitch an Bänken mit Zollspindel; sie seien hier wiederholt:

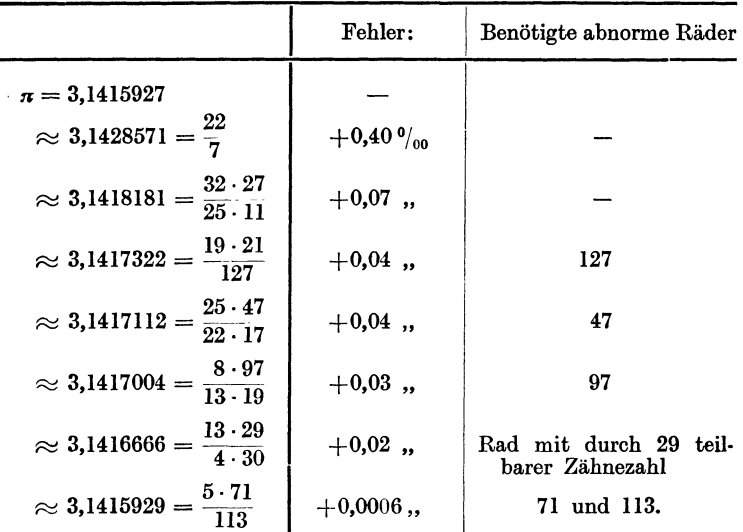

Für die meisten dieser Annäherungswerte sind abnorme Wechselräder notwendig. Man lese hierüber sowie über die bei Benutzung entstehenden Abweichungen das eben genannte Kapitel nach.

31. Beispiel. Auf einer Drehbank mit 5 mm Maschinen-Steigung soll ein Gewinde von 1 Modul Steigung geschnitten werden.

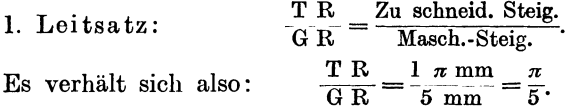

Nun setze man für  $\pi$  einen der Annäherungswerte ein. Der Wert  $2\frac{2}{7}$  ist rechnerisch überall anwendbar, verursacht jedoch einen zu großen Fehler. Wir wählen deshalb  $\pi \approx \frac{19 \cdot 21}{127}$ , obgleich dann ein 127er Rad benötigt wird.

$$
\frac{T}{G} \frac{R}{R} = \frac{\pi}{5} \approx \frac{19 \cdot 21}{5 \cdot 127}.
$$

Auf brauchbare Zähnezahlen erweitert:

$$
T R = 19 \cdot 21 = 95 \cdot 21 = 95 \cdot 105
$$

$$
\overline{G R} = 5.127 = 25.127 = 125.127
$$

Probe:

Zu schneid. Steig.  $= \frac{T \cdot R}{G \cdot R} \times \text{Masch.-Steig.} = \frac{95 \cdot 105 \cdot 5}{125 \cdot 127} = \frac{399}{127} = 3,14173 \text{ mm.}$ 

Wir erhielten also 1  $\pi$  mm Steigung mit einer Abweichung von 0,00014 mm  $=$  $0,04\%$ <sub>oo</sub>.

32. Beispiel. Es sei ein Gewinde von 8 *n* Steigung zu schneiden. Die Maschinen-Steigung betrage 12 mm.

$$
\frac{\text{T R}}{\text{G R}} = \frac{\text{Zu schneid. Steig.}}{\text{Masch.-Steig.}} = \frac{8 \cdot \pi}{12}.
$$

Den Annäherungswert  $\pi \approx \frac{13 \cdot 29}{4 \cdot 30}$  eingesetzt, gekürzt und auf brauchbare Zähnezahlen erweitert :

Berechnung der Wechselräder.

$$
\frac{T \text{ R}}{\text{G R}} = \frac{8 \cdot \pi}{12} = \frac{8 \cdot 13 \cdot 29}{12 \cdot 4 \cdot 30} = \frac{13 \cdot 29}{6 \cdot 30} = \frac{65 \cdot 58}{30 \cdot 60}
$$

Es wird also ein 58er Rad benötigt.

Probe:

Zu schneid. Steig. =  $\frac{\text{TR}}{\text{GR}} \times \text{Masch.}$ -Steig. =  $\frac{65 \cdot 58 \cdot 12}{30 \cdot 60} = \frac{13 \cdot 58}{30} = 25,13333 \text{ mm.}$ 

Wir erhielten also die Steigung 8  $\pi = 25,13274$  mm mit einem Fehler von  $0,00059$  mm =  $0,02\%$ <sub>00</sub>.

33. Beispiel. Auf einer Drehbank mit 6 mm Maschinen-Steigung soll ein Gewinde von 1.75 Modul Steigung geschnitten werden.

 $\frac{\text{T R}}{\text{G R}} = \frac{\text{Zu solneid. Steig.}}{\text{Masch.-Steig.}} = \frac{1.75 \cdot \pi}{6} = \frac{175 \cdot \pi}{600}.$ Wir setzen für  $\pi \approx \frac{32 \cdot 27}{25 \cdot 11}$  ein und kürzen:  $\frac{\text{T R}}{\text{G R}} = \frac{175 \cdot 32 \cdot 27}{600 \cdot 25 \cdot 11} = \frac{7 \cdot 4 \cdot 9}{25 \cdot 11}.$ 

Wir ändern den Bruch so, daß der Zähler nur aus zwei Faktoren besteht und erweitern auf brauchbare Zähnezahlen:

$$
\frac{\text{T R}}{\text{G R}} = \frac{7 \cdot 2 \cdot 2 \cdot 9}{25 \cdot 11} = \frac{14 \cdot 18}{25 \cdot 11} = \frac{70 \cdot 90}{125 \cdot 55}.
$$
  
Pro be: Zu schneid. Steig. =  $\frac{\text{T R}}{\text{G R}} \times \text{Masch. Steig.} = \frac{70 \cdot 90 \cdot 6}{125 \cdot 55} = 5,49818 \text{ mm}$   
1,75 Modul = 5,49779 mm.  
Der Fehler beträgt also 0,00039 mm = 0,07\%<sub>0</sub>.

4. Wechselräder für Diametral-Pitch-Steigungen.

 $Es$  ist:

1 Pitch-Steig. =  $\pi^{\prime\prime}$  Steig.  $\overline{2}$  $\cdot$  $n, \quad = \pi/2'' \; , \quad \text{usw.}$ 

Wenn die Maschinen-Steigung in Millimetern genannt ist, muß auch die zu schneidende Steigung in Millimetern ausgedrückt werden. Es ist also  $\pi$ " in Millimeter umzurechnen. Dafür können nur angenäherte Werte eingesetzt werden. Einige dieser Werte und ihre Fehler sind folgende:

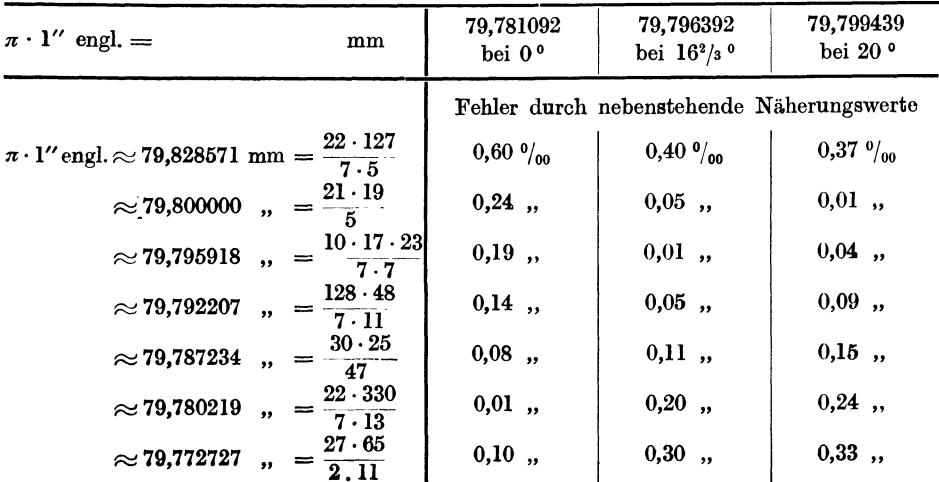

Welches von diesen Übersetzungsverhältnissen zu benutzen ist, hängt von der Maschinen-Steigung, von der Pitch-Zahl und von der Bezugstemperatur Man versuche zunächst den Wert zu benutzen, der den kleinsten Fehler verursacht, etwa  $\frac{10 \cdot 17 \cdot 23}{7 \cdot 7}$ . Erlangt man damit keine brauchbaren Zähnezahlen, so nehme man den nächstbesten, z. B.  $\frac{21 \cdot 19}{5}$  oder  $\frac{128 \cdot 48}{7 \cdot 11}$ . Der erste ist fast immer anwendbar. 34. Beispiel. Auf einer Drehbank mit 10 mm Maschinen-Steigung soll eine Schnecke von 8 Diametral-Pitch geschnitten werden.  $\frac{\text{T R}}{\text{G R}} = \frac{\text{Zu solneid. Steig.}}{\text{Masch.-Steig.}} = \frac{1_{/8} \pi^{\prime \prime}}{10 \text{ mm}} = \frac{1_{/8} \pi \cdot 25.4}{10} = \frac{\pi \cdot 25.4}{8 \cdot 10},$ für  $\pi$ ", d. h.  $\pi \cdot 25.4$  den Annäherungswert  $\frac{10 \cdot 17 \cdot 23}{7 \cdot 7}$  eingesetzt:  $\frac{\text{TR}}{\text{G R}} = \frac{10 \cdot 17 \cdot 23}{8 \cdot 10 \cdot 7 \cdot 7} = \frac{17 \cdot 23}{8 \cdot 7 \cdot 7}.$ Wir sehen, daß damit Räder aus unserem Satze nicht gefunden werden können, wir setzen deshalb  $\pi \cdot 25.4 \approx \frac{21 \cdot 19}{5}$ ein:  $\frac{\text{T R}}{\text{G R}} = \frac{21 \cdot 19}{8 \cdot 10 \cdot 5} = \frac{21 \cdot 19}{80 \cdot 5} = \frac{105 \cdot 19}{80 \cdot 25} = \frac{105 \cdot 95}{80 \cdot 125}$ Probe: Zu schneid. Steig. =  $\frac{\text{T R}}{\text{G R}} \times \text{Maseh-Steig.} = \frac{105 \cdot 95 \cdot 10}{80 \cdot 125} = \frac{21 \cdot 19}{40} = 9.975000 \text{ mm.}$ 8 Pitch =  $\frac{79,796392}{8}$  = 9,974549 mm. Der Fehler beträgt also 0,000451 mm = 0,05 $\%$ <sub>00</sub>. 35. Beispiel. Es soll ein Gewinde von 12 Pitch geschnitten werden. Die Maschinen-Steigung ist 5 mm.  $\frac{\text{T R}}{\text{G R}} = \frac{\text{Zu solneid. Steig.}}{\text{Masch.-Steig.}} = \frac{\pi/12''}{5 \text{ mm}} = \frac{\pi \cdot 25.4}{12 \cdot 5}.$ Für  $\pi \cdot 25.4$  den Annäherungswert  $\frac{10 \cdot 17 \cdot 23}{7 \cdot 7}$  eingesetzt:  $\frac{\text{T R}}{\text{G R}}\!=\!\frac{10\cdot17\cdot23}{12\cdot5\cdot7\cdot7}=\frac{17\cdot23}{14\cdot21}\!=\!\frac{85\cdot115}{70\cdot105}$ Probe: Zu schneid. Steig. =  $\frac{\text{T R}}{\text{G R}} \times \text{Masch-Steig.} = \frac{85 \cdot 115 \cdot 5}{70 \cdot 105} = \frac{1955}{294} = 6,649642 \text{ mm.}$ Wir erhielten also die Steigung 12 Pitch =  $6,649699$  mm mit einem Fehler von 0,000057 mm =  $0.01 \frac{\omega_{\text{on}}}{\omega_{\text{on}}}$ 36. Beispiel. Es sei ein Gewinde von 7 Pitch zu schneiden. Die Maschinen-Steigung ist 6 mm.  $\frac{\text{T R}}{\text{G R}} = \frac{\text{Zu solneid. Steig.}}{\text{Masch. Steig.}} = \frac{1/\tau \pi^{\prime\prime}}{6 \text{ mm}} = \frac{\pi \cdot 25.4}{7 \cdot 6}.$ Für  $\pi \cdot 25.4$  setzen wir den angenäherten Wert  $\frac{21 \cdot 19}{5}$  ein und erhalten:

 $\frac{T R}{\Delta R} = \frac{21 \cdot 19}{7 \cdot 8 \cdot 5} = \frac{19}{10} = \frac{95}{50}$  (Zwischenrad beliebig).

$$
TR = 10.5 \t 10.50
$$

Pro be: Zu schneid. Steig.  $=\frac{1}{\overline{G}}\frac{1}{R}\times M$ asch. Steig.  $=\frac{30.7}{50}=\frac{114}{10}=11.4$  mm.

Da 7 Pitch = 11,3995 mm Steigung ist, so schneiden die gefundenen Räder eine Steigung, die von der gewünschten um 0,0005 mm abweicht, also um 0,05 %.

| Steigung des<br>zu schneid.<br>Gewindes<br>$(Gstg)$ ge-<br>geben in: | Maschinen-<br>Steigung<br>(Mstg)<br>gegeben in: | Treibende Räder = $\frac{T}{G}$ H = $\frac{1}{G}$ = $\frac{1}{G}$ = $\frac{1}{G}$ = $\frac{1}{G}$ = $\frac{1}{G}$ = $\frac{1}{G}$ = $\frac{1}{G}$ = $\frac{1}{G}$ = $\frac{1}{G}$ = $\frac{1}{G}$ = $\frac{1}{G}$ = $\frac{1}{G}$ = $\frac{1}{G}$ = $\frac{1}{G}$ = $\frac{1}{G}$ = $\frac{1}{G}$                                                                                                    |  |  |  |
|----------------------------------------------------------------------|-------------------------------------------------|----------------------------------------------------------------------------------------------------|--|--|--|
| Gang-<br>zahlen<br>auf 1′′                                           | Gang-<br>zahlen auf<br>$1^{\prime\prime}$       | Mstg in Gg auf 1"<br>Gstg in Gg auf 1"                                                                                                    |  |  |  |
|                                                                      | mm                                              | 25,4<br>127<br>Gstg in Gg a. $1'' \cdot$ Mstg in mm = Gstg in Gg a. $1'' \cdot$ Mstg in mm $\cdot 5$<br>$40 \cdot 40$<br>$18 \cdot 24$<br>$\approx \frac{18 \cdot 24}{\text{Gstg in Gg a. 1} \cdot \text{Mstg in mm} \cdot 17} \approx \frac{40 \cdot 40}{\text{Gstg in Gg a. 1} \cdot \text{Mstg in mm} \cdot 7 \cdot 9}$                                                                                                    |  |  |  |
| engl. Zoll                                                           | engl. Zoll                                      | Gstg in Zoll<br>Mstg in Zoll                                                                                                    |  |  |  |
|                                                                      | mm                                              | $\frac{\text{Gstg in Zoll} \cdot 25.4}{\text{Mstg in mm}} = \frac{\text{Gstg in Zoll} \cdot 127}{\text{Mstg in mm} \cdot 5}$<br>$\approx\!\frac{\text{Gstg in Zoll}\cdot 18\cdot 24}{\text{Mstg in mm}\cdot 17}\!\approx\!\frac{\text{Gstg in Zoll}\cdot 40\cdot 40}{\text{Mstg in mm}\cdot 7\cdot 9}$                                                                                                    |  |  |  |
| mm                                                                   | engl. Zoll                                      | Gstg in mm<br>Gstg in $mm \cdot 5$<br>Mstg in Zoll $\cdot$ 25,4 = Mstg in Zoll $\cdot$ 127<br>$\approx$ $\frac{\text{Gstg in mm}\cdot 17}{\text{Mstg in Zoll}\cdot 18\cdot 24}$ $\approx$ $\frac{\text{Gstg in mm}\cdot 7\cdot 9}{\text{Mstg in Zoll}\cdot 40\cdot 40}$                                                                                                    |  |  |  |
|                                                                      | mm                                              | Gstg in mm<br>Mstg in mm                                                                                                    |  |  |  |
| Modul-<br>mm                                                         | engl. Zoll                                      | $\begin{array}{r} \frac{\rm Gstg \,\,in\,\, \mathrm{Mod.}\, \cdot\, \pi}{\rm Mstg \,\,in\,\, \mathrm{ZolI} \,\cdot\, 25,4} = \frac{\rm Gstg \,\,in\,\, \mathrm{Mod.}\, \cdot\, \pi\cdot\, 5}{\rm Mstg \,\,in\,\, \mathrm{ZolI} \,\cdot\, 127} \\ \approx \frac{\rm Gstg \,\,in\,\, \mathrm{Mod.}\, \cdot\, 22\cdot\, 5}{\rm Mstg \,\,in\,\, \mathrm{ZolI} \,\cdot\, 7\cdot\, 127} \, \mathrm{besser} \approx \frac{\rm Gstg$<br>$\approx \frac{\text{Gstg in Mod.} \cdot 5 \cdot 19}{\text{Mstg in Zoll} \cdot 32 \cdot 24} \approx \frac{\text{Gstg. in Mod.} \cdot 12}{\text{Mstg. in Zoll} \cdot 97}$                                                                                                    |  |  |  |
|                                                                      | mm                                              | $\frac{\text{Gstg in Modul} \cdot \pi}{\text{Mstg in mm}} \approx \frac{\text{Gstg in Modul} \cdot 22}{\text{Mstg in mm} \cdot 7}$<br>$\text{oder}\; \approx \frac{\text{Gstg in Mod.}\cdot 32\cdot 27}{\text{Mstg in mm}\cdot 25\cdot 11} \approx \frac{\text{Gstg in Mod.}\cdot 19\cdot 21}{\text{Mstg in mm}\cdot 127}$<br>$\approx \frac{\text{Gstg in Mod.} \cdot 25 \cdot 47}{\text{Mstg in mm} \cdot 22 \cdot 17} \approx \frac{\text{Gstg in Mod.} \cdot 8 \cdot 97}{\text{Mstg in mm} \cdot 13 \cdot 19}$<br>$\approx$ $\frac{\text{Gstg. in Mod.} \cdot 13 \cdot 29}{\text{Mst in mm} \cdot 4 \cdot 30}$ $\approx$ $\frac{\text{Gstg in Mod.} \cdot 5 \cdot 71}{\text{Mstg in mm} \cdot 113}$                                                                                                    |  |  |  |
| Dia-<br>metral-<br>Pitch                                             | Gang-<br>zahlen auf<br>$1''$ engl.              | $\frac{\text{Mstg in Gg aut 1}\text{''}\cdot \pi}{\text{Gstg in Pitch}}\!\approx\!\frac{\text{Mstg in Gg aut 1}\text{''}\cdot 22}{\text{Gstg in Pitch}\cdot 7}$<br>oder $\approx \frac{\text{Mstg in Gg aut 1}'' \cdot 32 \cdot 27}{\text{Gstg in Pitch} \cdot 25 \cdot 11} \approx \frac{\text{Mstg in Gg aut 1}'' \cdot 19 \cdot 21}{\text{Gstg in Pitch} \cdot 127}$<br>$\approx\frac{\mathrm{Mstg\ in\ Gg\ aut\ 1^{\prime\prime} \cdot 25\cdot 47}}{\mathrm{Gstg\ in\ Pitch} \cdot 22\cdot 17}\!\approx\!\frac{\mathrm{Mstg\ in\ Gg\ aut\ 1^{\prime\prime} \cdot 8\cdot 97}}{\mathrm{Gstg\ in\ Pitch} \cdot 13\cdot 19}$<br>$\approx \frac{\text{Mstg in Gg aut 1''} \cdot 13 \cdot 29}{\text{Gstg in Pitch} \cdot 4 \cdot 30} \approx \frac{\text{Mstg in Gg aut 1''} \cdot 5 \cdot 71}{\text{Gstg in Pitch} \cdot 113}$                               |  |  |  |
|                                                                      | engl. Zoll                                      | 22<br>(Gstg in Pitch) $\cdot$ (Mstg in Zoll) $\approx$ (Gstg in Pitch) $\cdot$ (Mstg in Zoll) $\cdot$ 7<br>$19 \cdot 21$<br>$32 \cdot 27$<br>oder $\approx \frac{32 \cdot 24}{(\text{Gstg in Pitch}) \cdot (\text{Mstg in Zoll}) \cdot 25 \cdot 11} \approx \frac{1}{(\text{Gstg in Pitch}) \cdot (\text{Mstg in Zoll}) \cdot 127}$<br>$8 \cdot 97$<br>$\approx \frac{25 \cdot 47}{\text{(Gstg in Pitch)} \cdot \text{(Mstg in Zoll)} \cdot 23 \cdot 17} \approx \frac{8 \cdot 97}{\text{(Gstg in Pitch)} \cdot \text{(Mstg in Zoll)} \cdot 13 \cdot 19}$<br>$5 \cdot 71$<br>$13 \cdot 29$<br>$\approx \frac{100 \text{ kg}}{\text{Gstg in Pitch}} \cdot \frac{100 \text{ kg}}{\text{m} \times 100 \text{ kg in } 20 \text{l}} \cdot 4 \cdot 30 \approx \frac{100 \text{ kg}}{\text{Gstg in Pitch}} \cdot \frac{1}{\text{m} \times 100 \text{l}} \cdot 113$ |  |  |  |
|                                                                      | mm                                              | $22 \cdot 127$<br>$\pi \cdot 25,4$<br>(Gstg in Pitch) $\cdot$ (Mstg in mm) $\approx$ (Gstg in Pitch) $\cdot$ (Mstg in mm) $\cdot$ 7 $\cdot$ 5<br>$\mathbf{10}\cdot \mathbf{17} \cdot \mathbf{23}$<br>$21 \cdot 19$<br>oder<br>besser $\approx \frac{21.10}{(Gstg \text{ in Pitch}) \cdot (Mstg \text{ in mm}) \cdot 5} \approx \frac{100}{(Gstg \text{ in Pitch}) \cdot (Mstg \text{ in mm}) \cdot 7 \cdot 7}$<br>$30 \cdot 125$<br>$128 - 48$<br>$\approx$ (Gstg in Pitch) $\cdot$ (Mstg in mm) $\cdot$ 7 $\cdot$ 11 $\approx$ (Gstg in Pitch) $\cdot$ (Mstg in mm) $\cdot$ 47                                                                                                    |  |  |  |

Tafel 1. Zusammenstellung der Rechnungsarten,

#### IV. Wechselräderberechnung für schwierige Steigungen.

Für jede Steigung, auch für sog. wilde Gewinde, können Wechselräder bestimmt werden, jedoch lassen sich häufig nur Räder finden, welche die gewünschte Steigung angenähert erzeugen. Da es nun aber überhaupt nicht möglich ist, mathematisch genaue Gewinde herzustellen, selbst wenn die Räder das richtige Verhältnis ergeben, weil alle Fehler der Drehbank, der Leitspindel usw. beim Schneiden übertragen werden, genügen in jedem Falle angenähert richtige Wechselräder. Als zulässige Fehlergrenze möchte ich  $0.2\%$  nennen, d. h. die Steigungsdifferenz darf auf 1 m = 1000 mm Länge 0,2 mm betragen. Diese Genauigkeit genügt im Maschinenbau für fast alle Zwecke. Kurze Befestigungsgewinde können sogar mit einem größeren Fehler hergestellt werden, vielleicht mit  $0.5\%$ <sub>00</sub>. Nur Leitspindeln, Spindeln für Meßapparate usw. dürfen nicht einmal einen Fehler von  $0.2\%$ <sub>00</sub> aufweisen. Aber auch hierfür lassen sich Räder berechnen, allerdings erhält man dabei meist abnorme Zähnezahlen, so daß die Räder besonders angefertigt werden müssen.

Die Berechnung für schwierige Steigungen selbst geht in der üblichen Weise vor sich, indem das Übersetzungsverhältnis nach einem der Leitsätze aufgestellt wird. Die Schwierigkeit besteht darin, für das betreffende Verhältnis diejenigen Räder aufzusuchen, die seinem Wert am nächsten kommen. Um das zu erleichtern, ist dem Hefte eine Faktorentafel beigegeben, in der alle Zahlen von 1 bis 10000 in Faktoren zerlegt sind, sofern der größte Faktor nicht größer als 127 ist, so daß also die Faktoren durch Wechselradzähnezahlen ersetzt werden können. Zahlen, die einen größeren Faktor aufweisen und sog. Primzahlen, das sind solche, die sich überhaupt nicht zerlegen lassen, wurden ausgelassen. Man sagt, eine Zahl ist in Faktoren zerlegt, wenn für diese die kleinsten Zahlen genannt werden, die, miteinander multipliziert, die ursprüngliche Zahl ergeben, z. B. sind  $2 \times 2 \times 2 \times 3 \times 5$ die Faktoren der Zahl 120. In der Tafel ist für die Faktoren, die sich wiederholen, eine andere Schreibweise gewählt worden, für  $2 \times 2 \times 2$  ist beispielsweise 23 geschrieben, d. h. die Zahl 2 wurde 3 mal mit sich selbst multipliziert, also  $2\times2\times2=2^3=8$ .

Um für ein Übersetzungsverhältnis Wechselräder zu finden, versuche man Zähler und Nenner dieses Verhältnisses mit Hilfe der Faktorentafel in Faktoren zu zerlegen und die entsprechenden Räder einzusetzen. Ist dies möglich, so erhält man eine Übersetzung ohne jeden Fehler; ist es nicht möglich, so kann man Wechselräder nur angenähert bestimmen.

Da bei ist folgendermaßen zu verfahren:

Man zerlege das Übersetzungsverhältnis in zwei Brüche, von denen der eine dieses Verhältnis angenähert wiedergibt, während der andere, der "Ergänzungsbruch", den ersten zu dem richtigen Übersetzungsverhältnis ergänzt: d. h. winl der erste Bruch mit dem Ergänzungsbruch multipliziert, so entsteht wieder genau das Übersetzungsverhältnis. Da schon der erste Bruch das ganze Verhältnis angenähert wiedergibt, werden Zähler und Nenner des Ergänzungsbruches immer fast gleich groß sein,

z. B.: 
$$
\frac{\text{T R}}{\text{G R}} = \frac{6,85}{10} = \frac{15}{22} \cdot \frac{6,85/15}{10/22} = \frac{15 \cdot 22 \cdot 6,85}{22 \cdot 15 \cdot 10} = \frac{15 \cdot 150,7}{22 \cdot 150}.
$$

Hierin bedeutet  $\frac{15}{22}$  den angenäherten Bruch und  $\frac{6,85/15}{10/22}$  bzw.  $\frac{150,7}{150}$  den Ergänzungsbruch.

Für das Auffinden des "angenäherten Bruches" benutzte man die Tafel 2<br>s. S. 41), z. B.:  $6.85 : 10 = 0.685 \approx 15/22$ .  $6,85: 10 = 0,685 \approx 15/22.$ 

Um für den "Ergänzungsbruch" die Faktorentafel richtig benutzen zu können, ist der Ergänzungsbruch so umzuwandeln, daß der Unterschied zwischen Zähler und Nenner gleich 1 ist. Zu diesem Zweck dividiert man den Zähler sowie den Nenner durch die Differenz beider; also in dem Beispiel oben durch 0,7, da der Unterschied zwischen dem Zähler 150,7 und dem Nenner 150 = 0,7 ist;  $150.7: 0.7 = 215.3$ ;  $150: 0.7 = 214.3$ .

Also: 
$$
\frac{15 \cdot 150,7}{22 \cdot 150} = \frac{15 \cdot 215,3}{22 \cdot 214,3}.
$$

Die so erhaltenen Zahlen suche man mit Hilfe der Faktorentafel in Faktoren zu zerlegen; etwaige bei der Umwandlung entstehende Dezimalstellen können weggelassen werden. Da sich diese Zahlen aber fast nie in Faktoren zerlegen lassen, so muß man sich mit einer Annäherung begnügen: man vergrößere oder verkleinere Zähler und Nenner des Ergänzungsbruches immer um eine gleich große Zahl, bis sie sich in Faktoren zerlegen lassen. Bei dieser Vergrößerung oder Verkleinerung bleibt der bestehende Unterschied von 1 zwischen Zähler und Nenner des Ergänzungsbruches erhalten. Da dieser Unterschied im Verhältnis zu Zähler und Nenner sehr klein ist, so wird auch der entstehende Fehler sehr klein.

Der Fehler ist natürlich um so kleiner, je weniger von den Ausgangszahlen abgewichen wird. Er ist ferner um so kleiner, je größer Zähler und Nenner des Ergänzungsbruches sind. Es kommt vor, daß diese sehr klein ausfallen  $-$  etwa unter 1000 -, nämlich dann, wenn der Annäherungsbruch dem Übersetzungsverhältnis nicht nahe genug kam. Damit der Fehler nicht zu groß wird, ist dann zu empfehlen, den Bruch zu erweitern, indem man den Zähler sowie den Nenner durch Multiplizieren mit einer und derselben Zahl vergrößert, und zwar mit einer solchen, die ein leichtes Aufsuchen in der Faktorentafel gestattet. Empfehlenswert sind die Zahlen 5, 6, 10, 20, 30, 50,

z. B.: 
$$
\frac{15 \cdot 215.3 \times 10}{22 \cdot 214.3 \times 10} = \frac{15 \cdot 2153}{22 \cdot 2143}.
$$

Beim Aufsuchen der Faktoren muß natürlich der so vergrößerte Unterschied zwischen Zähler und Nenner beibehalten werden,

z. B.: 
$$
\frac{15 \cdot 2153}{22 \cdot 2143} \approx \frac{15 \cdot 2156}{22 \cdot 2146} = \frac{15 \cdot 2^2 \cdot 7^2 \cdot 11}{22 \cdot 2 \cdot 29 \cdot 37}.
$$

Hierbei ist bei Zähler und Nenner des vergrößerten Ergänzungsbruches um 3 abgewichen worden, nämlich 2156 statt 2153 und 2146 statt 2143. Der vergrößerte Unterschied von 10 zwischen beiden Zahlen wurde aber beibehalten.

Hat man die Zerlegung in Faktoren dann durchgeführt, so findet man die Zähnezahlen der Wechselräder durch Kürzen und Erweitern des Ergänzungsund Annäherungsbruches in der bekannten Weise,

z. B.: 
$$
\frac{15 \cdot 2^2 \cdot 7^2 \cdot 11}{22 \cdot 2 \cdot 2 \cdot 9 \cdot 37} = \frac{15 \cdot 4 \cdot 49 \cdot 11}{22 \cdot 2 \cdot 2 \cdot 9 \cdot 37} = \frac{15 \cdot 49}{29 \cdot 37} = \frac{60 \cdot 49}{58 \cdot 74}.
$$

Um die Größe des Fehlers beurteilen zu können, rechne man in der beschriebenen Weise die Steigung aus, die die gefundenen Räder ergeben. Meistens ist es möglich, mit normalen oder wenigen abnormen Rädern auszukommen, wenn man sich in der Faktorentafel von den Ausgangszahlen etwas weiter entfernt; natürlich muß der dadurch entstehende größere Fehler zulässig sein,

z. B.: 
$$
\frac{15 \cdot 2145}{22 \cdot 2135} = \frac{15 \cdot 3 \cdot 5 \cdot 11 \cdot 13}{22 \cdot 5 \cdot 7 \cdot 61} = \frac{9 \cdot 65}{14 \cdot 61} = \frac{45 \cdot 65}{70 \cdot 61}
$$

In diesem Falle ist der Zähler und Nenner des Ergänzungsbruches um 8 kleiner, nämlich 2145 statt 2153 und 2135 statt 2143. Der Fehler wird dadurch etwas größer, jedoch braucht nur 1 abnormes Rad (61) angefertigt zu werden, während vorher 3 abnorme Räder (49, 58 und 79) benötigt wurden.

#### Kurze Anweisung für den Rechnungsgang.

1. Man zerlege das Übersetzungsverhältnis in einen angenäherten und einen Ergänzungsbruch mit Hilfe der Tafel 2 (s. S. 41).

2. Man wandle den Ergänzungsbruch um in einen solchen, dessen Zähler und Nenner nur einen Unterschied von 1 aufweisen.

3. Wenn Zähler und Nenner dabei zu klein ausfallen, multipliziere man sie mit einer runden Zahl (etwa 5, 6, 10, 20, 30, 50).

4. Man suche in der Faktorentafel die nächstbesten Zahlen, die sich in Faktoren zerlegen lassen.

5. Man bestimme die Wechselräder aus den Faktoren des Annäherungsbruches und des Ergänzungsbruches in der bekannten Weise.

6. Man rechne die Steigung aus, die mit den gefundenen Rädern erhalten wird.

Man kürze den obigen Rechnungsgang nicht ab, obgleich es in manchen Fällen möglich ist!

37. Beispiel. Auf einer Drehbank mit einer Maschinen-Steigung von  $\frac{1}{4}$ " engl. soll ein Gewinde von 12 Gang auf 1" preuß. geschnitten werden (1" engl.  $= 25.4$  mm; 1" preuß.  $= 26.1545$  mm).

 $\frac{\text{TR}}{\text{GR}} = \frac{\text{Zu} \text{ schneid. Steig.}}{\text{Masch.-Steig.}} = \frac{26,1545/12}{25,4/4} = \frac{4 \cdot 26,1545}{12 \cdot 25,4000} = \frac{104,618}{304,800} = \frac{104}{304} \frac{618}{800}.$ 

Schon aus den großen Zahlen ersieht man, daß nur Räder für ein angenähertes Übersetzungsverhältnis gefunden werden können. Um diese aufsuchen zu können, zerlegen wir das Übersetzungsverhältnis in den angenäherten Bruch und den Ergänzungsbruch mit Hilfe der Tafel 2. Es ist  $104618 : 304800 = 0,3432$ .

Der nächstliegende Bruch ist  $0,343 = 12/35$ .

 $\text{Wir zerlegen wie folgt:} \quad \frac{\text{T R}}{\text{G R}} = \frac{12 \cdot 104 \cdot 618/12}{35 \cdot 304 \cdot 800/35} = \frac{12 \cdot 8718,17}{35 \cdot 8708,57}$ 

Nun verwandeln wir den Ergänzungsbruch in einen solchen, dessen Zähler und Nenner um 1 verschieden sind, indem wir durch deren Differenz dividieren. 8718,17-8708,57 = 9,6; 8718,17 : 9,6 = 908,1; 8708,57 : 9,6 = 907,1. Da uns die Zahlen 908,1 und 907,1 zu klein erscheinen, multiplizieren wir mit 10.

Es ist also:  $\frac{\text{T R}}{\text{G R}} = \frac{12 \cdot 8718,17}{35 \cdot 8708,57} = \frac{12 \cdot 908,1}{35 \cdot 907,1} = \frac{12 \cdot 9081}{35 \cdot 9071}$ 

Jetzt suchen wir die Zahlen des Ergänzungsbruches in der Faktorentafel auf,

als naichste Zahlen, die sich in Faktoren für 4 Räder zerlegen lassen, finden wir 
$$
\frac{\text{TR}}{\text{GR}} = \frac{12 \cdot 9135}{35 \cdot 9125} = \frac{12 \cdot 3^2 \cdot 5 \cdot 7 \cdot 29}{35 \cdot 5^3 \cdot 73} = \frac{12 \cdot 3^2 \cdot 29}{5^3 \cdot 73} = \frac{36 \cdot 87}{125 \cdot 73} \cdot \cdot \cdot \cdot \cdot 1
$$

Hierfür sind 3 abnorme Räder erforderlich.

Sucht man weiter, findet man Übersetzungsverhältnisse, die keine abnormen Räder erforderlich machen. Man beachte jedoch, daß der Fehler um so größer wird, je weiter man sich von den Ausgangszahlen entfernt. Wir finden z. B.:

$$
\frac{\text{TR}}{\text{GR}} = \frac{12 \cdot 8750}{35 \cdot 8740} = \frac{12 \cdot 2 \cdot 5 \cdot 7}{35 \cdot 2^2 \cdot 5 \cdot 19 \cdot 23} = \frac{6 \cdot 25}{19 \cdot 23} = \frac{30 \cdot 125}{95 \cdot 115} \cdot \cdot \cdot \cdot \cdot \cdot \cdot \cdot 2)
$$

Probe: Zu schneidende Steigung =  $\frac{\text{TR}}{\text{GR}}$ . Masch.-Steigung. Die durch die gefundenen Räder geschnittene Steigung ist also: für  $\frac{12 \cdot 9135}{35 \cdot 9125}$ : .......  $\frac{36 \cdot 87 \cdot 6,35}{125 \cdot 73} = 2,17953$  mm für  $\frac{12 \cdot 8750}{35 \cdot 8740}$ : . . . . . .  $\frac{30 \cdot 125 \cdot 6,35}{95 \cdot 115} = 2,17963$  mm 1) 2) Da die gewünschte Steigung  $\frac{26,1545}{12} = 2,17954$  mm ist, beträgt der Fehler: Im 1. Falle: Im 2. Falle:  $2,17954 - 2,17953 = (+)0,00001$  mm.  $2,17954-2,17963 = (-) 0,00009$  mm.

Im 1. Falle ist die erhaltene Steigung etwas zu groß, was durch das  $, +$ "-Zeichen gekennzeichnet, im 2. Falle etwas zu klein, was durch das "-"-Zeichen ausgedrückt wurde. Um die Größe der Fehler beurteilen zu können, beziehen wir sie wieder auf 1000 mm. Es ist:

Fehler auf 1000 (mm) =  $\frac{\text{Fener} \text{au einer Soeg. (mm)}}{\text{Zu schneid. Steig. (mm)}} \times 1000.$ Im 1. Falle: m 1. Falle:  $\frac{0,00001 \cdot 1000}{2,17954} = -0,0046 \frac{\theta}{60}.$  $Im 2.$  Falle:  $\frac{00009 \cdot 1000}{2.17954} = +0.041 \frac{0}{00}.$ 

Die zuerst gefundenen Räder ergeben eine sehr kleine Abweichung; aber auch der Fehler von  $0.041\%$  ist für fast alle Gewinde zulässig.

38. Beispiel. Zur Herstellung von Schneideisen für 14mm metr. Gew. mit 2 mm Steigung ist ein Schneideisen-Gewindebohrer anzufertigen. Durch früheren Verbrauch der dafür zu verwendenden Stahlsorten ist bekannt, daß beim Härten der Stahl cles Schneideisens um 0,01 mm und der des Gewindebohrers um 0,02 mm auf 1" länger wird. Damit das fertige Schneideisen richtige Steigung erhält, ist der voraussichtliche Härteverzug beider Werkzeuge zu berücksichtigen. Es ist also der Gewindebohrer um  $0.01 \text{ mm} + 0.02 \text{ mm} = 0.03 \text{ mm}$  auf  $1''$  verkürzt zu schneiden. Die zu schneidende Steigung beträgt daher  $2 \times \frac{1000 \times 1000}{25.4}$  mm  $=2 \times \frac{25,37}{954}$  mm. Die Maschinen-Steigung ist  $\frac{1}{4}$  engl. = 6,35 mm.

> $0.25,37$ T R Zu schneid. Steigung 25,4 2 • 25,37 5074  $\overline{\text{GR}}$  = Maschinensteigung =  $6,35$  =  $6,35 \cdot 25,4$  =  $16129$

Wir zerlegen diesen Bruch in einen angenäherten und den zugehörigen Rrgänzungsbruch.

Wir finden, daß  $5074: 16129 \approx 11: 35$  ist.

Es ist also: 
$$
\frac{\text{TR}}{\text{GR}} = \frac{11 \cdot \frac{9074}{11}}{35 \cdot \frac{16129}{35}} = \frac{11 \cdot 35 \cdot 5074}{35 \cdot 11 \cdot 16129} = \frac{11 \cdot 177590}{35 \cdot 177419}.
$$

5074

Um einen Ergänzungsbruch zu erhalten, dessen Zähler und Nenner nur um 1 voneinander abweichen, dividieren wir wieder mit der Differenz der beiden Zahlen, also mit 177 590 - 177 419 = 171. Es ist: 177 590: 171 = 1038,5;  $177419:171 = 1037,5.$  Wir erhalten dann:

$$
\frac{\text{TR}}{\text{GR}} = \frac{11 \cdot 177590}{35 \cdot 177419} = \frac{11 \cdot 1038,5}{35 \cdot 1037,5}.
$$

Jetzt suchen wir Zähler und Nenner des Ergänzungsbruches in Faktoren zu zerlegen und erhalten als nächstliegende, in Faktoren zerlegbare Zahlen 1037 und 1036. Diese sind aber im vorliegenden Falle unbrauchbar, weil sich aus den Faktoren dieser Zahlen in Verbindung mit Zähler und Nenner des angenäherten Bruches, nämlich 11: 35, kein Satz von 4 Wechselrädern ermöglichen läßt. Wir wählen deshalb die nächstbesten und erhalten:

$$
\frac{\text{TR}}{\text{GR}} \approx \frac{11 \cdot 1036}{35 \cdot 1035} = \frac{11 \cdot 2^2 \cdot 7 \cdot 37}{35 \cdot 3^2 \cdot 5 \cdot 23} = \frac{11 \cdot 4 \cdot 7 \cdot 37}{35 \cdot 9 \cdot 5 \cdot 23} = \frac{11 \cdot 4 \cdot 37}{5 \cdot 9 \cdot 5 \cdot 23} = \frac{44 \cdot 37}{45 \cdot 115}.
$$

Probe:

Zu schneid. Steig. = 
$$
\frac{T R}{G R}
$$
 × Masch.-Steig. =  $\frac{44 \cdot 37 \cdot 6,35}{45 \cdot 115}$  =  $\frac{10337,8}{5175}$  = 1,997643 mm.

Die Verkürzung des Gewindes auf einer Steigung beträgt also 2- 1,997 643  $= 0.002357$  mm. Um die Abweichung auf  $1'' = 25.4$  mm zu erhalten, rechnen wir dem vorigen Beispiel entsprechend :

Abweichung auf  $1'' = \frac{\text{Abweichung auf I Steig.}}{\text{zu Schneider. Steig.}} \times 25.4 = \frac{0.002357 \cdot 25.4}{1.997643} = 0.0299688 \text{ mm.}$ 

Wir erhielten also statt einer Verkürzung von 0,03 mm auf 1" eine solche von 0,0299688 mm.

39. Beispiel. Es sollen Gewindebohrer mit einer Steigung von 14 Gang auf l" hergestellt werden. Die Maschinen-Steigung der Drehbank ist 8 Gang auf l ". Durch Versuche wurde festgestellt, daß das Material für die Gewindebohrer beim Härten auf l" Länge um 0,04 mm schrumpft. Um dies auszugleichen, sollen die Bohrer um so viel verlängert geschnitten werden. Die zu schneidende Steigung beträgt also  $\frac{25,4+0,04}{14} = 25,44/14$  mm.

T R Zu schneid. Steig. 25,44/14 8 · 25,44 4 · 63ß G-R =- Masch.-Steig. = 25,4/8 = 14 · 25,4 = 7 ::-635. T R 4 · 22 · 3 · 53 48 · 53 In Faktoren zerlegt: G R = - 7 . 5 . 127 = 35 . 127 · • · · · · · · · · 1)

Wir erhalten also die gewünschte Steigung ohne jeden Fehler; jedoch müssen außer dem l27er Rad noch 2 besondere Räder (48 und 53) angefertigt werden. Um dies zu vermeiden, suchen wir angenäherte Werte auf und finden:

$$
\frac{\text{T R}}{\text{G R}} \approx \frac{4 \cdot 630}{7 \cdot 629} = \frac{4 \cdot 2 \cdot 3^2 \cdot 5 \cdot 7}{7 \cdot 17 \cdot 37} = \frac{8 \cdot 45}{17 \cdot 37} = \frac{40 \cdot 45}{85 \cdot 37} \ . \ \ . \ \ . \ \ . \ \ \ \ \, 2)
$$

In diesem Falle wird nur noch ein abnormes Rad mit 37 Zähnen benötigt. Da man möglichst ohne besondere Räder schneiden will, muß man weitere Annäherungswerte suchen. Wir finden schließlich:

$$
\frac{T R}{G R} \approx \frac{4 \cdot 476}{7 \cdot 475} = \frac{4 \cdot 2^2 \cdot 7 \cdot 17}{7 \cdot 5^2 \cdot 19} = \frac{16 \cdot 17}{25 \cdot 19} = \frac{80 \cdot 85}{125 \cdot 95} \cdot \cdot \cdot \cdot 3
$$

oder auch:  $\frac{\text{T R}}{\text{G R}} \approx \frac{4 \cdot 833}{7 \cdot 832} = \frac{4 \cdot 7^2 \cdot 17}{7 \cdot 2^6 \cdot 13} = \frac{4 \cdot 7 \cdot 7 \cdot 17}{7 \cdot 2 \cdot 2 \cdot 2 \cdot 2 \cdot 2 \cdot 2 \cdot 13} = \frac{7 \cdot 17}{16 \cdot 13} = \frac{35 \cdot 85}{80 \cdot 65}$  (4)

Probe: Zu schneid. Steig. =  $\frac{\text{T R}}{\text{G R}} \times \text{Maseh.}$ -Steig.

Zu 1) 
$$
\frac{48 \cdot 53 \cdot 25,4}{35 \cdot 127 \cdot 8} = 1,81714 \text{ mm}
$$
  
\n2u 2)  $\frac{40 \cdot 45 \cdot 25,4}{85 \cdot 37 \cdot 8} = 1,81717 \text{ mm}$   
\n3)  $\frac{80 \cdot 85 \cdot 25,4}{125 \cdot 95 \cdot 8} = 1,81811$   
\n3)  $\frac{80 \cdot 85 \cdot 25,4}{125 \cdot 95 \cdot 8} = 1,81811$   
\n4)  $\frac{35 \cdot 85 \cdot 25,4}{80 \cdot 65 \cdot 8} = 1,81647$ 

Um zu sehen, welche Verlängerung die Räder auf l" ergeben, multiplizieren wir die erhaltenen Steigungen mit 14 (14 Gang auf 1") und erhalten:

Knappe, 'Vechselräderberechnung. 2. Auf!. 3

'Vochsolriidcrberochnung für schwierige Steigungen.

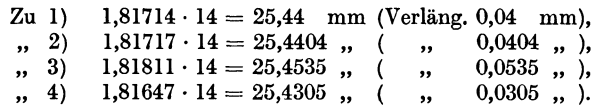

Wir sehen daraus, daß die beiden letzten Übersetzungsverhältnisse eine erhebliche Abweichung von der gewünschten Verlängerung der Steigung ergeben. Es ist deshalb zu empfehlen, die zweite Räderübersetzung zu benutzen, d. h. es ist ein 37 er Rad anzufertigen.

40. Beispiel. Auf einer Drehbank mit lO mm Maschinen-Steigung soll eine Leitspindel von 6 mm Steigung geschnitten werden. Während die Maße der Leitspindel der Drehbank für 0° Bezugstemperatur gelten, soll die zu schneidende Leitspindel auf 20<sup>0</sup> bezogen werden. Die Gewindesteigung ist also um so viel kleiner zu halten, als der Ausdehnung des Stahls bei Erwärmung von 0 auf 20° entspricht. Der Ausdehnungskoeffizient für Stahl ist 0,0000115, d. h. Stahl dehnt sich für je 1<sup>0</sup> um das 0,0000115fache seiner Länge aus. Infolgedessen sind die Wechselräder für eine Steigung zu berechnen, die um  $6 \times 20 \times 0.0000115$  $mm = 0.00138$  mm kleiner ist, also für 6-0,00138 = 5,99862 mm.

 $\frac{\text{TR}}{\text{GR}} = \frac{\text{Zu} \text{ schneid. Steig.}}{\text{Masch. Steig.}} = \frac{5,99862}{10} = \frac{599862}{1000000}.$ 

Der Bruch verhält sich angenähert wie 3 : 5. Wir zerlegen den Bruch in der beschriebenen Weise und erhalten:

> $T R = 599862 = 3.99977$  $GR = 1000000 = 5.100000$

Nun kürzen wir Zähler und Nenner mit dem Unterschied von 23 und erhalten ein Zahlenpaar, das um 1 verschieden ist:

$$
\frac{\text{T R}}{\text{G R}} = \frac{3 \cdot 99\,977}{5 \cdot 100\,000} = \frac{3 \cdot 4346,8}{5 \cdot 4347,8}.
$$

Wir suchen für den so erhaltenen Bruch in der Tafel einen Annäherungswert auf und finden:

$$
\frac{\text{TR}}{\text{GR}} = \frac{3 \cdot 4346,8}{5 \cdot 4347,8} \approx \frac{6 \cdot 4346}{10 \cdot 4347} = \frac{3 \cdot 2 \cdot 41 \cdot 53}{5 \cdot 3^3 \cdot 7 \cdot 23} = \frac{3 \cdot 2 \cdot 41 \cdot 53}{5 \cdot 3 \cdot 3 \cdot 3 \cdot 7 \cdot 23} = \frac{82 \cdot 53}{105 \cdot 69} \cdot \cdot \cdot 1
$$

Weil wir von den Ausgangszahlen nur wenig abgewichen sind, ist das Ergebnis fast mathematisch genau. Es werden drei besondere Räder benötigt. Um weniger abnorme Räder anfertigen zu müssen, suchen wir weiter und finden unter anderem:

$$
\frac{\text{TR}}{\text{GR}} \approx \frac{3 \cdot 4250}{5 \cdot 4251} = \frac{3 \cdot 2 \cdot 5^3 \cdot 17}{5 \cdot 3 \cdot 13 \cdot 109} = \frac{3 \cdot 2 \cdot 5 \cdot 5 \cdot 5 \cdot 17}{5 \cdot 3 \cdot 13 \cdot 109} = \frac{50 \cdot 17}{13 \cdot 109} = \frac{50 \cdot 85}{65 \cdot 109} \dots
$$
  
\nProbe:  
\nZu schneid. Steig. =  $\frac{\text{TR}}{\text{GR}} \times \text{Masch.-Steig.}$   
\nZu 1)  
\n $\frac{82 \cdot 53 \cdot 10}{105 \cdot 69} = 5,9986197 \text{ mm.}$   
\n*n* 2)  
\n $\frac{50 \cdot 85 \cdot 10}{65 \cdot 109} = 5,9985886$   
\n  
\nDa die gewünschte Steigung 5,99862 mm ist, beträgt der Fehler:

Zu I) 5,99862- 5,9986197 = 0,0000003 mm, " 2) 5,99862 - 5,9985886 c= 0,0000314 "

Also auch im 2. Falle ist die Abweichung so klein, daß sie vernachlässigt werden kann.

# Wechselräder für Millimetersteigungen unter Berücksichtigung<br>der Bezugstemperatur.

(Leitspindel mit Zollsteigung.)

Das englische Zollmaß ist auf 16<sup>2</sup>/<sub>3</sub><sup>0</sup> (Celsius) bezogen, das Metermaß auf 0<sup>0</sup>. In Deutschland ist jedoch 0° als Bezugstemperatur nicht einheitlich eingeführt. Die deutsche Industrie hat aus praktischen Erwägungen 20° als Norm angenommen · (s. Normenblätter DIN 102 und 524).

Für Spindeln zu Meßapparaten und für Leitspindeln ist die Bezugstemperatur unbedingt zu berücksichtigen. Hat die Leitspindel der Drehbank Zollgewinde, bezogen auf  $16\frac{2}{3}$ , so rechne man ihre Steigung auf die gewünschte Bezugstemperatur um. Bei einem Ausdehnungskoeffizienten für Stahl von 0,0000115 ist:

 $1''$  engl., bezogen auf  $16<sup>2</sup>/s<sup>0</sup>$  = 25,39998 mm  $1''$  engl.,  $\qquad \qquad$ ,  $0^{\circ}$  = 25,39998 - 0,0000115 · 16<sup>2</sup>/<sub>3</sub> = 25,39511 mm<br>1'' engl., , , , 20° = 25,39998 + 0,0000115 · 3<sup>1</sup>/<sub>3</sub> = 25,40095 mm.

Diese Werte sind in die Rechnung einzusetzen, wenn die Bezugstemperatur berücksichtigt werden soll. Man kann aber auch zuerst für diese Zahlen angenäherte Übersetzungsverhältnisse suchen und dann diese in die Rechnung einsetzen.

Zu diesem Zwecke zerlegen wir wieder den Bruch in einen angenäherten und einen Ergänzungsbruch.

Für die Bezugstemperatur von 20° ist das Verhältnis:

$$
25,40095\, - 76\cdot (3\cdot 25,40095)\, - 76\cdot 7\,620\,285
$$

$$
\frac{1}{1} \frac{76 \cdot (3 \cdot 25,40095)}{3 \cdot 76} = \frac{76 \cdot 7620285}{3 \cdot 7600000}.
$$

Hierin bedeutet  $\frac{76}{3}$  das angenäherte Zahlenverhältnis und  $\frac{7620285}{7600000}$  den Ergänzungsbruch.

Der Bruch  $\frac{7620285}{7600000}$  ist nunmehr in Faktoren zu zerlegen. Um dies zu

erleichtern, kürzen wir den Bruch wieder, indem wir Zähler und Nenner durch ihre Differenz, also durch 20285, dividieren. Wir erhalten auf diese Weise einen Bruch, dessen Zähler und Nenner um 1 verschieden sind und für den sich infolgedessen in der Tafel leicht Annäherungswerte finden lassen. Es ist:

7 620 285 : 20285 = 375,7 und 7 600 000 : 20285 = 374,7.  
\nDaraus folgt: 
$$
\frac{25,40095}{1} = \frac{76 \cdot 375,7}{3 \cdot 374,7}.
$$
\nFix die Bezugstemperature von 16<sup>2</sup>/<sub>3</sub>° ist:

\n
$$
25,39998 = \frac{76 \cdot (3 \cdot 25,39998)}{3 \cdot 76} = \frac{76 \cdot 7619994}{3 \cdot 7600000} = \frac{76 \cdot 381,1}{3 \cdot 380,1}.
$$
\nFix die Bezugstemperature von 0° ist:

\n
$$
\frac{25,39511}{1} = \frac{76 \cdot (3 \cdot 25,39511)}{3 \cdot 76} = \frac{76 \cdot 7618533}{3 \cdot 7600000} = \frac{76 \cdot 411,1}{3 \cdot 410,1}.
$$
\nNun suchen wir für die Brüche 
$$
\frac{375,7}{374,7}
$$
, 
$$
\frac{381,1}{380,1}
$$
 und 
$$
\frac{411,1}{410,1}
$$

die angenäherten Zahlenverhältnisse auf, die sich in Faktoren zerlegen lassen. Wir finden in der Faktorentafel auf S. 43 eine ganze Reihe von Annäherungswerten, für die jedoch meistens besondere Wechselräder angefertigt werden müssen. Hier seien nur die genannt, für die keine besonderen Räder benötigt werden, abgesehen von dem 127. Rad für das zweite Übersetzungsverhältnis. Dazu seien die Fehler in  $\frac{0}{100}$  verzeichnet, die diese Übersetzungsverhältnisse, bezogen auf die verschiedenen Temperaturen, verursachen.

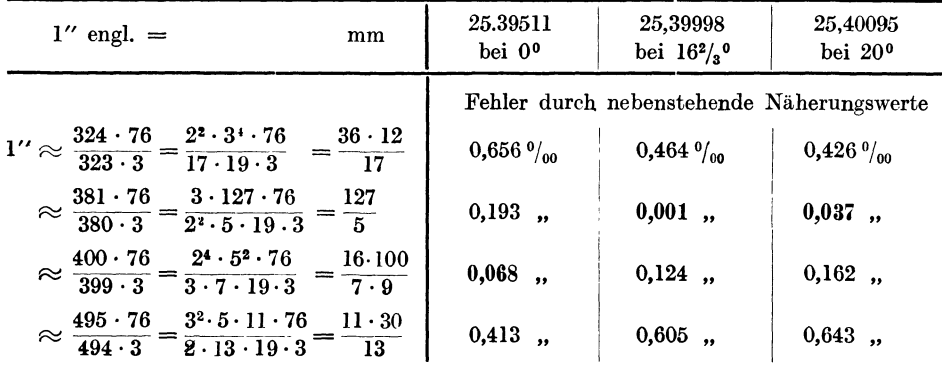

Wir ersehen aus dieser Aufstellung, daß unter Umständen das an 3. Stelle genannte Übersetzungsverhältnis, das keine abnormen Räder erforderlich macht, einen kleineren Fehler ergibt, als das an 2. Stelle genannte mit einem 127 er Rade, nämlich, wenn ein auf 0° bezogenes Millimeter-Gewinde geschnitten werden soll.

Für Spindeln zu Meßapparaten usw. sucht man jedoch einen besseren Annäherungswert auf und fertigt besondere Wechselräder an. An einem Beispiel soll dies gezeigt werden.

41. Beispiel. Es soll mit möglichst großer Genauigkeit eine Meßspindel von <sup>I</sup>mm Steigung, bezogen auf 0° geschnitten werden. Die Maschinen-Steigung ist  $\frac{1}{4}$ " engl. bei einer Bezugstemperatur von  $16\frac{2}{3}$ °.

> $\text{T R }$  Zu schneid. Steig. 1 1 4  $\rm G~R$  Masch.-Steig.  $25,39511/4$   $25,39511'$

Wollten wir keine besonderen Räder anfertigen, so müßten wir von den vorstehend genannten Übersetzungsverhältnissen dasjenige einsetzen, das den kleinsten Fehler verursacht, nämlich  $\frac{16 \cdot 100}{7 \cdot 9}$  mit einem Fehler von 0,068  $\frac{0}{100}$ . Dieser Fehler ist für den vorliegenden Verwendungszweck zu groß.

Wir sahen, daß wir für 25,39511 =  $\frac{76 \cdot 411,1}{3 \cdot 410.1}$  einsetzen können, es ist also:

$$
\frac{\text{T R}}{\text{G R}} = \frac{4}{76 \cdot \frac{411,1}{3 \cdot 410,1}} = \frac{4 \cdot 3 \cdot 410,1}{76 \cdot 411,1} = \frac{3 \cdot 410,1}{19 \cdot 411,1}.
$$

Für  $\frac{410,1}{411,1}$  sind die Faktoren des besten Annäherungswertes einzusetzen. Wir könnten z. B. aufsuchen:  $\frac{410}{411}$  oder  $\frac{409}{410}$  oder  $\frac{411}{412}$  usw.

In diesem Falle aber wollen wir eine sehr große Genauigkeit erreichen, multiplizieren deshalb mit 10 und suchen auf  $\frac{4101}{4111}$  oder  $\frac{4100}{4110}$  oder  $\frac{4102}{4112}$ . Wir finden als nächstes  $\frac{4104}{4114}$  und setzen es ein:  $\frac{\text{TR}}{\text{GR}} = \frac{3 \cdot 2^{3} \cdot 3^{3} \cdot 19}{19 \cdot 2 \cdot 11^{2} \cdot 17} = \frac{27 \cdot 12}{121 \cdot 17} = \frac{27 \cdot 60}{121 \cdot 85}.$  $\rm Prob.~Zu~schneid.~Steig. = \frac{T~R}{GR} \times Masch.~Steig. = \frac{27 \cdot 60 \cdot 25,39511}{121 \cdot 85 \cdot 4} = 1,0000018~{\rm mm}.$ 

Wir erhalten also die gewünschte Steigung mit einem Fehler von nur  $0.0018 \frac{\theta}{100}$ .

#### **V. Wechselräder für starksteigende Gewinde.**

Die Wechselräder an sich werden wie früher beschrieben berechnet. Die Berechnung ergibt natürlich hohe Übersetzungen, die häufig mit vier Rädern nicht erreicht werden können. Es sind daher zum Schneiden starksteigender Gewinde solche Drehbänke zu benutzen, bei denen vorhandene Vorgelegeräder zur Übersetzung mitbenutzt werden können. In Fig. 12 ist der Spindelkasten einer solchen Drehbank gezeichnet. Das Zahnrad F, das die Bewegung auf die Herzhebelräder überträgt, kann umgeschaltet werden. von der Arbeitspindel angetrieben, so arbeitet die Maschine wie gewöhnlich; bei eingerücktem Rädervorgelege dagegen läuft die Stufenscheibe um so viel schneller als die Arbeitsspindel, wie die Übersetzung der Vorgelegeräder beträgt. Wird nun das Rad F mit der Stufenscheibe gekuppelt, so läuft es ebenso schnell wie diese. In Fig. 12 sind die Vorgelegeräder J, K, L und M im Eingriff gezeichnet. Da  $J = 52$ ,  $K = 52$ ,  $L = 78$  und  $M = 26$  Zähne hat, so folgt  $\frac{52 \cdot 78}{52 \cdot 26} = 3$ , d. h. das Rad F dreht sich 3 mal so schnell als wenn es mit der Arbeitspindel unmittelbar gekuppelt wäre. Damit erhält auch die Leitspindel die 3fache Umdrehungszahl. Werden statt der Räder J und K die Räder G und H zum Kämmen gebracht, was durch Verschieben der beiden großen Räder auf der Vorgelegehülse geschieht, so folgt  $\frac{80 \cdot 78}{24 \cdot 26} = 10$ , d. h. das Rad F wird 10malso schnell wie die Arbeitsspindel getrieben und mithin auch die Leitspindel. Bei der Wechselräderberechnung sind dann natürlich diese Übersetzungsverhältnisse zu berücksichtigen. Am besten geschieht dies in der Weise, daß man die Steigung der Leitspindel mit der jeweiligen Übersetzungszahl multipliziert und dann die so erhaltene "Maschinen-Steigung" in die Rechnung einsetzt. Ist z. B. die Leitspindelsteigung  $= \frac{1}{2}$ " engl. und beträgt die Herzhebelübersetzung wie in Fig.  $12 = 1 : 2$ , so ist die Maschinen-Steigung: wenn Rad F mit der Arbeits-Spindel gekuppelt ist.  $\cdots = \frac{1 \cdot 1}{2 \cdot 2} = \frac{1}{4}$ wenn Rad F mit der Stufenscheibe gekuppelt und das Vor-  $1 \cdot 1 \cdot 3$  3" gelege  $3:1$  eingerückt ist  $\ldots$  . . . . . . . . . .  $\frac{1}{2 \cdot 2 \cdot 1} = \frac{3}{4}$ wenn Rad F mit der Stufenscheibe gekuppelt und das Vor- $\qquad \qquad 1 \cdot 1 \cdot 10$  gelege 10 : 1 eingerückt ist  $\qquad \ldots \ldots \ldots \ldots = \frac{1}{2 \cdot 2 \cdot 1} = 2^1 / 2^{\prime \prime}$ 

#### **VI. Wechselräder fiir Plan-Gewinde.**

Um Plangewinde schneiden zu können, muß auch die Supportspindel der Drehbank ihren Antrieb durch die Wechselräder erhalten. Ist dies der Fall, so bestimme man die Maschinen-Steigung für die Supportspindel in derselben Weise, wie es für die Leitspindel in dem Kapitel "Über Drehbänke" beschrieben wurde. Alsdann kann auch die Wechselradberechnung in derselben Weise wie für die Spindelgewinde vor sich gehen.

#### **VII. Einige Kunstgriffe.**

#### **A. Gewindeschneiden mit 6 Wechselrädern.**

Im Kapitel "Berechnung der Wechselräder" sahen wir, daß man den Zähler und Nenner des Übersetzungsverhältnisses in je zwei Faktoren zerlegen muß, wenn man statt 2 Räder 4 Wechselräder benötigt. Ebenso ist zu verfahren, wenn 6 Wechselräder notwendig sind, um die gewünschte Steigung zu erzeugen. Man muß dann den Zähler und Nenner in je 3 Faktoren zerlegen. Soll beispielsweise das Verhältnis 1:24 durch 6 Wechselräder bestimmt werden, so zerlege man

$$
\frac{T R}{G R} = \frac{1}{24} = \frac{1 \cdot 1 \cdot 1}{2 \cdot 3 \cdot 4} = \frac{40 \cdot 30 \cdot 25}{80 \cdot 90 \cdot 100}.
$$

Auch hier ist zu beachten, daß die über dem Bruchstrich stehenden Räder als die treibenden und die unten stehenden als die getriebenen aufzustecken sind.

Daß für eine Steigung 6 Wechselräder benötigt werden, kommt jedoch sehr selten vor. Die Drehbank muß eine sehr große Räderschere haben, um die Räder aufnehmen zu können, oder man muß für das dritte Räderpaar eine Hilfsschere anbringen.

#### B. Verkleinern, Vergrößern und Versetzen der Räder.

Häufig kommt es vor, daß die errechneten Wechselräder nicht aufgesteckt werden können, weil sie zu klein oder zu groß sind. In einem solchen Falle müssen die Zähnezahlen geändert werden, jedoch darf das Übersetzungsverhältnis dabei keine Änderung erfahren, z. B.:

$$
\frac{\text{T R}}{\text{G R}} = \frac{2}{15} = \frac{1 \cdot 2}{3 \cdot 5} = \frac{25 \cdot 30}{75 \cdot 75}.
$$

Sollten nun diese Räder an einer Drehbank nicht zum Eingriff zu bringen sein, so können, wie schon aus der Art der Berechnung hervorgeht, Anderungen vorgenommen werden wie z. B. folgende:

$$
\frac{T \ R}{G \ R} = \frac{25 \cdot 30}{75 \cdot 75} = \frac{30 \cdot 30}{90 \cdot 75} = \frac{25 \cdot 40}{75 \cdot 100} = \frac{30 \cdot 40}{90 \cdot 100} = \frac{35 \cdot 50}{105 \cdot 125}.
$$

Es wurde hier entweder das erste oder das zweite oder beide Räderpaare geändert, ohne daß der Bruch, d. h. das Übersetzungsverhältnis, in seinem Werte geändert wurde.

Aber auch das treibende Rad des einen Räderpaares kann mit dem getriebenen des anderen geändert werden, z. B.:

$$
\frac{T R}{G R} = \frac{25 \cdot 30}{75 \cdot 75} = \frac{35 \cdot 30}{75 \cdot 105} = \frac{25 \cdot 40}{100 \cdot 75}.
$$

Ferner können die beiden treibenden oder auch die beiden getriebenen Räder umgewechselt werden, z. B. :

$$
\frac{T R}{G R} = \frac{25 \cdot 40}{100 \cdot 75} = \frac{40 \cdot 25}{100 \cdot 75} \text{ oder} = \frac{25 \cdot 40}{75 \cdot 100}.
$$

In allen diesen Fällen muß sich, wenn die Zähler und Nenner gekürzt werden, dasselbe Übersetzungsverhältnis ergeben, z. B.:

$$
\frac{T}{G} \frac{R}{R} = \frac{25 \cdot 40}{75 \cdot 100} = \frac{1 \cdot 2}{3 \cdot 5} = \frac{2}{15}.
$$

#### C. Das Teilen bei mehrfachen Gewinden.

Beim Schneiden mehrfacher Gewinde muß die Arbeitspindel nach Fertigstellung des ersten Ganges um einen der Anzahl der Gewindegänge entsprechenden Teil gedreht werden, ohne daß der Support durch die Leitspindel fortbewegt wird. Zu diesem Zwecke muß sich das treibende Rad an der Arbeitspindel bzw. an der Wechselradantriebswelle entsprechend einteilen lassen. Soll z. B. ein zweigängiges Gewinde geschnitten werden, so muß die Arbeitspindel nach Fertigstellung des ersten Ganges  $1/2$  mal gedreht werden. Wenn die Herzhebelübersetzung 1 : I

ist oder das treibende Wechselrad unmittelbar auf der Arbeitspindel sitzt, so wird sich dabei auch dieses Rad genau  $\frac{1}{2}$ mal drehen. Das Rad muß daher eine durch 2 teilbare Zähnezahl haben, z. B. 40. Man verfährt beim Teilen in der Weise, daß man zunächst an dem treibenden Rade zwei genau gegenüberliegende Zähne mit Kreide bezeichnet und dann auf dem getriebenen Rade die dazugehörige Zahnlücke. Dann bringt man die beiden Räder durch Lösen der  $\frac{1}{2}$ mal herumgedreht bis der zweite bezeichnete Zahn vor der bezeichneten Zahnlücke steht, und die Räderschere wird wieder festgezogen.

Hat die Maschine dagegen eine Herzhebelübersetzung von I : 2, so dreht sich das Wechselrad auf der Antriebswelle bei einer Umdrehung der Arbeitspindel  $1/2$ mal und bei einer halben Umdrehung  $1/4$ mal herum. Es muß also für ein zweigängiges Gewinde eine durch 4 teilbare Zähnezahl haben. Bei einem 40er Rade muß infolgedessen jeder IO. Zahn bezeichnet werden.

Werden die Vorgelegeräder als Übersetzungsräder benutzt (s. Kapitel , Wechselräder für starksteigende Gewinde"), so dreht sich das treibende Wechselrad, wenn z. B. das Übersetzungsverhältnis der Vorgelegeräder IO : I und das des Herzhebels 1:2 beträgt, bei einer Umdrehung der Arbeitsspindel 5 mal, bei einer halben Umdrehung  $2^{1}/_{2}$ mal herum. Um es  $2^{1}/_{2}$ mal versetzen zu können, muß es eine durch 2 teilbare Zähnezahl haben.

Für andere mehrgängige Gewinde ist sinngemäß zu verfahren. Für ein 3faches Gewinde muß das treibende Rad im l. Falle eine durch 3, im 2. Falle eine durch 6 und im 3. Falle, in dem die Vorgelegeräder benutzt werden, eine durch 3 teilbare Zähnezahl haben.

#### D. Das Ausheben der Leitspindelmutter.

Während man bei kurzen Gewinden, bei denen die Laufzeit eines einzelnen Schnittes kurz ist, die Maschine zurücklaufen läßt, öffnet man bei langen Gewinden die Schloßmutter und kurbelt den Support zurück.

In den Fällen, in denen die Steigung der Leitspindel das gleiche oder ein Vielfaches der zu schneidenden Steigung beträgt, kann die Schloßmutter in jeder

beliebigen Stellung geöffnet und geschlossen werden, z. B. wenn die Leitspindel  $\frac{1}{2}$ " Steigung hat, bei 2, 4, 6, 8, 10, I2 usw. Gang auf 1", oder wenn die Leitspindel 10 mm Steigung hat, bei 10, 5, 2,5, 1,25 mm Steigung. Wird beispielsweise ein Gewinde von IO Gang auf 1" geschnitten und hat die Leitspindel 2 Gang auf 1", so entsprechen jedem Gange der Leitspindel genau 5 Gänge des zu schnei· denden Gewindes. In diesem Falle kann die Schloßmutter beliebig ge· öffnet und geschlossen werden, weil bei jeder durch die Leitspindel bestimmte Stellung des Supportes der Schneidstahl genau wieder in eine Gewindelücke kommen muß.

Werden dagegen 9 Gang auf 1" geschnitten, so entsprechen einem Gange der Leitspindel  $4\frac{1}{2}$  Gang des Fig. 13.

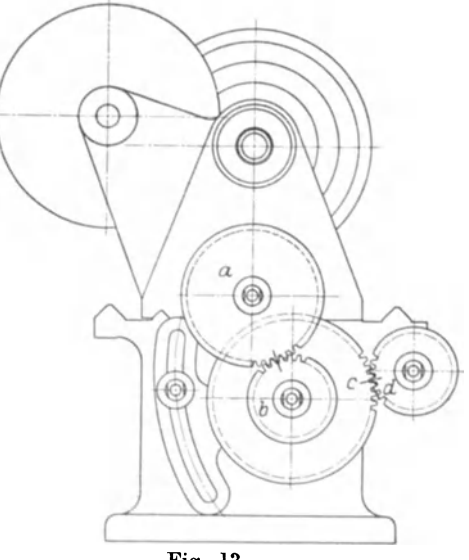

zu schneidenden Gewindes. Da die Gewinde also erst nach 2 bzw. 9 Gängen "aufgehen", darf die Schloßmutter erst bei jedem zweiten Gange der Leitspindel geschlossen werden. Um das Schließen der Schloßmutter in solchen Fällen richtig ausführen zu können, bezeichnet man vor Beginn des Gewindeschneidens, nachdem man die Schloßmutter geschlossen hat, die Anfangsstellung des Supportes auf dem Bett durch einen Kreidestrich, oder indem man auf dem Bett einen Anschlag befestigt, gegen den der Support nach jedem Schnitte zurückgekurbelt werden kann. Ferner bezeichnet man die Stellung der Arbeitsspindel durch Zeichen am großen Rade dieser Spindel und an der dazugehörigen Schutzkappe und die Stellung der Leitspindel durch Marken auf der Spindel selbst und dem dazugehörigen Lager. Beim Schneiden muß dann der Support genau auf die Anfangsstellung zurückgekurbelt und die Schloßmutter in dem Augenblick geschlossen werden, in dem sich beide Spindeln, d. h. Arbeits· spindel und Leitspindel in der durch die Marken gekennzeichneten Stellung befinden.

Das eben geschilderte Verfahren ist sehr sicher, wenn die Schloßmutter immer nach wenigen Umdrehungen der Leitspindel geschlossen werden kann, d. h. wenn die Gänge des zu schneidenden Gewindes mit denen der Leitspindel in kurzen Abständen übereinstimmen, wie z. B. bei dem Gewinde von 9 Gang auf 1" mit Leitspindel von 2 Gang auf 1", die auf je 1" Länge übereinstimmen.

Bei Gewinden, bei denen dies nicht der Fall ist, wie z. B. bei Millimeter-Gewinden, die auf einer Drehbank mit Zollspindelgeschnitten werden sollen, bezeichnet man ebenfalls die Anfangsstellung des Supportes auf dem Bett bei geschlossener Mutter und bezeichnet dann die Wechselräder, wie Fig. 13 zeigt. Während bei den vordem beschriebenen Verfahren von geübten Drehern die Maschine laufen gelassen werden kann, ist in diesem Falle nach jedem Schnitte auszurücken, der Support in die Anfangsstellung zu bringen, die Wechselradbüchse mit den beiden Rädern abzuziehen und die Arbeitspindel sowie die Leitspindel so einzustellen, daß die Markenstriche wieder übereinstimmen. Arbeitsspindel und Leitspindel stehen dann wieder in der Anfangsstellung und die Schloßmutter<br>kann geschlossen werden. Da das Abziehen der Wechselradbüchse mit den Da das Abziehen der Wechselradbüchse mit den beiden Rädern etwas umständlich ist, wendet man es nur bei längeren Spindeln an; bei kurzen Gewinden ist es vorteilhafter, die Maschine zurücklaufen zu lassen.

| $0,039 = \frac{3}{76}$                  | $0,140 =$<br>$^{7}/_{50}$                       | $0,270 = \frac{27}{100}$                      | $0,429 = \frac{3}{7}$                    | $0,673 = \frac{35}{52}$                    |
|-----------------------------------------|-------------------------------------------------|-----------------------------------------------|------------------------------------------|--------------------------------------------|
| $^{1/25}$<br>$0,040 =$                  | $^{1/7}$<br>$0,143 =$                           | $0,273 = 3$<br>$_{11}'$                       | $0,433 = {}^{13}$<br>' 30                | $0,675 = 27$<br>$^\prime$ 40               |
| $0,042 =$<br>$^{1}/_{24}$               | $^{8}/_{55}$<br>$0,145 =$                       | $0,275 = \frac{11}{40}$                       | $0,435 = 10$<br>$^{\prime}$ 23           | $0,682 = 15$<br>$\frac{1}{22}$             |
| $0,043 =$<br>$^{3}/_{70}$               | $0,148 =$                                       | $0,278 = 5/18$                                | $0,438 = 7/16$                           | $0,688 = \frac{11}{16}$                    |
| $^{2}/_{45}$<br>$0,044 =$               | $\frac{4}{3}$ $\frac{27}{20}$<br>$0,150 =$      | $0,280 =$<br>7<br>25                          | $0,440 = 11$<br>25                       | 9<br>$0,692 =$<br>'13                      |
| $\mathbf{I}$<br>$0,045 =$<br>$1_{22}$   | $0,152 =$                                       | $0,\!283$ $=$ $^{17}$<br>60                   | $0,444 = 4$<br>/9                        | $0,696 = 16$                               |
| $0,048 = \frac{1}{21}$                  | $\frac{5}{2}$ 33<br>$\frac{2}{13}$<br>$0,154 =$ | $0,286 = \frac{2}{3}$                         | $0,446 = \frac{25}{56}$                  | $\mathbf{z_2}$<br>$0,700 = 7$              |
| $\mathbf{1}$<br>$0,050 =$               | $0,156 =$                                       | 17<br>$0,289 = \frac{13}{45}$                 | $0,450 =$<br>9                           | / 10                                       |
| /20<br>$0,051 =$                        | $^{5}/_{32}$<br>$0,158 =$                       |                                               | $^{\prime}$ 20                           | $0,708 = 17$<br>$^{\prime}$ 24             |
| $^2/_{39}$                              | $^{3}/_{19}$                                    | $^{7}/_{24}$<br>$0,292 =$                     | $0,455 = 5$<br>/11                       | $^{5}\!/_{7}$<br>$0,714 =$                 |
| $^{5}/_{96}$<br>$0,052 =$<br>$\bf{3}$   | $0,160 =$<br>$^{4}/_{25}$                       | $0,294 = 5$<br>/17                            | $0,458 = {11}_{24}$                      | $0,722 = {13}_{18}$                        |
| $0,054 =$<br>56                         | $0,163 = {13}_{80}$                             | 8<br>$0,\!296 =$<br>27                        | $0,462 = 6$<br>13                        | 8<br>$0,727 =$<br>$^{\prime}$ 11           |
| $0,056 =$<br>$^{1}/_{18}$               | $^{9}/_{55}$<br>$0,164 =$                       | 3<br>$0,300 =$<br>/ 10                        | $0,464 = 13$<br>$^{\prime}{}_{28}$       | $0,733 = \frac{11}{15}$                    |
| $\boldsymbol{2}$<br>$0,057 =$<br>/35    | $0,167 =$<br>$\frac{1}{6}$                      | $0,303 = 10$<br>/ зз                          | $0,467 =$<br>$\mathbf{z}$<br>15          | $0,738 = \frac{48}{65}$                    |
| $0,060 =$<br>3<br>/50                   | $0,169 = 11$<br>/65                             | $0,306 = 11$<br>$^{\prime}$ 36                | $0,471 =$ <sup>8</sup><br>/17            | $0,743 = 26$<br>35                         |
| $^{1}/_{16}$<br>$0,063 =$               | $^{6}/_{35}$<br>$0,171 =$                       | $0,308 = 4$<br>13                             | $0,476 = \frac{10}{21}$                  | $\mathbf{3}^{\prime}$<br>$0,750 =$<br>4    |
| 1,<br>$0,067 =$<br>/15                  | $0,173 = \frac{14}{81}$                         | $0,311 = 14$<br>45                            | $0,480 = 12$<br>$^{\prime}$ 25           | $0,756 = \frac{34}{45}$                    |
| $0,070 =$<br>7<br>/100                  | $0,175 =$<br>$^{7}/_{40}$                       | $0,313 =$<br>5<br>16                          | $0,486 = 35$<br>$1_{72}$                 | $0,760 = 19$<br>$\sqrt{25}$                |
| $^{1}/_{14}$<br>$0,071 =$               | $\frac{8}{45}$<br>$0,178 =$                     | $0,314 = 11$<br>35                            | $0,491 = \frac{27}{55}$                  | $0,762 = \frac{16}{21}$                    |
| $0,073 =$<br>4/55                       | 9/50<br>$0,180 =$                               | 6<br>$0,316 =$                                | $0,494 = \frac{40}{81}$                  | $0,769 = \frac{10}{13}$                    |
| $0.074 =$<br>$\boldsymbol{2}$           | $0,182 =$                                       | 19<br>$0,318 =$<br>7                          | $0,500 = 1$                              | $0,773 = 17$                               |
| /27<br>$0,075 =$                        | $^2/_{11}$<br>$0,185 =$                         | $^{'}22$<br>8<br>$0,\!320$ $=$                | /2<br>$0,505 = 50$                       | /22                                        |
| $^{3}/_{40}$                            | $\frac{12}{3}$ 65                               | $\frac{1}{25}$<br>$0,323 = 21$                | /99                                      | $\frac{7}{9}$<br>$0,778 =$                 |
| $0,077 =$<br>$^{1}/_{13}$<br>7          | $0,188 =$                                       | 65                                            | $0,511 = \frac{23}{45}$                  | $0,786 = \frac{11}{14}$                    |
| $0,078 =$<br>/90                        | $0,190 =$<br>$^{4}/_{21}$                       | $0,325 = 13$<br>40                            | $0,516 = 33'$<br>/ 64                    | $0,789 = \frac{15}{19}$                    |
| $0,080 =$<br>$^2/_{25}$                 | $0,192 =$<br>$^{5}/_{26}$                       | $0,327 = \frac{18}{55}$                       | $0.520 = 13/25$                          | $0,795 = \frac{35}{44}$                    |
| $0,083 =$<br>$^{1}/_{12}$               | $0,194 =$<br>$^{7}/_{36}$                       | $0,330 = 33$<br>$^\prime$ 100                 | $0,525 = \frac{21}{40}$                  | $0,800 =$<br>$^{4}/_{5}$                   |
| $0,086 =$<br>3<br>35                    | $0,196 = \frac{10}{51}$                         | $0,333 = 1$<br>'з                             | $0,529 = \frac{9}{17}$                   | $0,806 = \frac{29}{36}$                    |
| $^{7}/_{\color{red}80}$<br>$0,088 =$    | $0,198 = \frac{16}{s1}$                         | $0,338 = 27$<br>80                            | 8<br>$0,\!533=$<br>/15                   | $0,813 = 13/$<br>16                        |
| $^{4}/_{45}$<br>$0,089 =$               | $0,200 =$<br>$^{1}/_{5}$                        | $0,341 = \frac{15}{44}$                       | $0,536 = \frac{15}{28}$                  | $^{9}/_{11}$<br>$0,818 =$                  |
| 9<br>$0,090 =$<br>/100                  | $0.205 =$<br>$^{9}/_{44}$                       | $0,343 = 12$<br>35                            | $0,540 = 27$<br>/50                      | $0,824 = 14$<br>/17                        |
| 1<br>$0,091 =$<br>/14                   | $0,208 =$<br>$^{5}/_{24}$                       | $0,346 = 9$<br>26                             | $0,545 = 6$<br>/11                       | $\overline{\mathbf{5}}$<br>$0,833 =$<br>/6 |
| $^{6}/_{65}$<br>$0,092 =$               | $0,210 = 21$<br>/100                            | $0,348 = 8/23$                                | $0,550 = \frac{11}{20}$                  | $0,840 = \frac{21}{25}$                    |
| 3<br>$0,094 =$<br>32                    | $0,212 =$<br>$^{7}/_{33}$                       | 7<br>$0,350 =$<br>/20                         | $0,556 = 5$<br>و/                        | $0,846 = 11$<br>13                         |
| $0,095 =$<br>$^{2}/_{21}$               | $0,214 =$<br>$^{3}/_{14}$                       | 6<br>$0,353 =$<br>17                          | $0,560 = \frac{14}{25}$                  | $0,850 = \frac{17}{20}$                    |
| $^{7}/_{72}$<br>$0,097 =$               | $0,217 =$<br>$\overline{\mathbf{5}}$<br>/23     | $0,357 =$<br>$^{5/14}$                        | $0,563 = \frac{9}{16}$                   | $^{6}/_{7}$<br>$0,857 =$                   |
| $0,100 =$<br>$^{1/10}$                  | $0.218 = 12$<br>/55                             | $0,360 =$<br>9<br>25                          | $0,568 = \frac{25}{7}$<br>/44            | $0.862 = {25}_{29}$                        |
| $0,103 =$<br>$^{4}/_{39}$               | $0,220 = \frac{11}{50}$                         | $0,364 =$<br>4<br>/11                         | $0,571 = \frac{4}{7}$                    | $0,867 = \frac{13}{15}$                    |
| $0,104 =$<br>$^{5}/_{48}$               | 2/3<br>$0,222 =$                                | $0,368 =$<br>$^{7}/_{\mathbf{19}}$            | $0,577 = {15}_{26}$                      | $\mathbf{z}_{/8}$<br>$0,875 =$             |
| 8<br>$0,107 =$<br>75                    | $0,225 =$<br>$^{9}/_{40}$                       | $0,371 = 13$<br>35                            | $0,583 = \frac{7}{12}$                   | $0.882 = 15$<br>/17                        |
| $0,109 =$<br>$^{6}/_{55}$               | $0.227 =$<br>$^{5}/_{22}$                       | $\bf{3}$<br>$6,375 =$<br>8                    | $0,589 = 33$<br>56                       | $\mathbf{8}/\mathbf{9}$<br>$0,889 =$       |
| $0111 =$<br>$\frac{1}{3}$               | $0,229 =$<br>$^{8}/_{35}$                       | $0,379 = \frac{25}{66}$                       | $0,595 = \frac{25}{42}$                  | $^{9}/_{10}$<br>$0,900 =$                  |
| $\blacktriangleleft$<br>$0,114 =$       | $0,231 =$<br>$^{3}/_{13}$                       | $0,381 =$<br>8                                | $0,600 = \frac{3}{2}$                    | $0,909 = 10$                               |
| / 35<br>3<br>$0,115 =$                  | $0,233 =$<br>$^{7}/_{30}$                       | 21<br>$0,383 = 23$                            | 5<br>$0,606 = \frac{20}{33}$             | /11<br>$0.917 = {11}$                      |
| 28<br>$^{7}/_{60}$<br>$0,117 =$         | $0,235 =$                                       | 60<br>$0,385 =$<br>5.                         | $0,611 = \frac{11}{18}$                  | 12<br>$0{,}923 = {}^{12}\!/$               |
| $^{5}/_{42}$<br>$0,119 =$               | $^{4}/_{17}$<br>$0.238 =$                       | $^\prime{}_{13}$<br>$0,389 =$<br>7            | $0,615 = \frac{8}{13}$                   | 13<br>$0,929 = 13$                         |
| $\boldsymbol{3}$<br>$0,120 =$           | $^{5/}_{21}$<br>$0,240 =$<br>6.                 | 18<br>$0,393 = 11$                            | $0,619 = \frac{13}{21}$                  | 14<br>$0.933 = \frac{14}{7}$               |
| 25<br>$0.121 =$                         | 25<br>$0,244 = \frac{11}{45}$                   | $/_{28}$<br>$0.397 = \frac{25}{63}$           | $\overline{\mathbf{5}}$                  | 15                                         |
| $^{4}/_{33}$<br>$0,122 = \frac{11}{90}$ | $0,247 = 20$                                    |                                               | $0,625 =$<br>$\mathbf{s}$                | $0,938 = \frac{15}{16}$                    |
| $\mathbf{1}_{j}$                        | /81<br>$\mathbf{1}$                             | $0,400 = 2$<br>/ 5<br>$0,404 = \frac{40}{99}$ | $0,629 = \frac{22}{7}$<br>35             | $0,944 = \frac{17}{18}$                    |
| $0,125 =$<br>8                          | $0,250 =$<br>4                                  |                                               | $0,636 = \frac{7}{11}$                   | $0.952 = \frac{20}{7}$<br>/ 21             |
| 7/55<br>$0,127 =$                       | $0,253 = 25$<br>/99                             | $0,407 = \frac{11}{27}$                       | $0,640 = \frac{16}{25}$                  | $0,960 = \frac{24}{25}$                    |
| $0,129 = ?/70$                          | $0,255 = 14$<br>/55                             | $0,409 = \frac{9}{22}$                        | $0,643 = \frac{9}{14}$                   | $0,964 = \frac{27}{28}$                    |
| $0,130 = \frac{13}{100}$                | - 9<br>$0,257 =$<br>/ 35                        | $0,413 = \frac{33}{80}$                       | $0,650 = \frac{13}{20}$                  | $0,972 = \frac{35}{36}$                    |
| $0,133 = \frac{2}{15}$                  | $0,260 = 13$<br>/50                             | $0,417 = 5$<br>'12                            | $0,656 = \frac{21}{7}$<br>$^{\prime}$ 32 | $0,978 = \frac{44}{45}$                    |
| $0,136 = \frac{3}{22}$                  | $0,263 =$<br>$^{5/19}$                          | $0,420 = \frac{21}{50}$                       | $0,660 = \frac{33}{50}$                  | $0,982 = \frac{54}{55}$                    |
| $0,138 = \frac{11}{80}$                 | $0,267 = \frac{4}{15}$                          | $0,425 = \frac{17}{40}$                       | $0,667 = \frac{2}{3}$                    | $0,988 = \frac{80}{81}$                    |

Tafel 2. Umwandlung einiger Dezimalbrüche in gewöhnliche Brüche.

#### Tafel 3.

#### Faktorentafel 1 bis 10000

enthaltend alle Zahlen, deren größter Faktor nicht größer als 127 ist.

Diejenigen Zahlen sind fettgedruckt, deren größter Faktor nicht größer als 23 ist, das sind solche bei denen man mit normalen Wechselrädern auskommt.

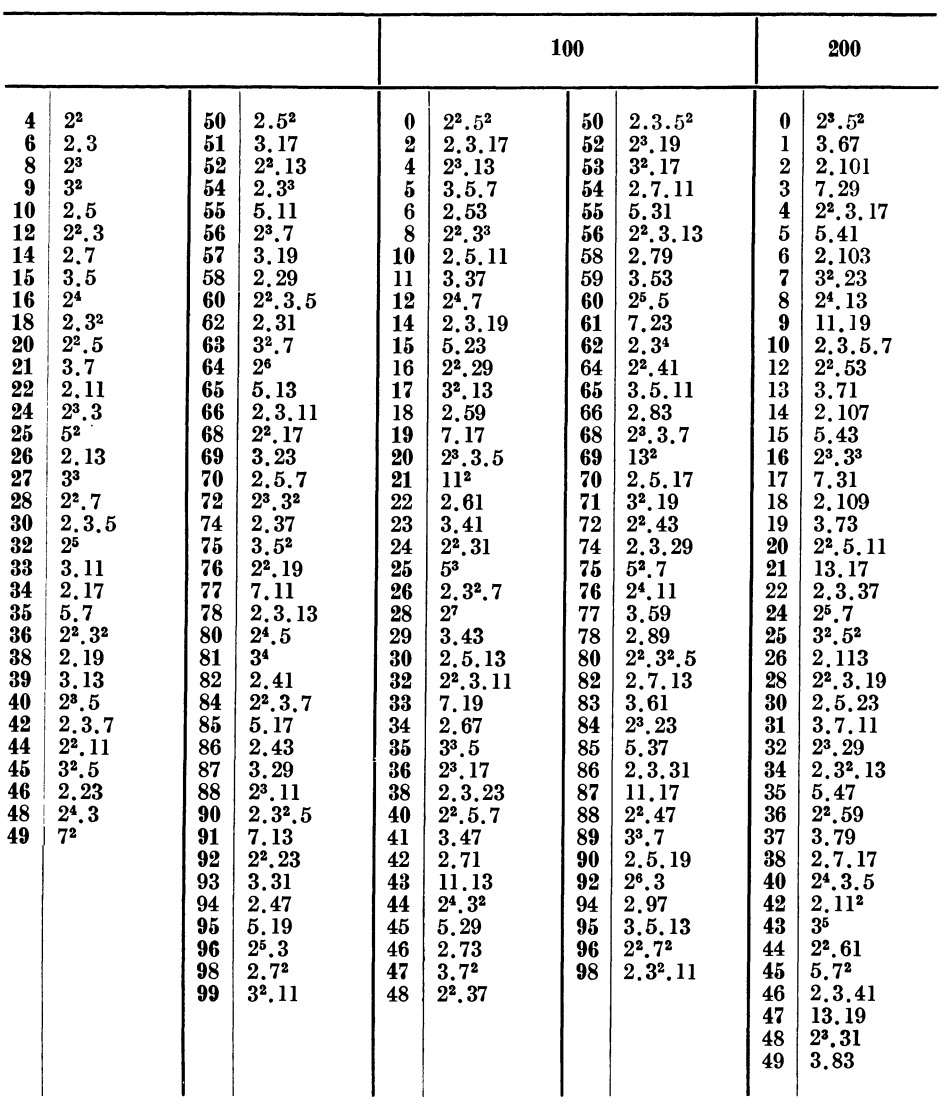

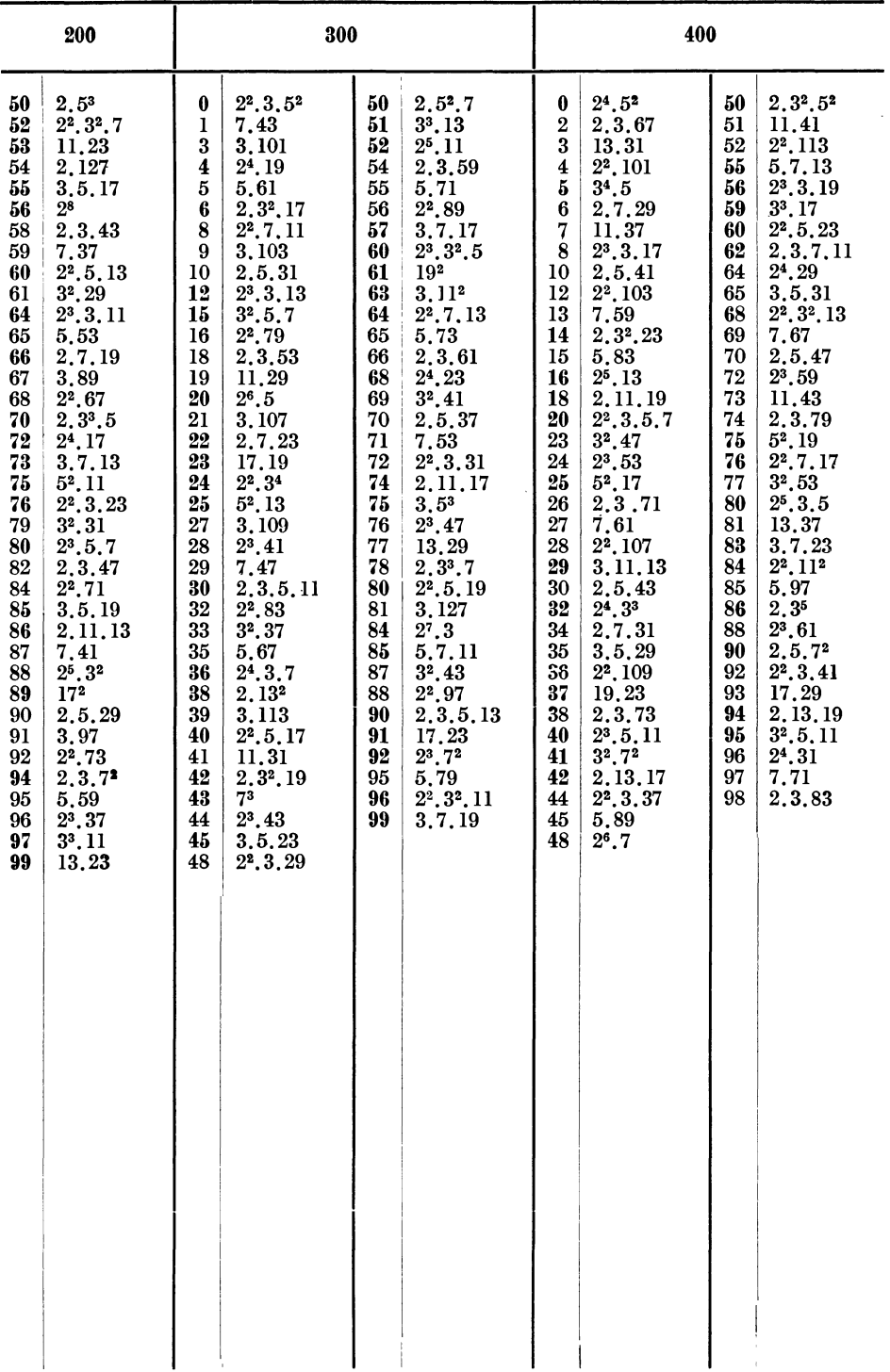

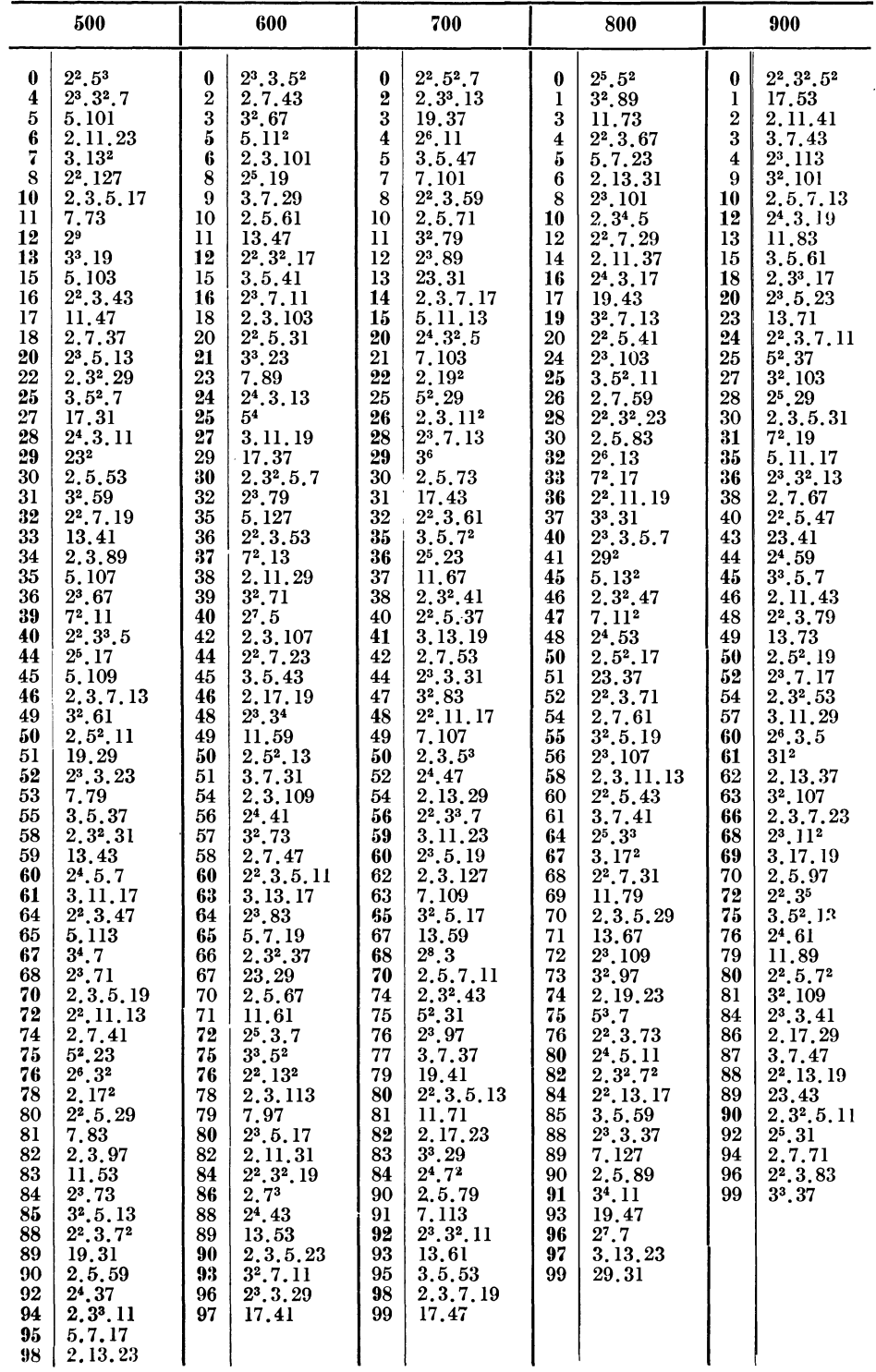

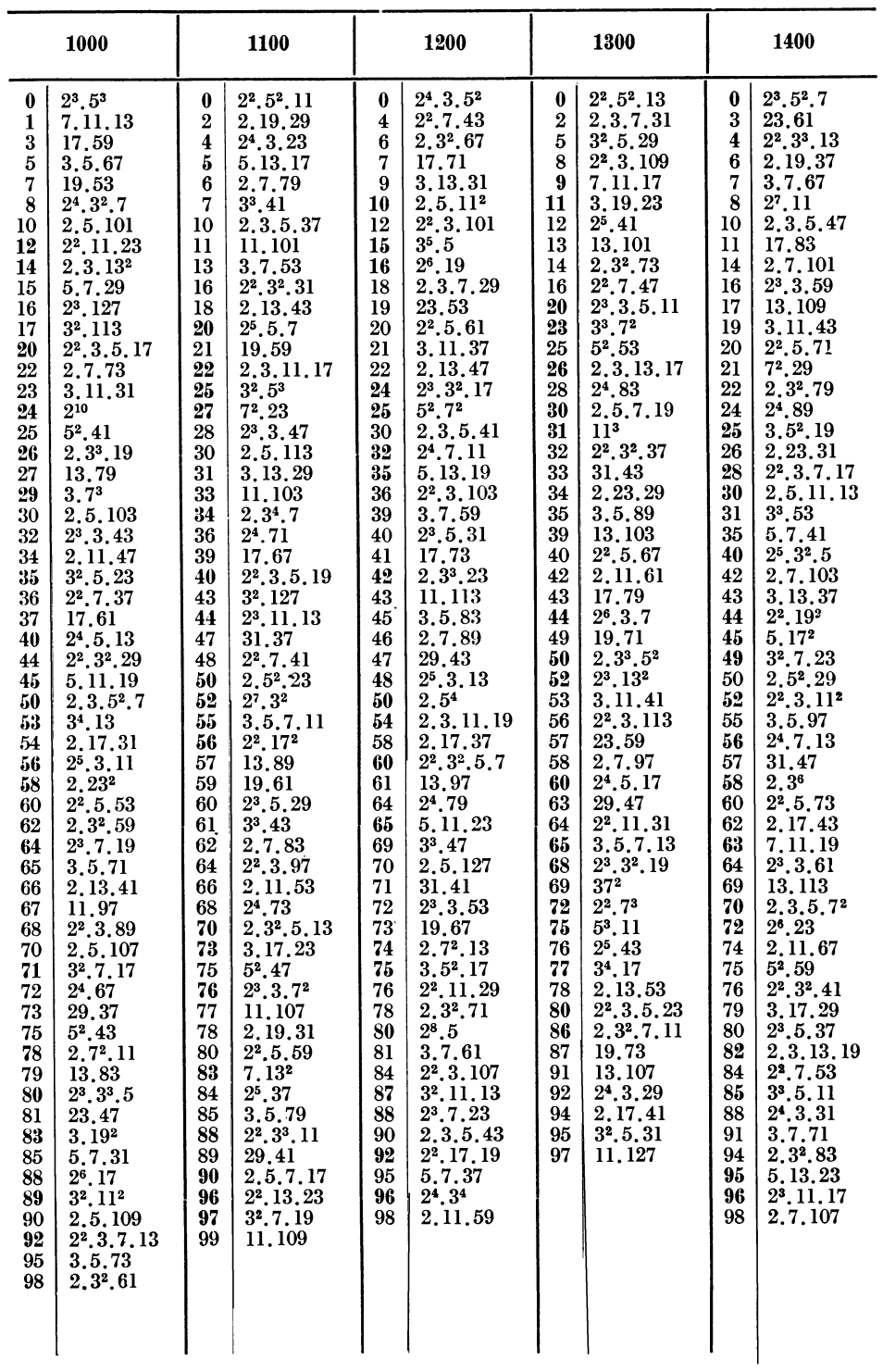

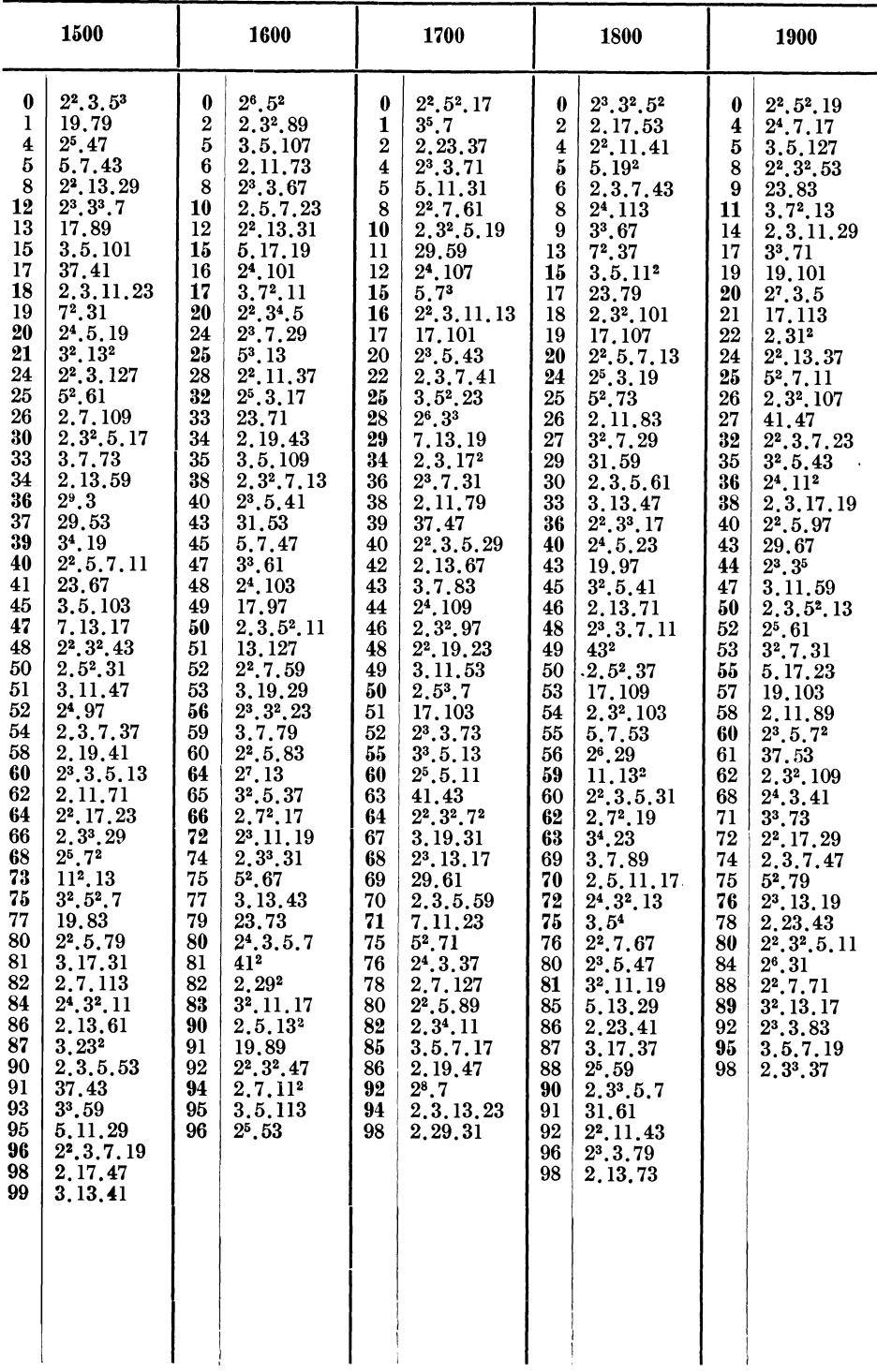

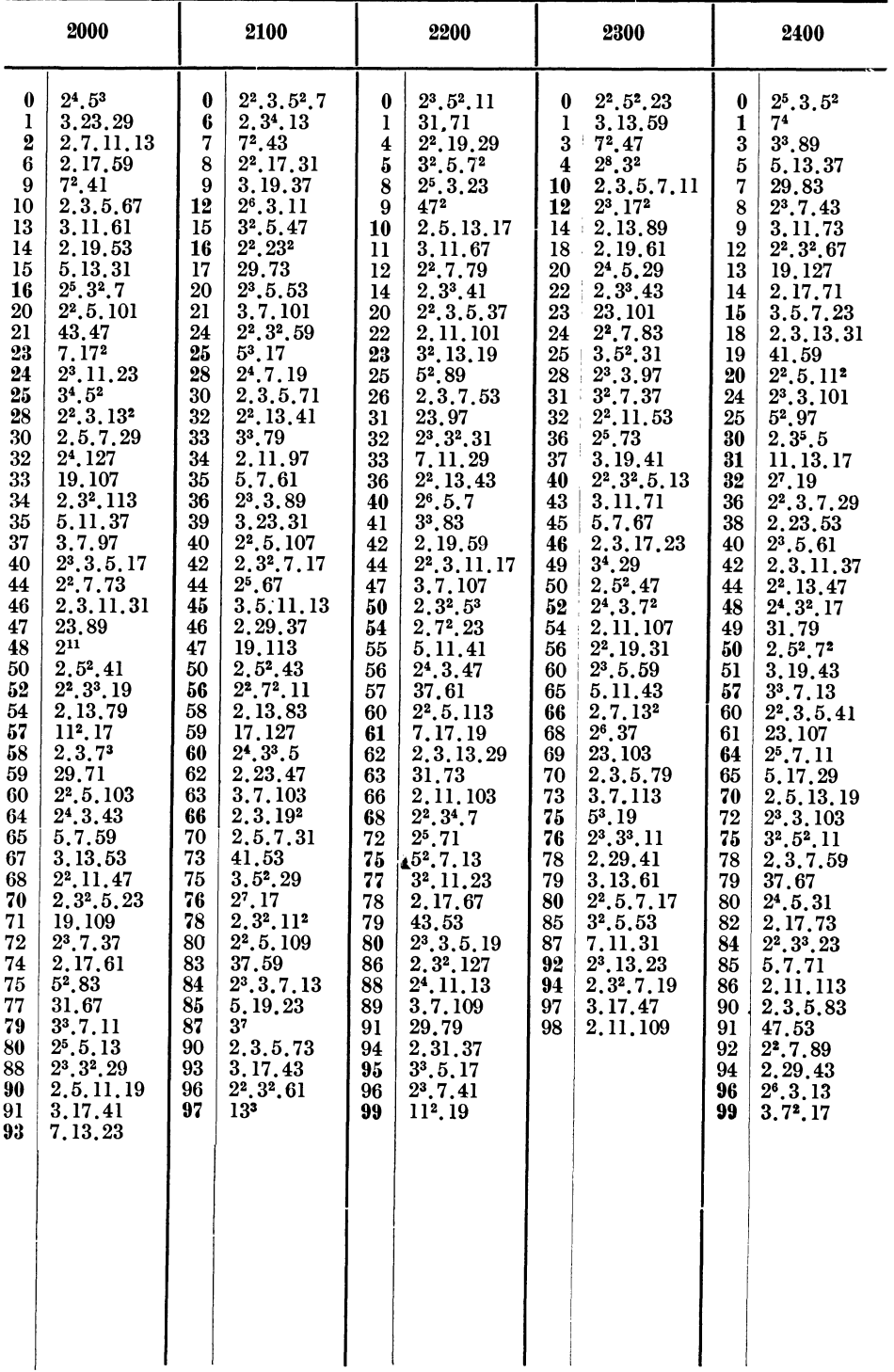

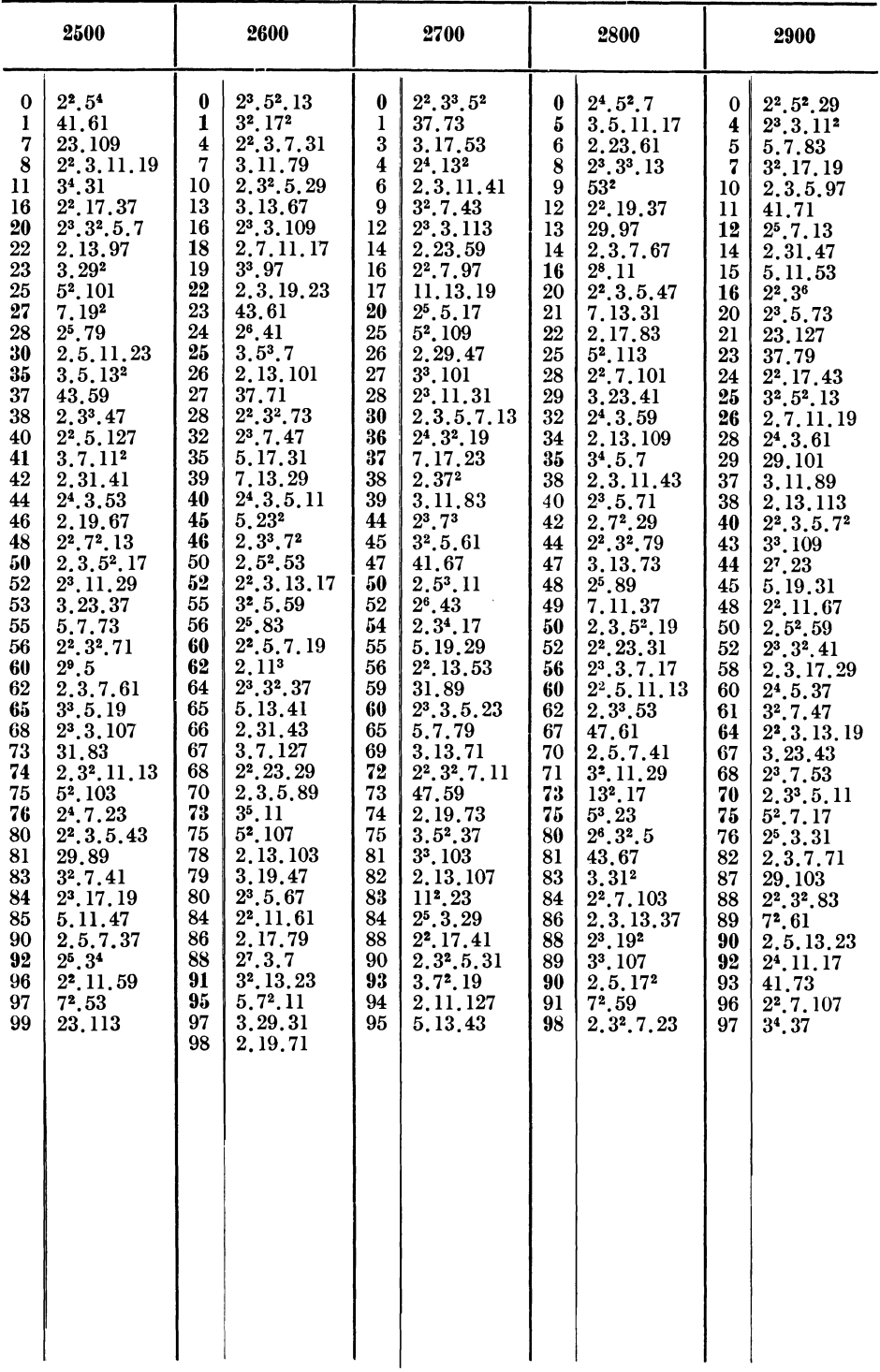

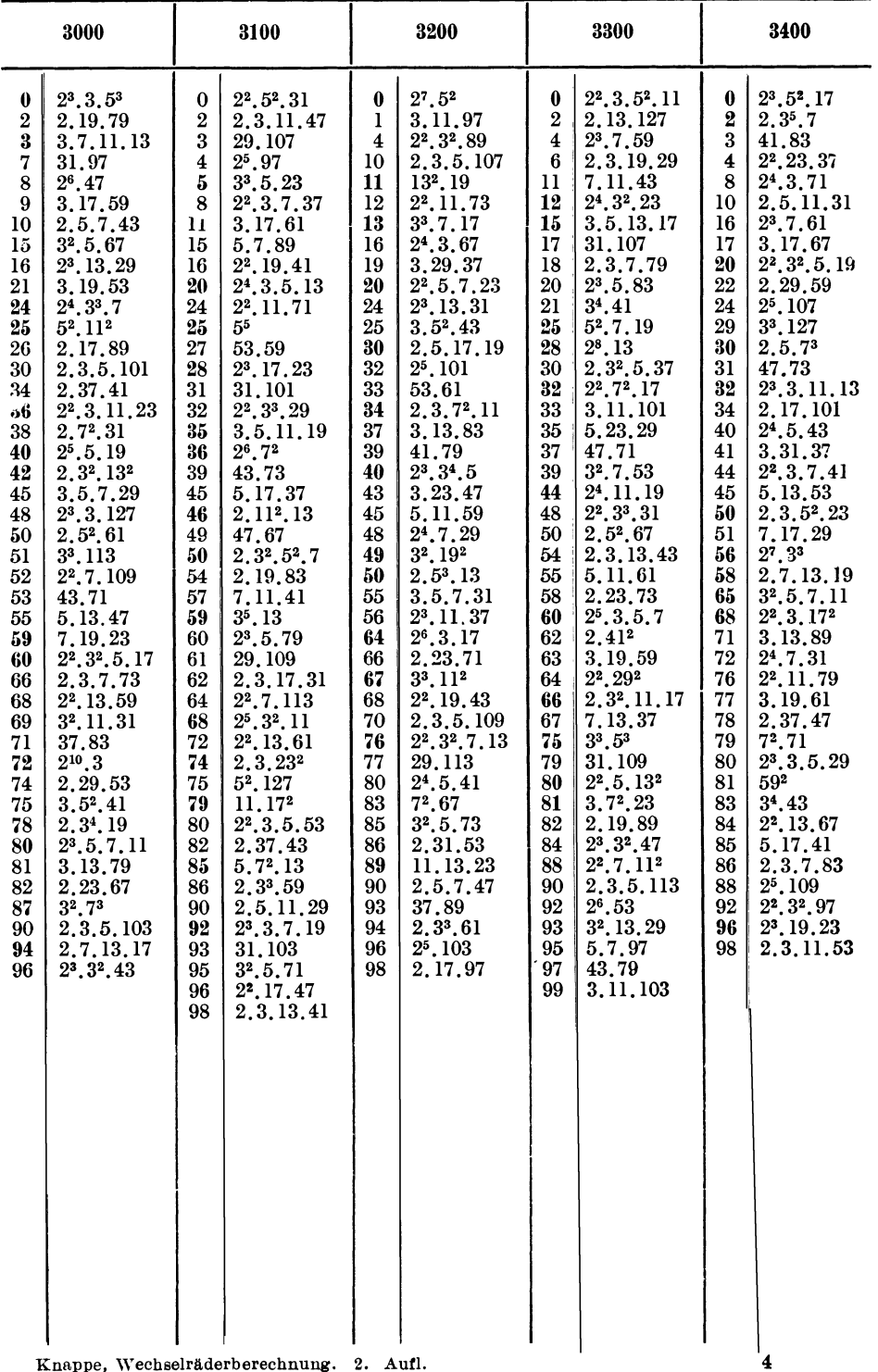

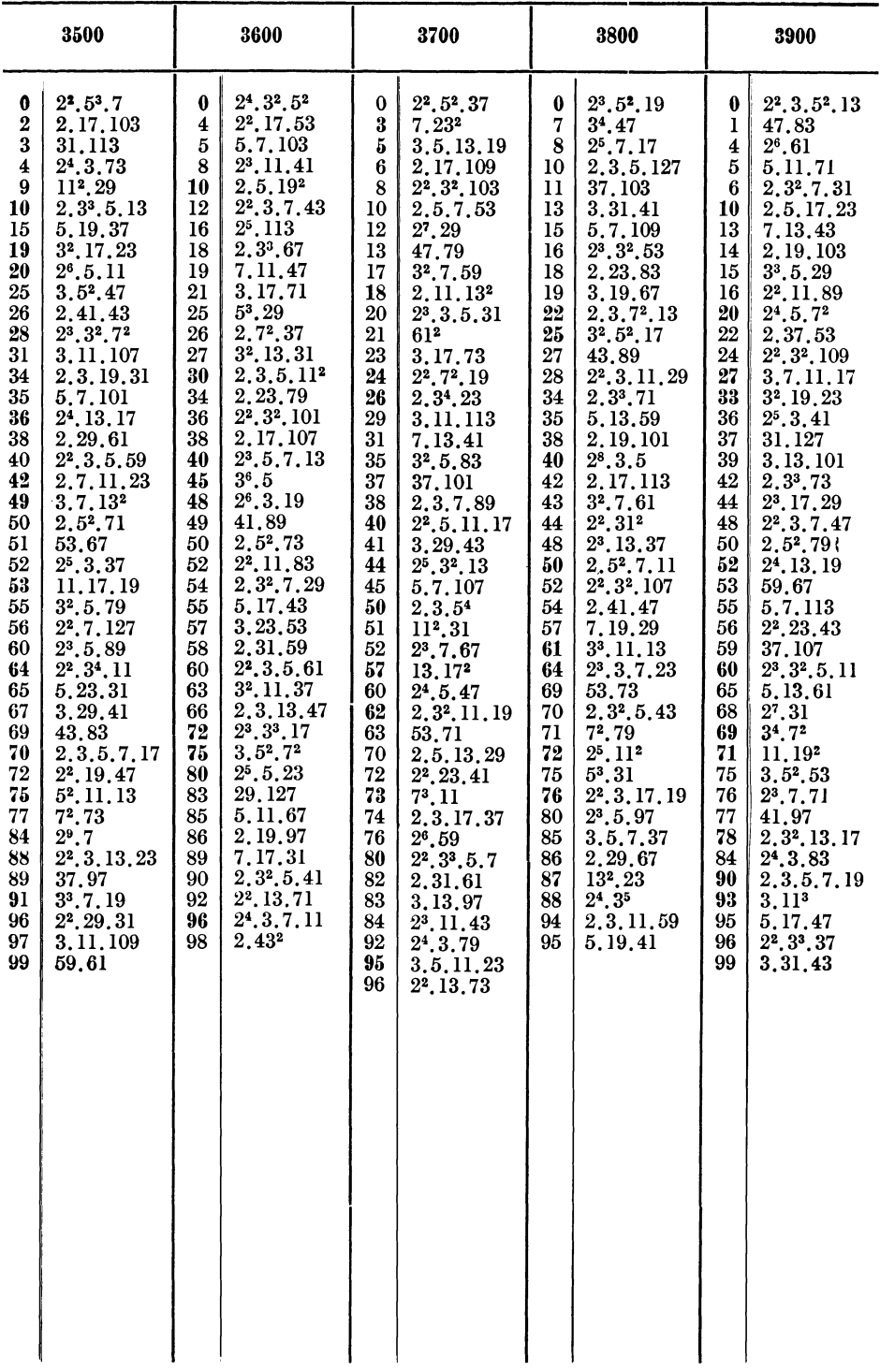

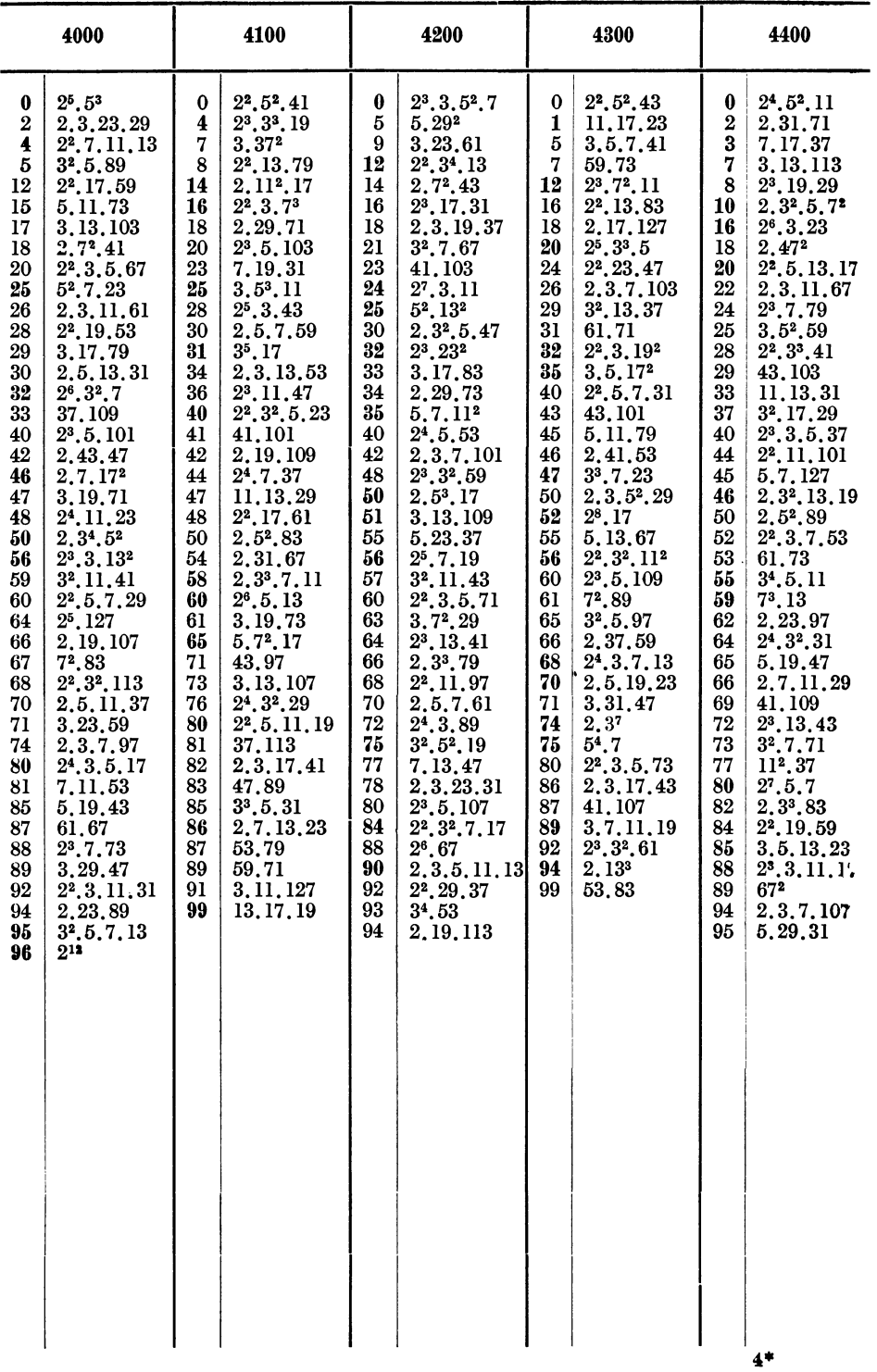

 $\ddot{\phantom{0}}$ 

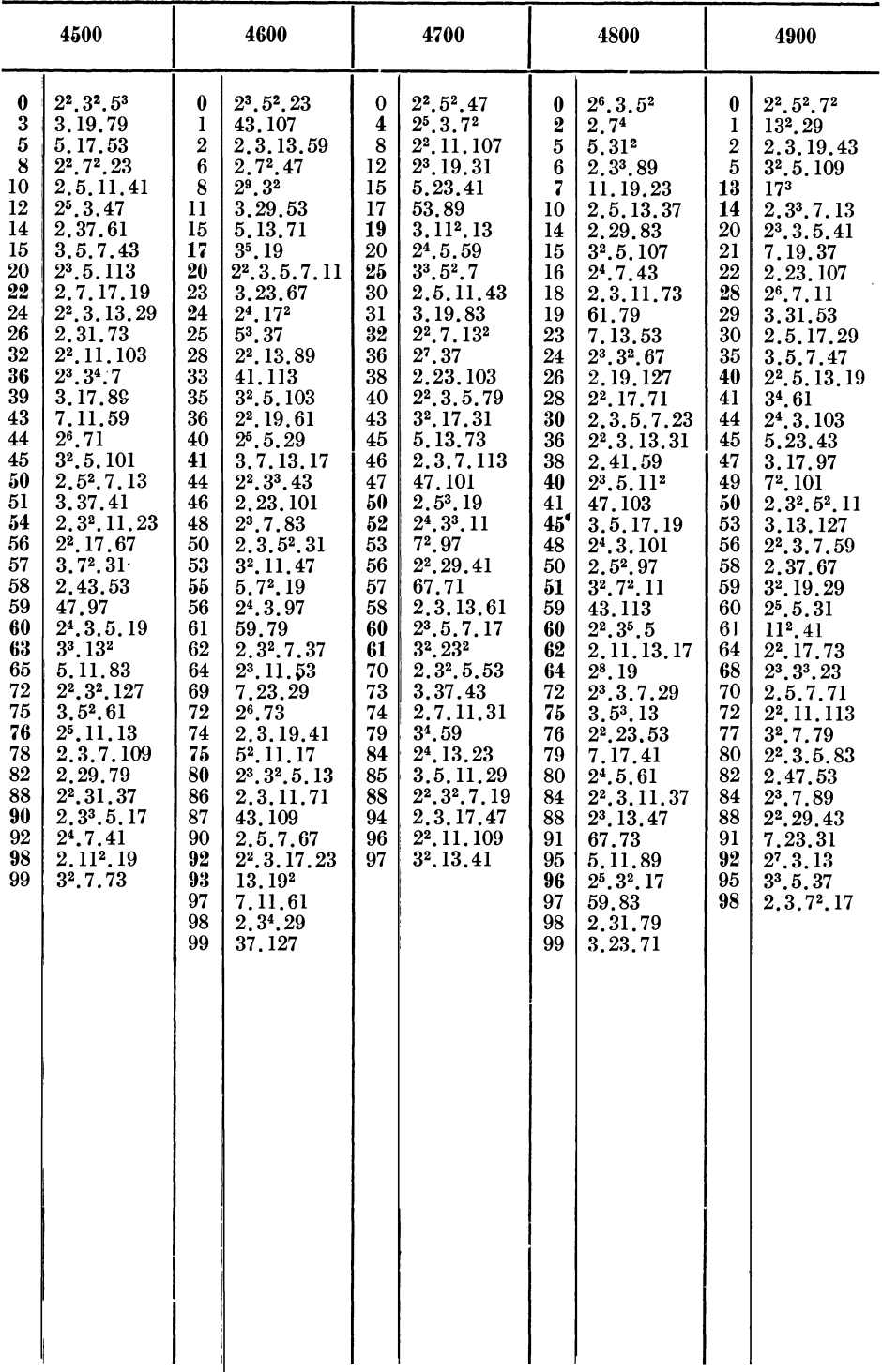

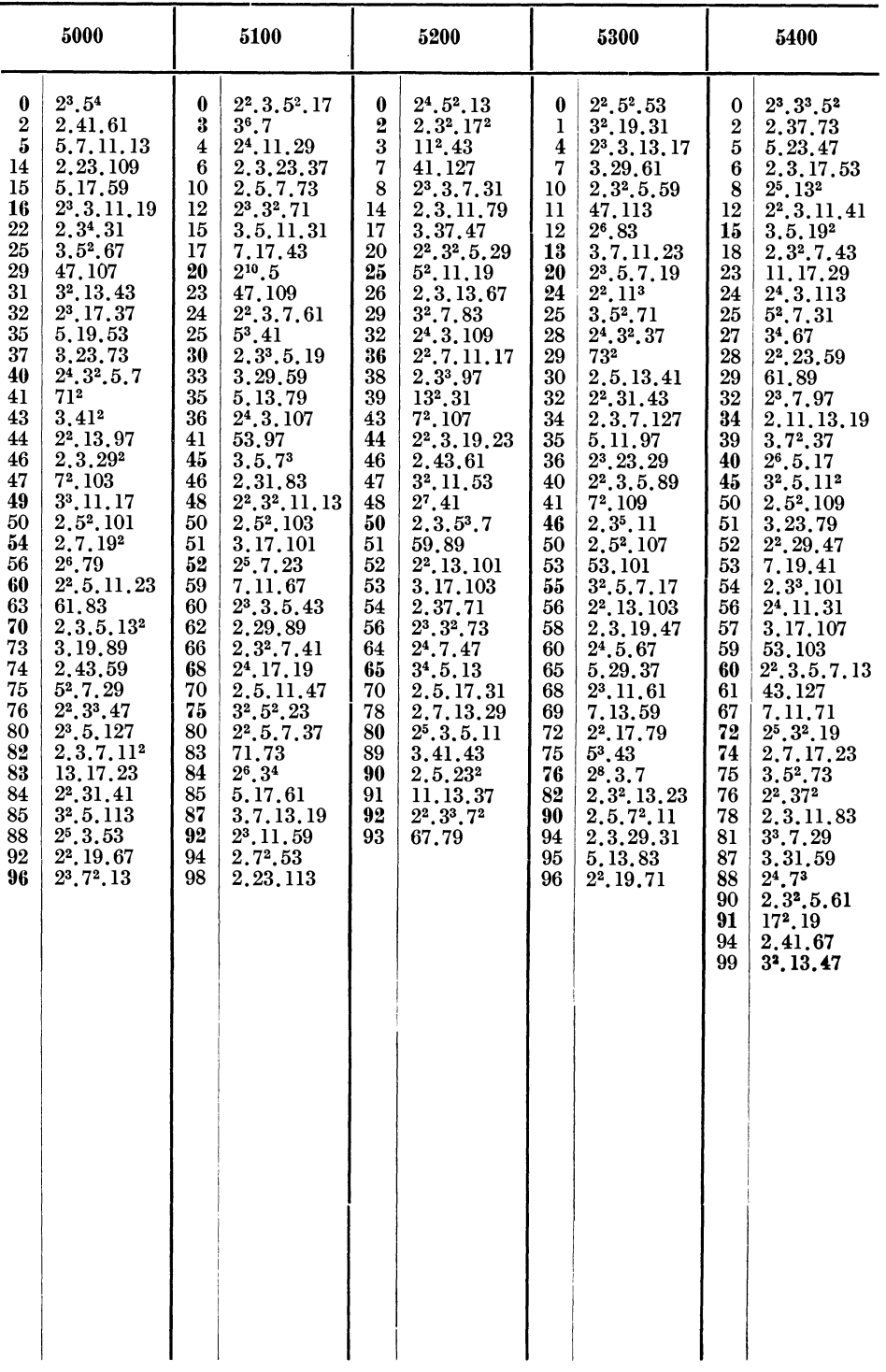

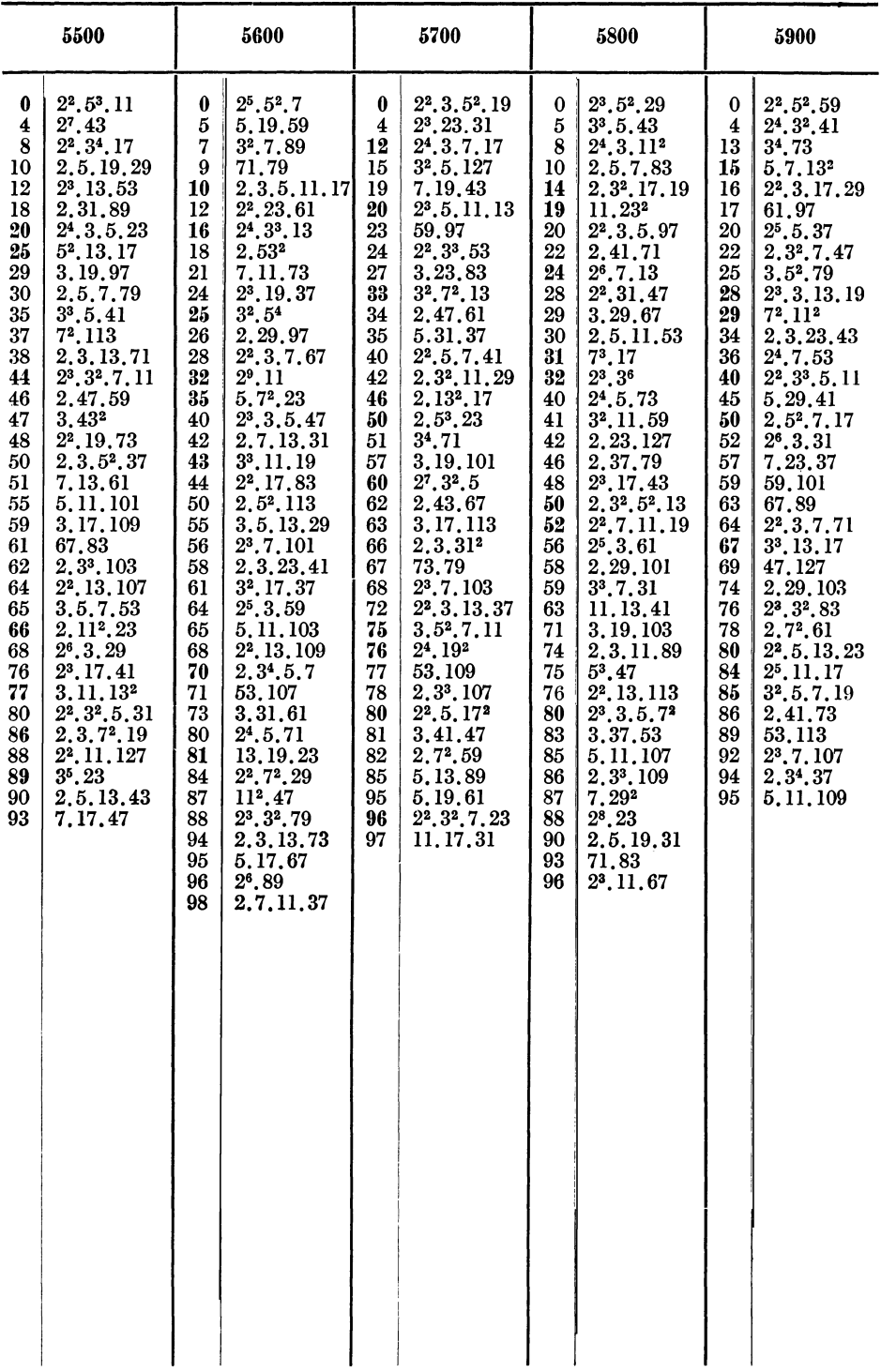

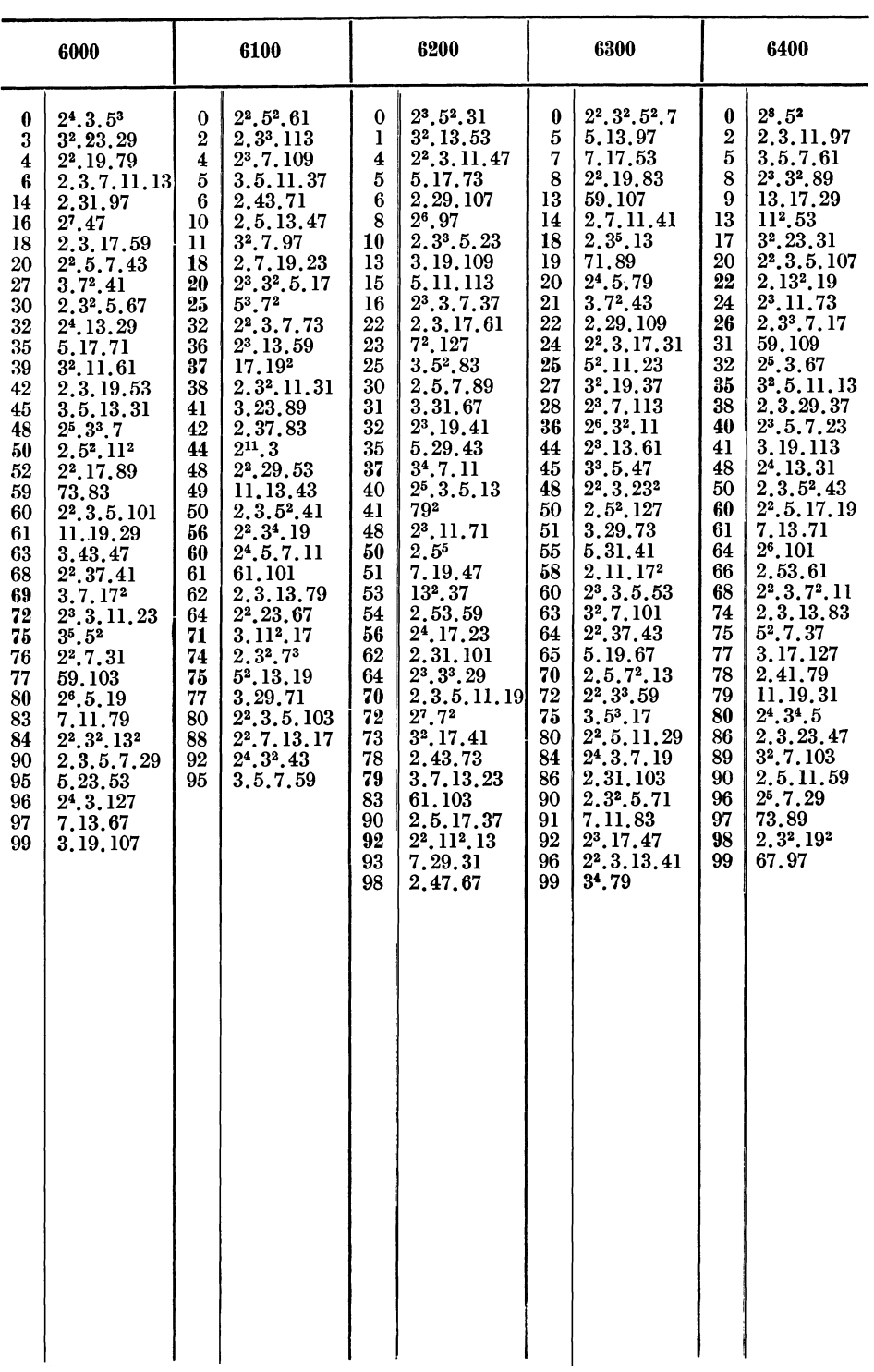

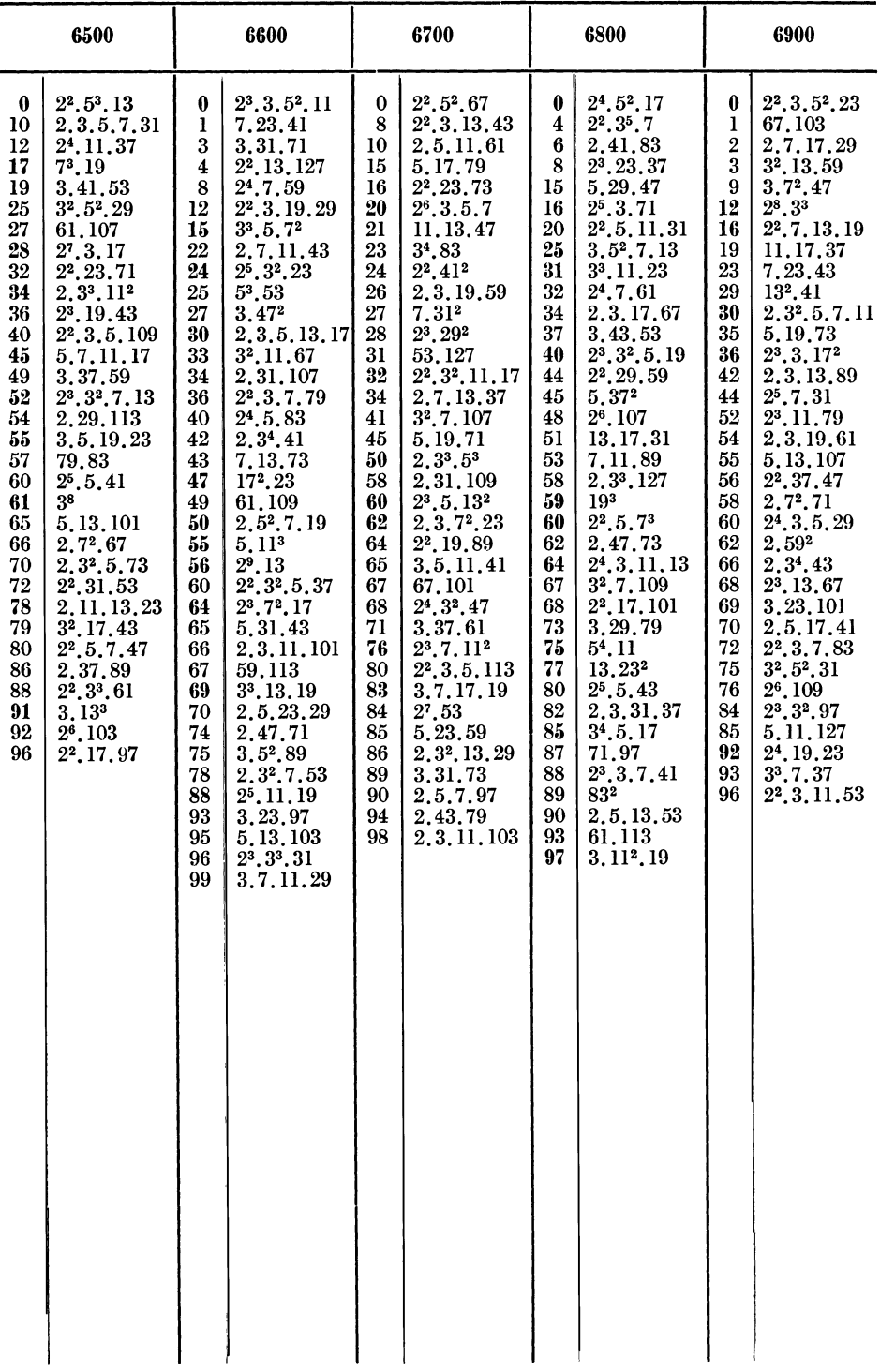

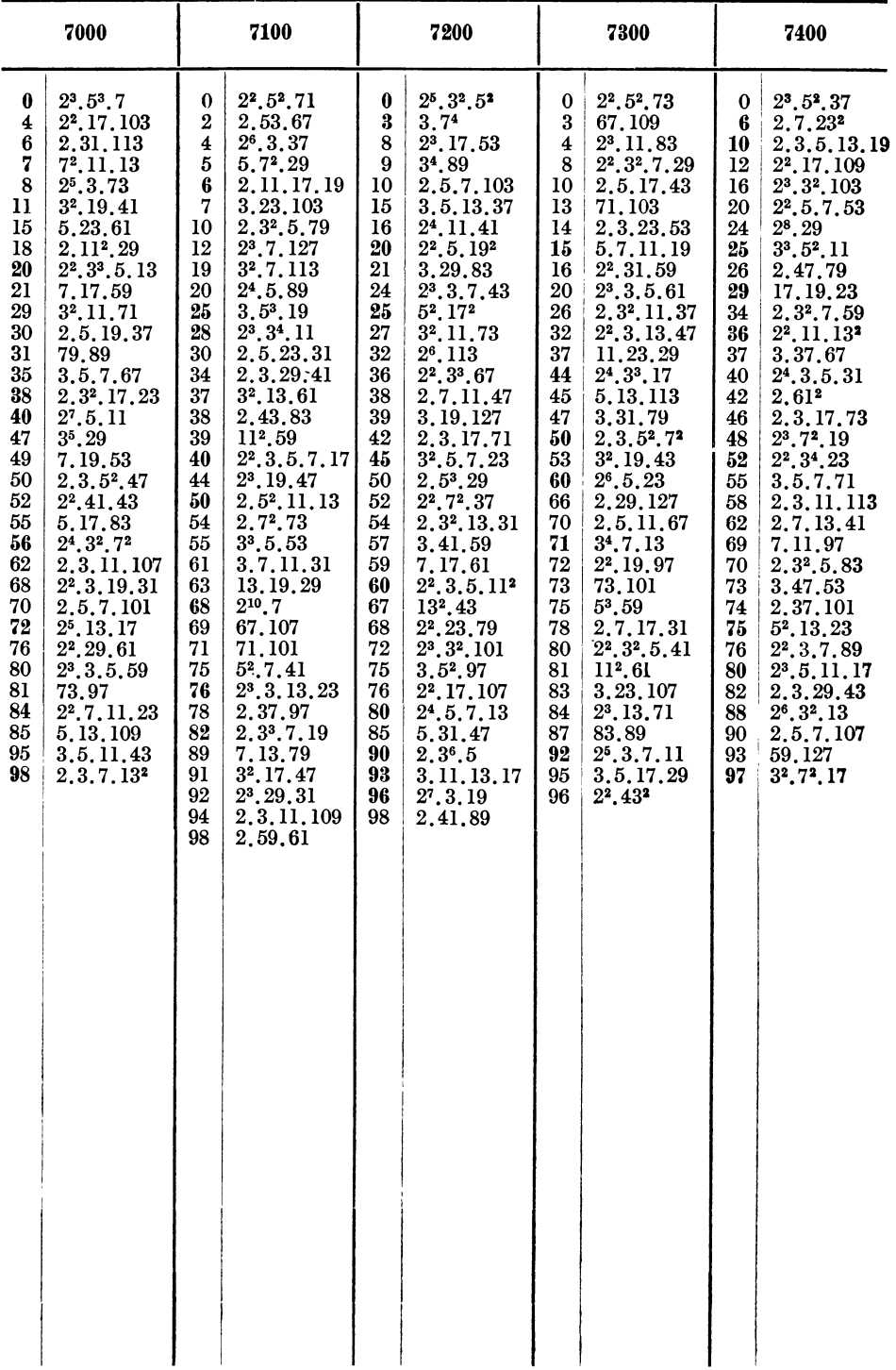

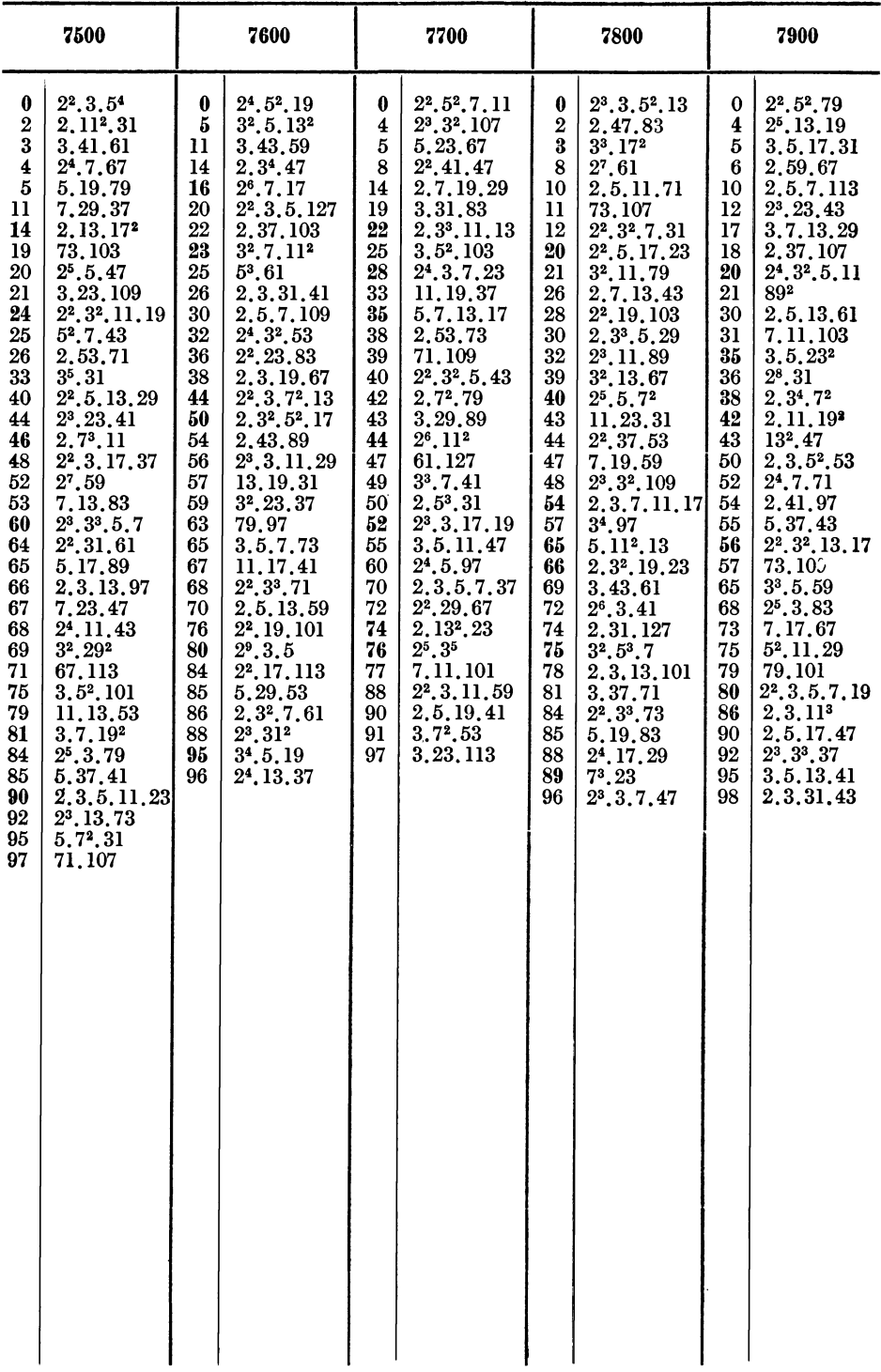

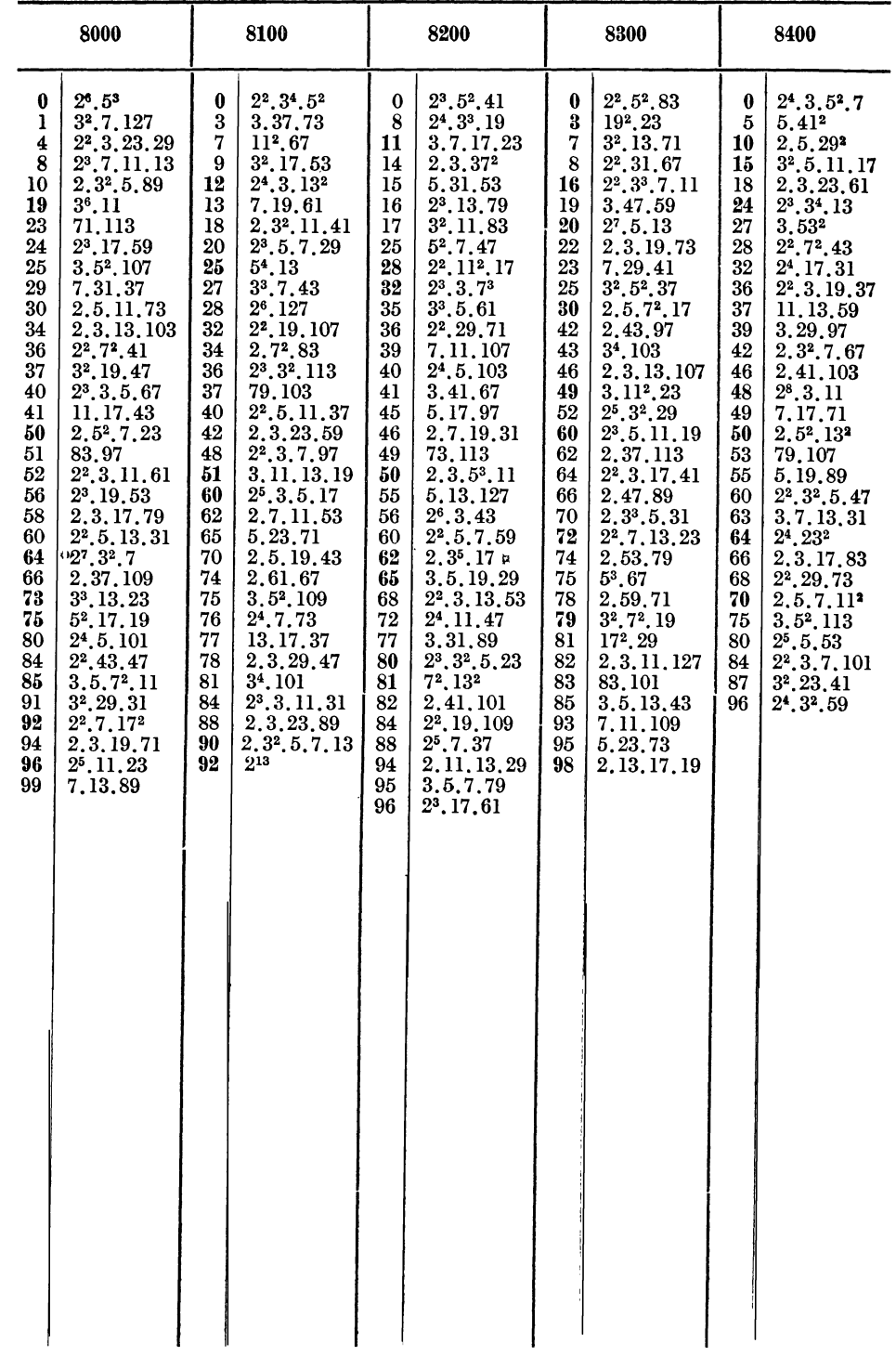

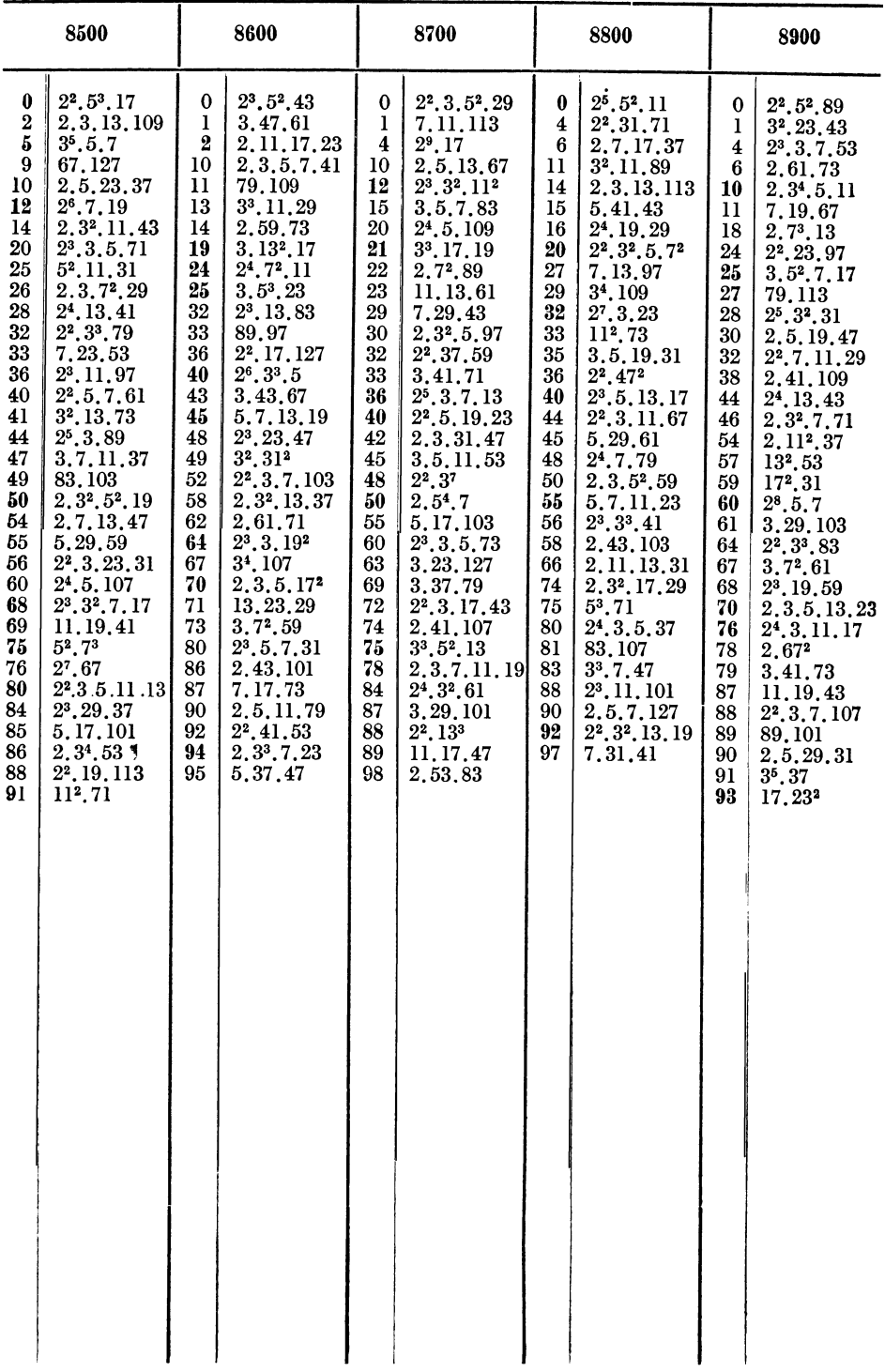

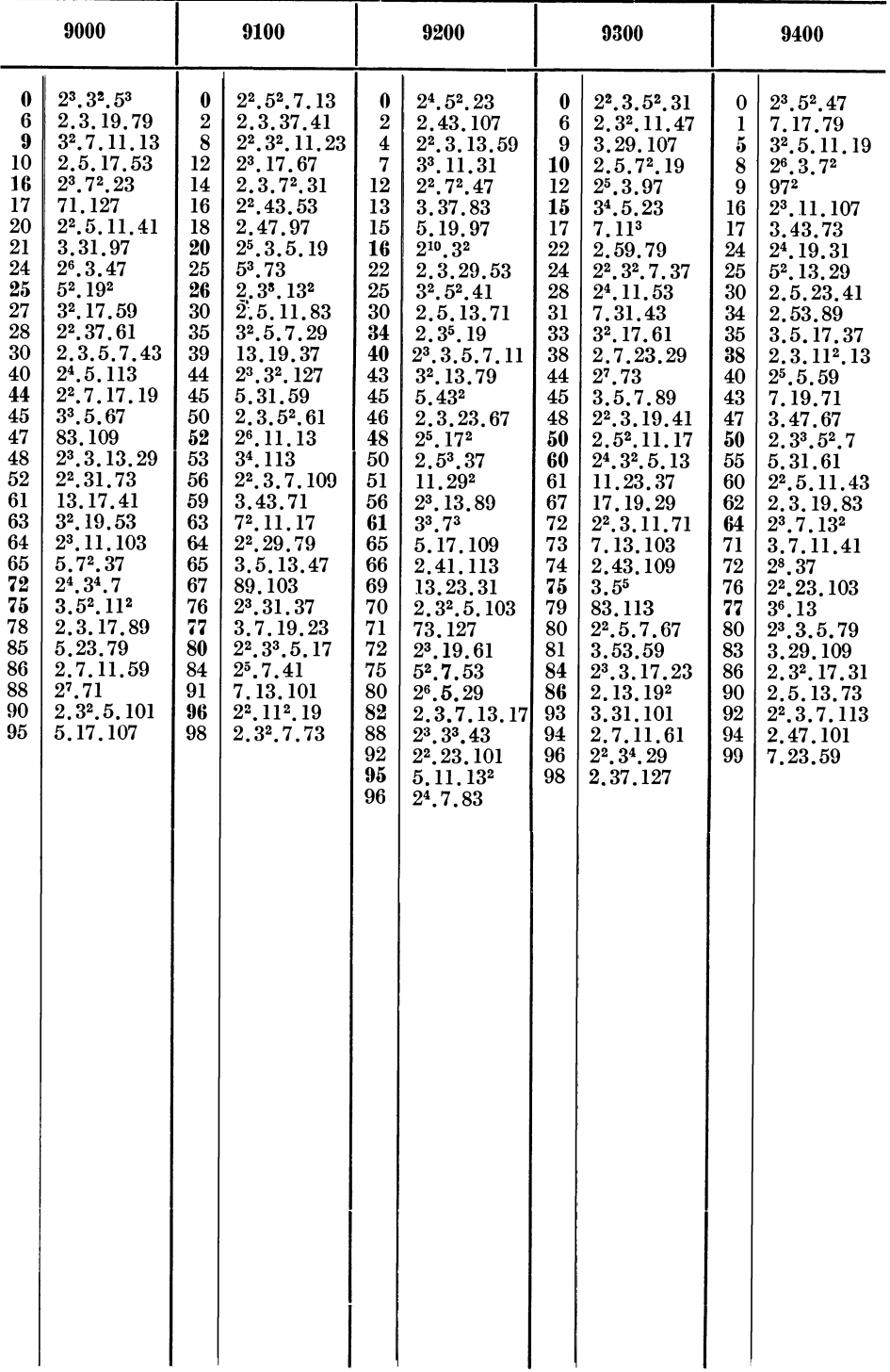

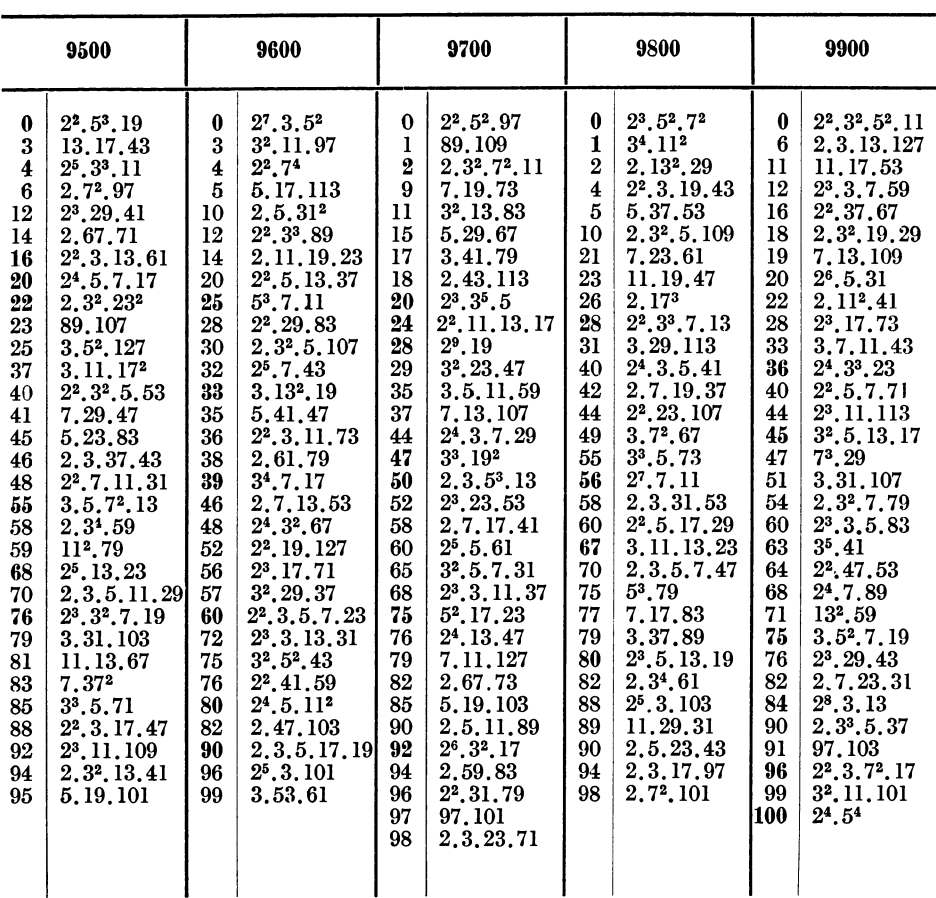

Wechselrädertafel.

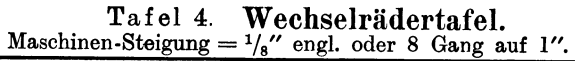

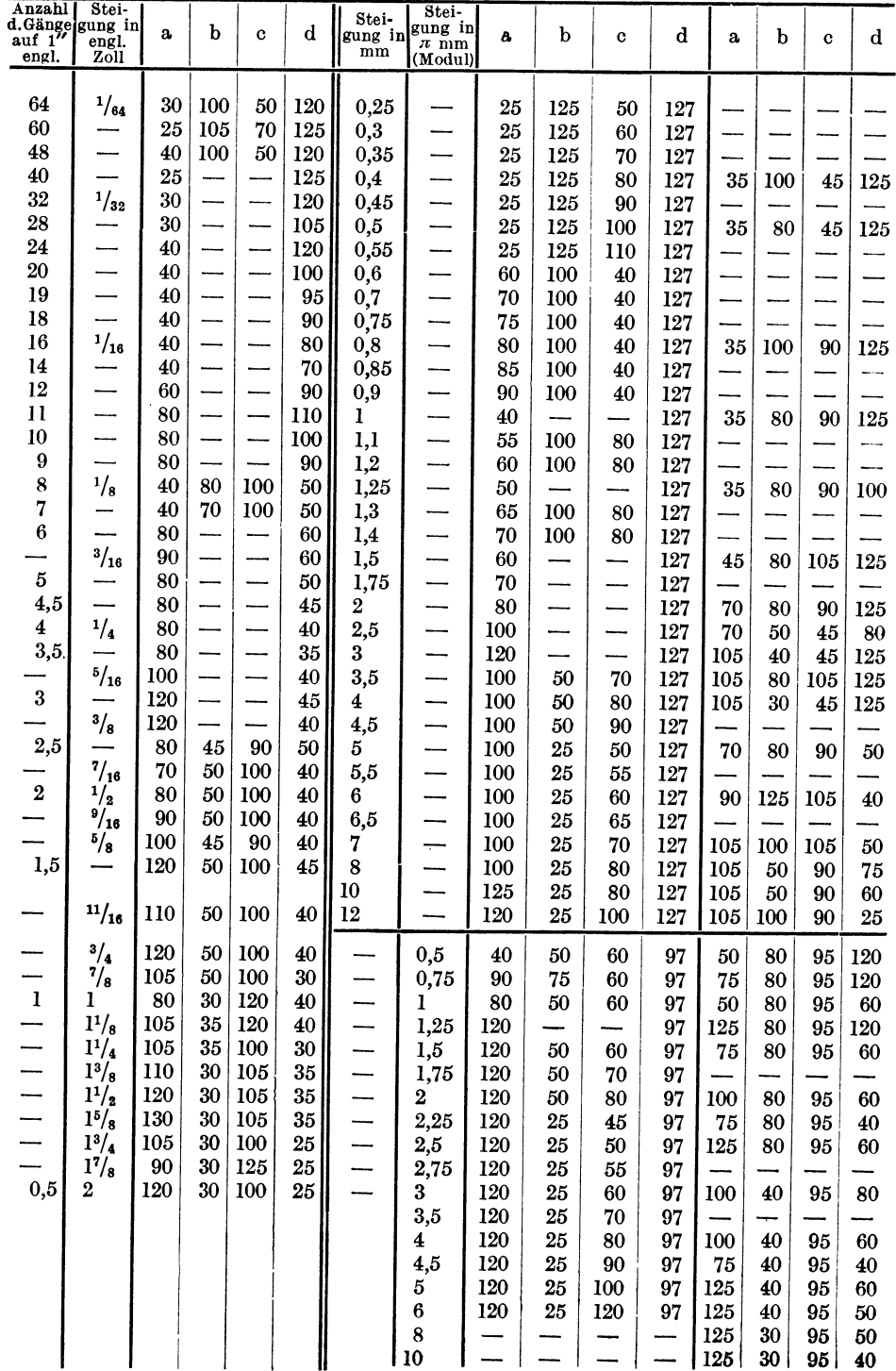

#### Wechselrädertafel.

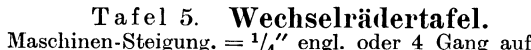

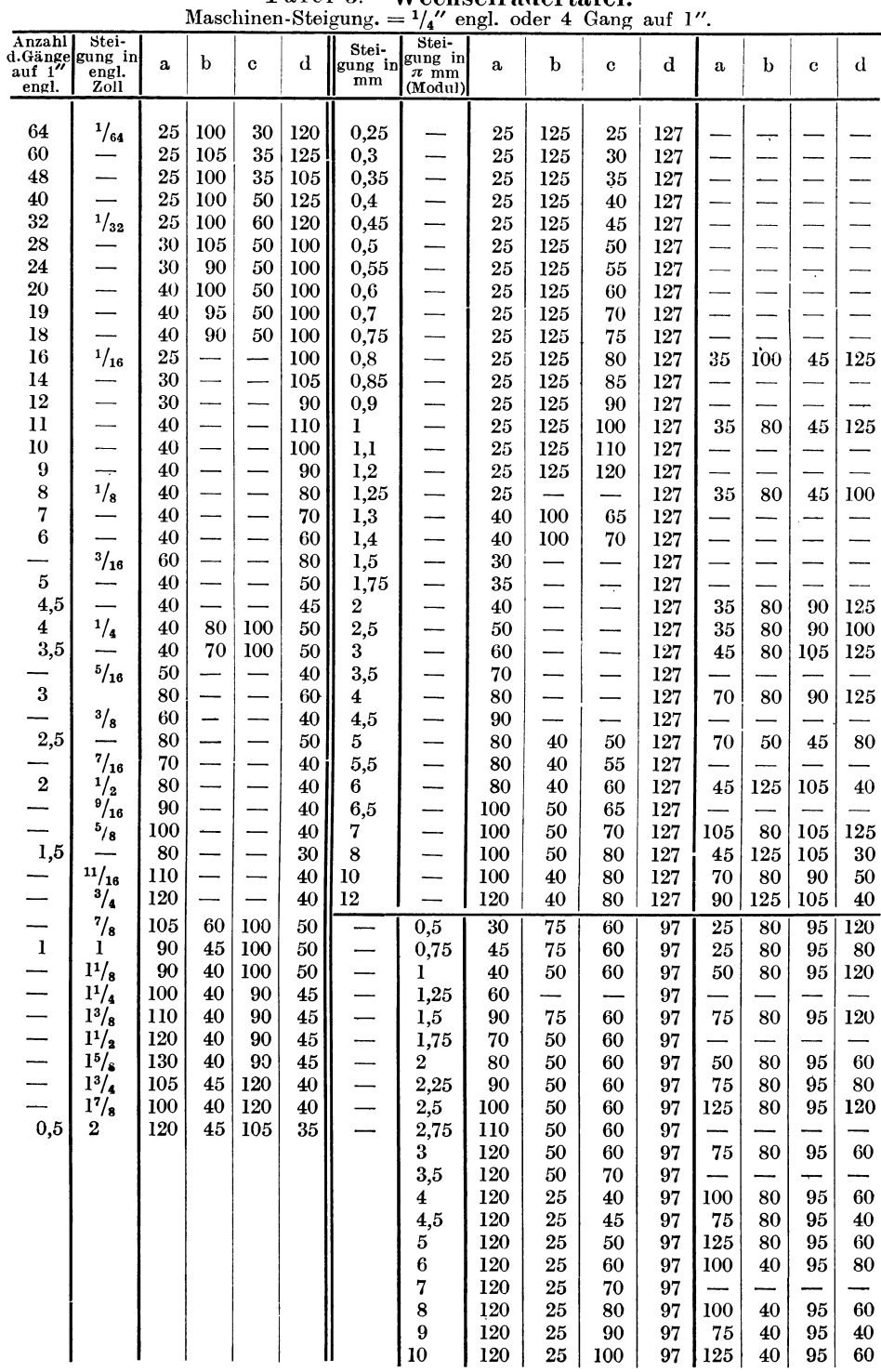

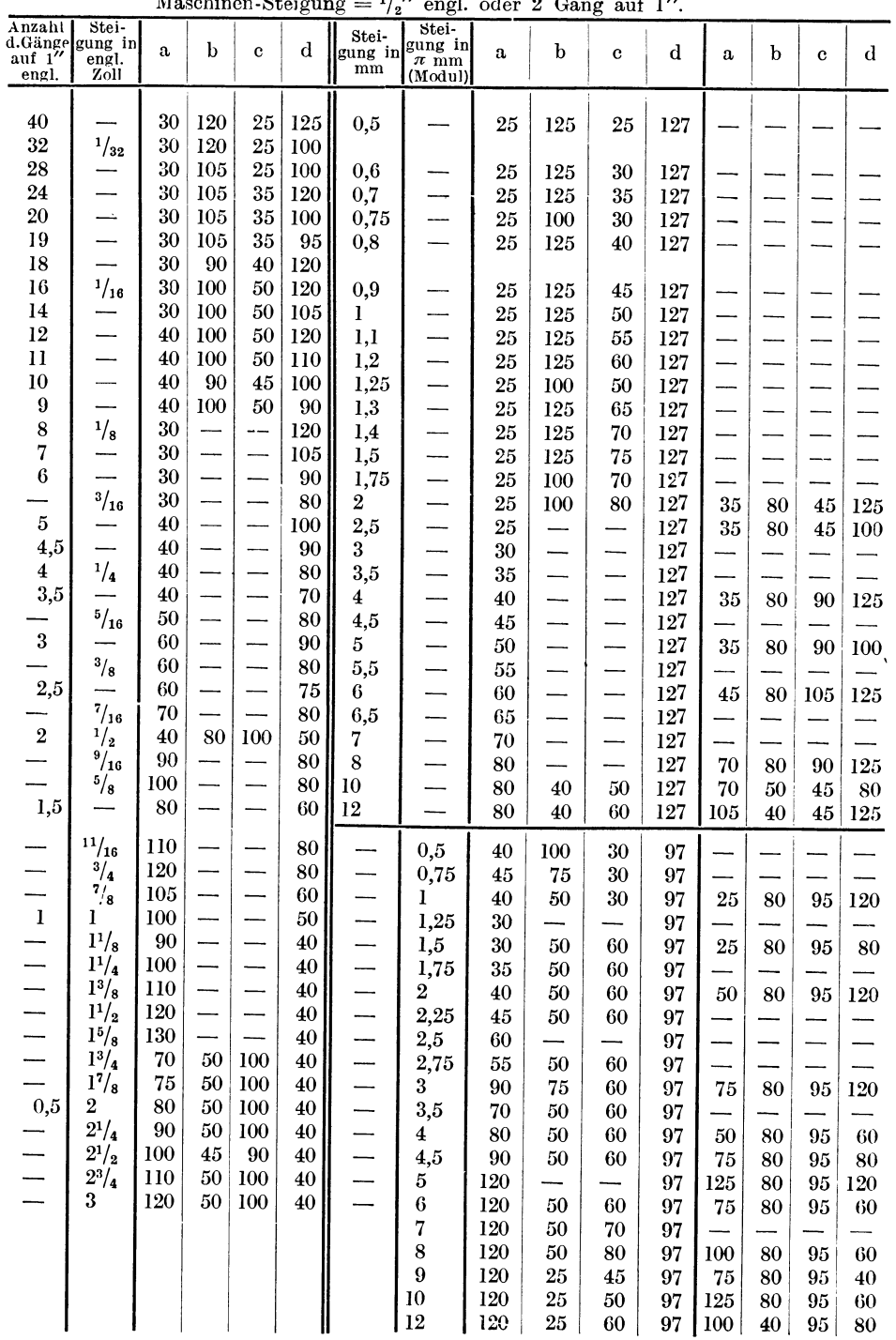

Knappe, Wechselräderberechnung. 2. Aufl.

 $\bf 5$ 

Die Gewinde, ihre Entwicklung, ihre Messung und ihre Toleranzen. Im Auftrage von Ludw. Loewe & Co. A.-G., Berlin, bearbeitet von Prof. Dr. G. Berndt, Dresden. Mit 395 Abbildungen im Text und 287 Tabellen. XVI, 657 Seiten. 1925. Gebunden RM 36.- Erster Nachtrag. Mit 102 Abbildungen im Text und 79 Tabellen. X, 180 Seiten. 1926. Gebunden RM 15.75 Namen• und Sachverzeichnis. Herausgegeben auf Anregung und mit Unterstützung der Firma Bauer & Schaurte, Neuß. III, 16 Seiten. 1927.

Die Satzräder der Evolventenverzahnung. Grundlagen und Anleitung zu ihrer Berechnung von Dr.-Ing. Paul Krüger. Mit 30 Abbildungen. VI, 88 Seiten.<br>1926. RM 8.40 1926. RM 8.40

Die Ermittlung der Kegelrad-Abmessungen. Berechnung und Darstellung der Drehkörper von Präzisions-Kegelrädern und kurzer Abriß der Herstellung. Tabellen aller Abmessungen für die gebräuchlichsten Übersetzungsverhältnisse. Von Oberingenieur Karl Golliasch. Mit 96 Abbildungen im Text. 61 Seiten. 1923. Gel:)unden RM 15.75

Mehrfach gelagerte, abgesetzte und gekröpfte Kurbelwellen. Anleitung für die statische Berechnung mit durchgeführten Beispielen aus der Praxis. Von Prof. Dr.-Ing. A. Gessner, Prag. Mit 52 Textabbildungen.<br>IV 96 Seiten, 1996 IV, 96 Seiten. 1926.

Maschinenelemente. Leitfaden zur Berechnung und Konstruktion für Technische Mittelschulen, Gewerbe- und 'Verkmeisterschulen, sowie zum Gebrauch in der Praxis. Von Hngo Krause, Ingenieur. Vierte, vermehrte Auflage. Mit 392 Textfiguren. XII, 324 Seiten. 1922.

Keil, Schraube, Niet. Einführung in die Maschinenelemente von Dipl.- Ing. W. Leuckert, Berlin, und Dipl.-Ing. H. W. Hiller, Magistrats-Baurat. Dritte, verbesserte und vermehrte Auflage. Mit 108 Textabbildungen und 29 Tabellen. V, 113 Seiten. 1925.

Das Maschinenzeichnen des Konstrukteurs. Von Dipl.-Ing. C. Volk, Direktor der Beuth-Schule und Privatdozent an der Technischen Hochschule zu Berlin. Zweite, verbesserte Auflage. Mit 240 Abbildungen. IV, 78 Seiten. 1926. RM 3.-

Der praktische Maschinenzeichner. Leitfaden für die Ausführung moderner maschinentechnischer Zeichnungen. Von Betriebsingenieur W. Apel und Konstruktionsingenieur A. Fröhlich. Zweite, verbesserte Auflage. Mit 117 Abbildungen im Text und 18 Normenblättern. IV, 51 Seiten. 1927.

Neue Riementheorie nebst Anleitung zum Berechnen von Riemen. Von Prof. G. Scbnlze-Pillot in Danzig. Mit 79 Abbildungen im Text. IV, 94 Seiten. 1926. Gebunden RM 9.-

#### Berichte des Versuchsfeldes für Werkzeugmaschinen an der Technischen Hochschule zu Berlin. Herausgegeben von Prof. Dr.-Ing. Georg Schlesinger, Charlottenburg.

- Erstes Heft: Vorbericht: Das Versuchsfeld und seine Einrichtungen. 1. Fachbericht: Untersuchung einer Drehbank mit Riemenantrieb. Von Prof. Dr. Ing.<br>G. Schlesinger in Berlin. Mit 46 Textfiguren. 26 Seiten. 1912. Vergriffen G. Schlesinger in Berlin. Mit 46 Textfiguren. 26 Seiten. 1912.
- Zweites Heft: Der Azetylen-Sauerstoff-Schweißbrenner, seine Wirkungsweise und seine Konstruktionsbedingungen von Dipl.-Ing. Ludwig. Mit 39 Textfiguren. 30 Seiten. 1912.
- Drittes Heft: Untersuchungen an Preßluftwerkzeugen. Von Dr.-Ing. R. Harm. Mit 38 Textfiguren. - Der deutsche (metrische) Bohrkegel für Fräsdorne.<br>Von Prof. Dr.-Ing. G. Schlesinger. Mit 36 Textfiguren. 34 Seiten. 1913. RM 2.-Von Prof. Dr.-Ing. G. Schlesinger. Mit 36 Textfiguren. 34 Seiten. 1913.
- Viertes Heft: Forschung und Werkstatt. 1. Untersuchung von Spreizringkupplungen. Von Prof. Dr.-Ing. G. Schlesinger in Berlin. Mit 115 Textfiguren. -2. Schmierölprüfung für den Betrieb. Von Dr.-Ing. G. Schlesinger und Dr. techn. M. Kurrein. Mit 29 Textfiguren. 34 Seiten. Unveränderter Neudruck. 1922. RM 2.-
- Fünftes Heft: Untersuchung einer Wagerecht-Stoßmaschine mit elektrischem Einzelantrieb und Riemenzwischengliedern. Von Prof. Dr.-Ing. G. Schlesinger und Privatdozent Dr. techn. **M. Ku**rrein. Mit 108 Textfiguren und 15 Zahlentafeln.<br>VI. 34 Seiten. 1921. VI, 34 Seiten. 1921.
- Sechstes Heft: Forschung und Werkstatt. II. Ersatzstoffe ("Kriegsnachklänge"). 1. Untersuchung von Ersatzriemen von G. Schlesinger und M. Kurrein. 2. Untersuchung von Bohrölen von G. Schlesinger und E. Simon. 3. Kupferarme Zinklegierungen für die Lagerungen der Werkzeugmaschinen, Einfluß der Gießart und der Schmierung von G. Schlesinger und M. Kurrein. 31 Seiten. 1924. RM 2.40 der Schmierung von G. Schlesinger und M. Kurrein. 31 Seiten. 1924.
- Siebentes Heft: Der Ausbau der Einrichtung des Versuchsfeldes für Werk· zeugmaschinen an der Technischen Hochschule zu Berlin seit 1912. Von Dr.-Ing. G. Schlesinger, Professor an der Technischen Hochschule zu Berlin und Dr. techn. M. Kurrein, a. o. Professor an der Technischen Hochschule zu Berlin.<br>22 Seiten. 1924. KM 2.40 22 Seiten. 1924.
- Achtes Heft: Die Untersuchung der Dreharbeit. Von Dr.-Ing. Hans Klopstock<br>in Berlin. Mit 81 Textabbildungen. IV. 64 Seiten. 1926. IM 12. in Berlin. Mit 81 Textabbildungen. IV, 64 Seiten. 1926.
- Elemente des W crkzeugmaschinenbaues. Ihre Berechnung und Konstruktion. Von Prof. Dipl.-Ing. Max Coenen, Chemnitz. Mit 297 Abbildungen im Text. IV, 146 Seiten. 1927.  $RM$  10. $-$
- Die moderne Stanzerei. Ein Buch für die Praxis mit Aufgaben und Lösungen. Von Ing. Engen Kaczmarek. Zweite, vermehrte und verbesserte Auflage. Mit 116 Abbildungen. VI, 154 Seiten. 1925. HM 7.20; gebunden UM 8.70

Die Berechnung des Werkstoffverbrauches bei gestanzten, gezogenen und gedrehten Gegenständen im Bereich der Metallindustrie. Von Leonhard Glück, Ingenieur. Mit 125 Textabbildungen<br>und 10 Zahlentafeln. V, 91 Seiten. 1923. RM 3.20; gebunden RM 4. und 10 Zahlentafeln. V, 91 Seiten. 1923.

Verlag von Julius Springer in Wien

Moderne Werkzeugmaschinen. Von Ing. Felix Kagerer. Zweite, verbesserte Auflage. Mit 155 Textfiguren und 16 Tabellen. 265 Seiten. (Technische Praxis, Band III.) Pappbd. gebunden RM 3.-

## **WERKSTATTBÜCHER**  FÜR BETRIEBSBEAMTE, VOR- UND FACHARBEITER HERAUSGEGEBEN VON EUGEN SIMON, BERLIN

In Vorbereitung bzw. unter der Presse befinden sich:

Heft 33: Der Vorrichtungsbau. 1. Teil: Bedeutung, Einteilung und konstruktive Einzesheiten der Vorrichtungen. Von Fr. Grünhagen. Mit 230 Textfiguren.

Heft 34: Werkstoffprüfungen. 1. Teil: Metalle. Von Prof. Dr.-lng. P. Rie benaahm. und Dr. L. Traeger.

Die Getriebe der Werkzeugmaschinen. 1. Teil. Von Dr.-Ing. W. Pockrandt.

Die Stanztechnik. Von E. Krabbe und Dr.-Ing. W. Sellin.

Feilen. Von Dr.-lng. Bertold Buxbaum.

Gesenkschmiede. 5. Teil. Von W. Gott und P. H. Schweißguth +.

- Einzelkonstruktionen ans dem Maschinenbau. Herausgegeben von Dipl.-Ing. C. Volk, Direktor der Beuth-Schule, Privatdozent an der Technischen Hochschule zu Berlin.
	- Erstes Heft: Die Zylinder ortsfester Dampfmaschinen. Von Ingenieur H. Frey in Berlin-Weidmannslust. Zweite, erweiterte, auch Höchstdruck und Gleichstrom umfassende Auflage. Mit 131 Textabbildungen. Erscheint im Juli 1927 umfassende Auflage. Mit 131 Textabbildungen.
	- Zweites Heft: Kolben. I. Dampfmaschinen- und Gebläsekolben. Von Dipl.-Ing. C. Volk, Direktor der Beuth-Schule, Privatdozent an der Technischen Hochschule zu Berlin. II. Gasmaschinen- und Pumpenkolben. Von A. Eckardt in Deutz. Zweite, verbesserte Auflage, bearbeitet von C. Volk. Mit 252 Textabbildungen.<br>VI. 77 Seiten. 1923. VI, 77 Seiten. 1923.
	- Drittes Heft: Zahnräder. I. Teil: Stirn- und Kegelräder mit geraden Zähnen. Von Prof. Dr. A. Schiebel in Prag. Zweite, vermehrte Auflage. Mit 132 Text-<br>figuren. VI. 108 Seiten. 1922. figuren. VI, 108 Seiten. 1922.
	- Viertes Heft: Die Wälzlager, Kugel· und Rollenlager. Unter Mitwirkung des Herausgebers bearbeitet von Ingenieur Hans Behr in Berlin (Berechnung, Konstruktion und Herstellung der Wälzlager) und Oberingenieur Max Gohlke in Schweinfnrt {Verwendung der Wälzlager). Zugleich zweite Auflage des von W. Ahrens in Winterthur verfaßten Buches "Die Kugellager und ihre Verwendung im Maschinen-<br>bau". Mit 250 Textabbildungen. V. 126 Seiten. 1925. KM 7.20 ban". Mit 250 Textabbildungen. V, 126 Seiten. 1925.
	- Fünftes Heft: Zahnräder. II. Teil: Rilder mit schrägen Zähnen (Räder mit Schraubenzähnen und Schneckengetriebe). Von Prof. Dr. A. Schiebel in Prag. Zweite, vermehrte Auflage. Mit 137 Textfiguren. VI, 128 Seiten. 1923. RM 5.50
	- Sechstes Heft: Schubstangen und Kreuzköpfe. Von Ingenieur H. Frey in Berlin-Weidmannslust. Mit 117 Textfiguren. IV, 32 Seiten. 1913.
	- Zehntes Heft: Die Bauteile der Dampfturbinen. Von Studienrat Dr.-Ing.<br>
	G. Karraß. Mit 143 Textabbildungen. Erscheint im Juli 1927 G. Karraß. Mit 143 Textabbildungen.

Die Hefte 7-9 befinden sich in Vorbereitung.

Der Dreher als Rechner. Wechselräder-, Touren-, Zeit- und Konusberechnung in einfachater und anschaulichster Darstellung, darum zum Selbstunterricht wirklich geeignet. Von E. Busch. Mit 28 Textfiguren. VIII, 186 Seiten. 1919.

Gebunden RM 6.-